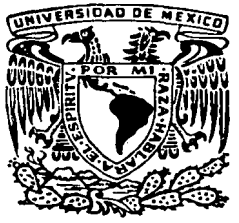

À,

寺

#### **INIVERSIDAD NACIONAL AUTONOMA DE** MEXICO

ESCUELA NACIONAL DE ESTUDIOS PROFESIONALES "ACATLAN"

# PROGRAMACION LINEAL: UN ENFOQUE GERENCIAL

QUE PARA **OBTENER** EL. **TITULO** LICENCIADO EN ACTUARIA P R F  $\mathbf{s}$ F **ENRIQUE MARTIN MURILLO OTHON ASESOR** M. LUZ MARIA RANGEL NAFAILE

**PROFESIO** 

TESIS

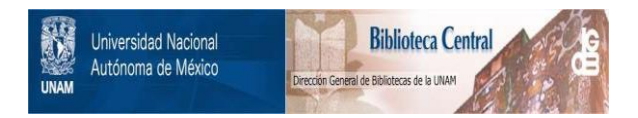

# **UNAM – Dirección General de Bibliotecas Tesis Digitales Restricciones de uso**

# **DERECHOS RESERVADOS © PROHIBIDA SU REPRODUCCIÓN TOTAL O PARCIAL**

Todo el material contenido en esta tesis está protegido por la Ley Federal del Derecho de Autor (LFDA) de los Estados Unidos Mexicanos (México).

El uso de imágenes, fragmentos de videos, y demás material que sea objeto de protección de los derechos de autor, será exclusivamente para fines educativos e informativos y deberá citar la fuente donde la obtuvo mencionando el autor o autores. Cualquier uso distinto como el lucro, reproducción, edición o modificación, será perseguido y sancionado por el respectivo titular de los Derechos de Autor.

# INDICE

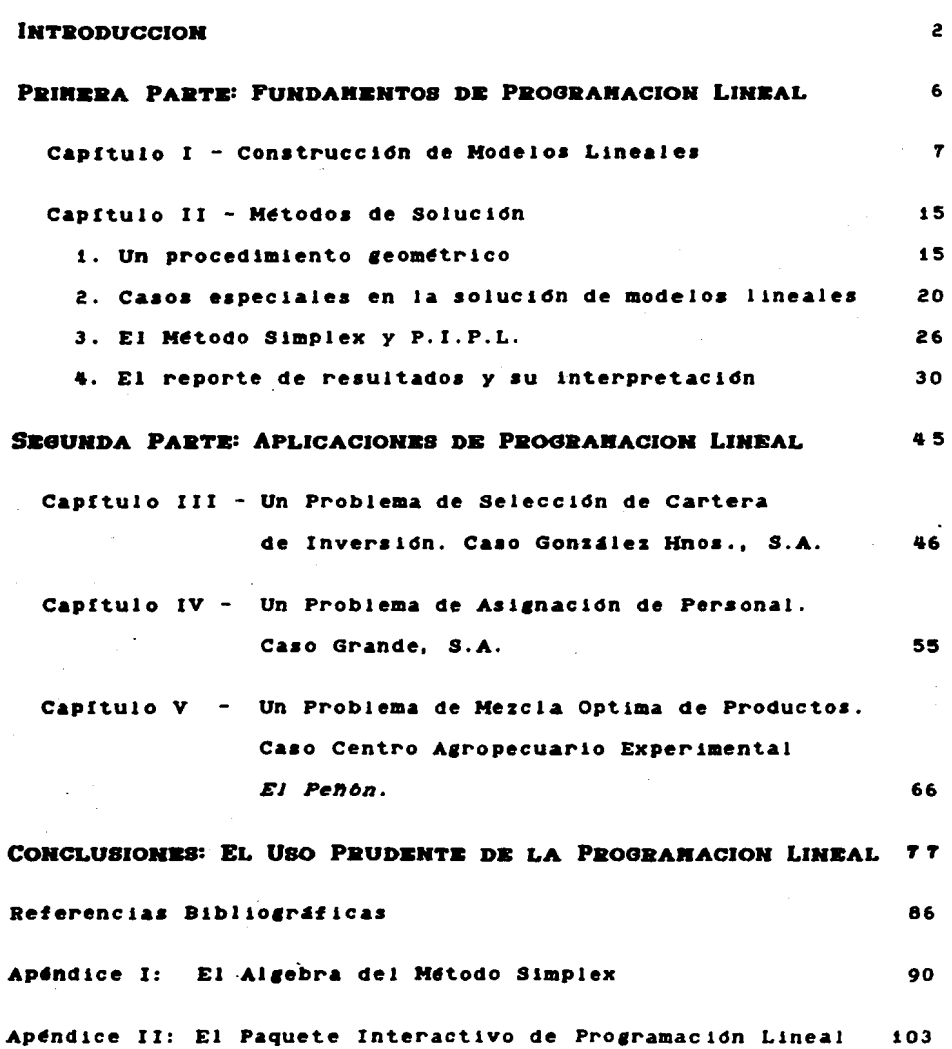

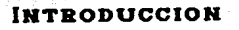

Es un hecho innegable que entre las herramientas matemáticas para toma de decisiones disponibles actualmente, Ja de uso mas extendido es la Programación Lineal, o PL. Sin embargo, existen aun mucnos directivos, tanto en el sector pUbJlco como en el privado, que no estan familiarizados con sus nociones operativas, posibles aplicaciones y reconocidas limitaciones. Es primeramente a ellos a quienes está dirigido este trabajo. Su objetivo es transmitir un conocimiento introductorio de caracter practico sobre el uso y ventajas de esta tecnica.

El recurso mas escaso de todo director es su tiempo. Por eso Juzgue que la utilidad de este trabajo dependeria mucho de su concision. Un gerente dificilmente podrá contar con el número de horas requerido para adentrarse en alguno de los numerosos tratados de PL actualmente editados. Ademas, la mayorta de ellos se limitan a una exposición teórica complementada con algunos ejemplos también teóricos. Sin duda alguna, las matemáticas empleadas resultan fascinantes para algunos lectores, pero frecuentemente lo que un cerente atareado desea es evaluar la utilidad de la técnica-para su problema concreto y --si se despierta su interes--, aprender a utilizarla en forma práctica.

Para responder a esta necesidad he constituido este trabajo de tesis con dos elementos que se complementan: un paquete computacional Interactivo *y* el presente manual 1ntroductor10. El resultado final .es un material dtdactlco que permite, a personas de muy diversa preparactdn profesional, aprender a analizar problemas concretos de opt1m1zac1dn con esta tfcn1ca.

La idea original para un producto de esta naturaleza la debo al Inc. Carlos Alejandro Armenta Pico, profeaor del area de Análisis de Decisiones en el Instituto Panamericano de Alta Dirección de Empresa (I.P.A.D.E.). Esta institución tiene un alumnado muy heterogéneo; el reto consistía en desarrollar un paquete interactivo que pudiera utilizar, sin previa instrucción, cualquier persona que poseyera un conocimiento elemental de PL. Después de trabajar unos meses en el proyecto, decidí que sería conveniente escrlblr un breve texto para proporcionar tamblfn este conoc1m1ento.

El manual que el lector tiene ahora en sus manos se divide en dos partes. En la primera se expone, en dos capítulos, el material estrictamente necesario para iniciar el estudio de la técnica. La segunda parte, dedica tres capitulos al análisis de algunos problemas típicos que pueden ser atacados mediante PL. Estos ejemplos tienen un grado creciente de complejidad y su fin e• reforzar *y* ejercitar el material previamente expueato.

El conocimiento que deseo transmitir no incluye los detalles matem&tlco• del Mftodo Slmplex, el procedimiento eatandar para la resolución de modelos lineales. Inicialmente, un director no tiene ni el tiempo ni la necesidad de profundizar tanto. Mas bien he preferido mostrar la profundidad del análisis que se puede hacer de muchos sistemas de la vida real utilizando PL. El texto puede leerse de corrido con sólo tener una familiaridad con los sistemas de ecuaciones y de desigualdades lineales.

El programa, bautizado con el nombre de Paquete Interactivo de Programación Lineal (P.I.P.L.), se utilizó para generar los listados de resultados que aparecen en el manual. He incluido un resumen de las características técnicas y el listado completo del paquete en el Apéndice II.

Estimo que una primera lectura de este trabajo puede hacerse comodamente en una o dos horas, y es suficiente para decidir si el tema merece un estudio mas profundo.

# PRINERA PARTE : FUNDANENTOS DE PROGRAMACION LINEAL.

Esta sección es una breve introducción tecn1ca y arte de ana11aar a1stemas de la v1da real mediante modelos 11nea1ea. En el primer capitulo ae presenta el Caao Dulcerla Ldpez, un aenclllo problema de aa11nac16n de recursos, *y* ae muestra como construir un modelo lineal que 10 representa adecuadamente. Esto permite además introducir la terminologia propia de la Programación Lineal. La laboriosa tarea de resolver el modelo ea normalmente confiada a una computadora, pero aún así es importante conocer, aunque sea a grandes rasgos, los métodos de solución. Sólo así pueden explicarse ciertas situaciones especiales que pueden presentarse en la aolucidn dpt1ma, y el importante tema del Andlisis de Sensibilidad. Estas cuestiones se tratan en el capítulo segundo, donde podrá apreciarse cuánta información relevante encierra el problema. aparentemente trivial, del Sr. Lopez.

# Capitulo I

## Construcción de Modelos Lineales

uno de los problemas que con mayor frecuencia debe enfrentar un director, un 1erente, o cualquier otro profesional que debe tomar decisiones, es el de asignar de manera optima un conjunto de recursos limitados o escasos a la ejecución de dos o más actividades productivas que compiten por el uso de esos recursos. En concreto, considérese el siguiente ejemplo:

#### caso 1: Dulcerla Ldpes

Ernesto Lopez es propietario de una pequeña dulcería. Desde hace tiempo ha obtenido buenos resultados vendiendo chocolates que él mismo produce en pequeñas cantidades.

El Sr. LOpez elabora doa variedades de chocolates: •Dados• y •Dados Rellenos•. Ambos son pequeftoa bloques de chocolate macizo en forma de dado; los aeaundos tienen ademas un relleno de crema batida que los hace particularmente apreciados por su clientela.

El sr. LOpez, ayudado por au esposa, lleva a cabo su pequefta operación de producción el domingo por la tarde a fin de tener los chocolates en su mostrador el lúnes por la mañana. Generalmente estos han desaparecido totalmente para el dla

.,

siguiente. pues la dulcerfa está situada en una zona escolar. Este exito le ha hecho pensar en aumentar su producción. **DePO** ello le ha llevado a considerar que debe hacer un uso más eficiente de sus recursos.

Para la elaboración de los chocolates se requieren tres productos principales: chocolate amargo de mesa. **iarabe** de. chocolate y crema batida. Los primeros dos se obtienen fácilmente en cualquier mercado. En concreto el Sr. López se ha puesto de acuerdo con un amigo que tiene un negocio de abarrotes y que le mandará semanalmente una caja de 24 kg. de chocolate de mesa y dos latas de 5 kg. de jarabe de chocolate.

La crema batida, sin embargo, representa un problema aparte. pues es de una marca extranjera que no se consigue en el país. Es precisamente la calidad de este producto la responsable de la gran aceptación de los "Dados Rellenos", y el Sr. López no piensa dejar de utilizaria. El obtiene la crema a través de su hija, que es aeromoza. y que gustosamente le trae un envase de 500 gramos cada semana. Ella se ha ofrecido a traerie hasta tres envases semanalmente si él así lo desea.

Antes de tomar ninguna decisión, siendo un hombre ordenado, Lopez pone por escrito un resumen (Tabla i-i) de los datos relevantes de su problema.

El Sr. Lopez desea obtener la máxima utilidad posible y debe decidir la cantidad a producir de cada variedad de chocoloate.

TABLA 1-1 USO DE RECURSOS ER LA PRODUCCIOB DE CHOCOLATE

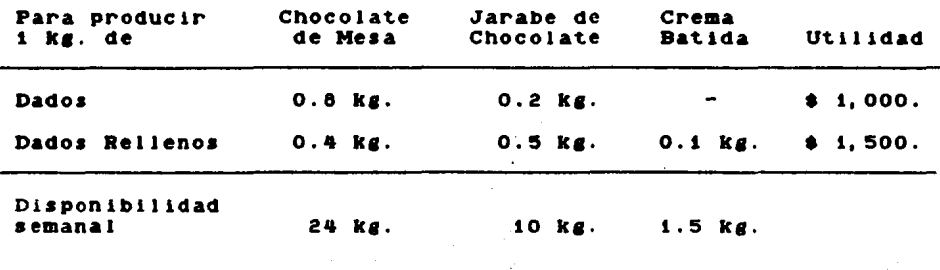

Este caso ea un ejemplo tlpico de la clase de problemas de decisiOn que pueden resolverse mediante la PL. El proceso de solución pasará por tres etapas:

o

- a) Construir un modelo matemático que sirva para •representar• en el papel loa procesos reales del sistema.
- b) Resolver en una computadora el modelo matemático.
- c) Aplicar la so1uc1on obtenida en el papel al sistema real. 81 el modelo matematico es una buena •aproxlmacion• del sisteaa real, entonces la solución del modelo será, a su vez, una buena •aproximacion• de la soluciOn Optima del sistema real.

En lo que resta del capítulo se mostrará como implementar la primera etapa al problema del sr. LOpez.

La construcción de un modelo de Programación Lineal **DAPA** representar un sistema real puede subdividirse en tres pasos. Primeramente, debe especificarse cuales son las incognitas del problema: esto es. qué es lo que se desea averiguar: cuál es la decisión que se debe tomar. En el caso del Sr. López la decisión es que cantidad debe producir de "Dados" y que cantidad de "Dados Relienos" para obtener la máxima utilidad posible con los recursos de que dispone. Para expresar esto en terminos matemáticos se representará mediante una variable la cantidad de chocolate de cada tipo a producir. Por ejemplo, se puede escribir:

Sea x = Cantidad en kg. de "Dados" a producir, y  $y =$  Cantidad en kg. de "Dados Rellenos" a producir.

En otras palabras, x y y son las incognitas de nuestro problema. Por lo tanto, una vez que se resuelva el modelo, el valor que tomen las variables x y y será el que indique la cantidad que se debe producir de cada tipo de chocolate para obtener la utilidad máxima-deseada. Es por eso que a las variables x y y se les denomina Variables de Decisión.

En segundo lugar se debe expresar el objetivo del problema en terminos de las variables de decisión. En particular el objetivo del Sr. López es obtener la máxima utilidad posible de. la venta de chocolates. La Tabla i-i indica que cada Eg. producido de "Dados" genera \$ 1,000 de utilidad y cada Eg. de. "Dados Rellenos", \$ 1,500 de utilidad (pues se venden todos  $103$ 

chocolates producidos). Utilizando las variables ya definidas se puede escribir:

Utilidad percibida =  $1,000 \t x + 1,500 \t y$ .

Si se denota --siguiendo una práctica habitual en PL-- por *•z•* a la utilidad percibida, y se tiene presente que el objetivo es maximizar esta variable, la expresión puede quedar de la siguiente manera:

Maximizar  $x = 1,000 x + 1,500 y$ .

Esta ecuaciOn expresa en forma matematica el objetivo del Sr. LOpez (maximizar la utilidad percibida de Ja producciOn de "Dados" y "Dados Rellenos"). De ahf que reciba el nombre de *Función Objetivo*. Las constantes 1,000 y 1,500 se denominan *Contr.1buc1on•s* o *Costos* de la• respectivas variables en Ja func1on obJettvo.

Por dltimo, hay que considerar cuales son las *R•str.1cc.1on•s*  que limitan el crectmtento de la \*unc16n objetivo. En este caso Ja Utilidad se ve restrin8ida por la cantidad de materia prima disponible. Por ejemplo, el consumo semanal de chocolate de mesa no puede exceder de 24 k8., cantidad de que actualmente dispone el Sr. Lopez. Estas restricciones fisicas también deben ser expresadas en tdrmtnos matematicoa.

Se aabe que el conaumo de chocolate de meaa depende de la cantidad producida de "Dados" y de "Dados Rellenos". Por tanto se utilizaran nuevamente las variables de decisión x y y que repreaentan precisamente eataa cantidades. Ahora blen, por cada kiloaramo de "Dados" que se elabore, se consumirán 0.8 kg. de chocolate de mesa, mientras que la misma cantidad de "Dados Rellenos" requiere 0.4 Kg. Por lo tanto, se puede escribir:

Cantidad de chocolate de mesa consumida (en kg.)

0.8 *K* <sup>+</sup>0,4 *y.* 

Ahora hay que indicar que el conaumo de chocolate no puede exceder de 24 Kg. Esto se señala con una desigualdad "<": de modo que la primera reatricc1dn del problema toma la aiauiente forma:

 $\blacksquare$ 

# $0.8 x + 0.4 y < 24$ .

Análogamente se pueden construir las restricciones que corresponden a lo• otros doa inaredlentea, el Jarabe de chocolate y la crema batida. Estas quedarían de la siguiente manera:

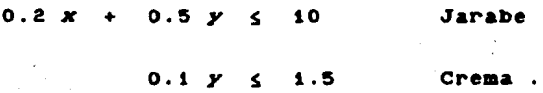

Ndteae que en la Ultima re•triccidn la variable *x* no ha sido incluida. Esto simplemente refleja el hecho de que los "Dados" no requieren crema batida para su elaboracidn, o sea que su consumo de crema es de  $0.$  Las constantes 24, 10 y 1.5 (que, en este modelo, representan los recursos disponibles) se denominan Lados Derechos de las Restricciones, o también, Disponibilidades.

Sdlo resta una cosa por agregar al modelo, pero es muy importante. Por causa de los métodos de solución que se utilizan, las variables en un modelo de PL no deben asumir nunca valores negativos. Esto no representa ningún inconveniente, pues de todas formas serfa imposible hablar, por ejemplo, de producir -8 kg de "Dados Rellenos". Por lo tanto, hay que considerar dos restr1cc1ones adicionales, que son:

> *X* i!: O  $y \ge 0$

Estas se conocen como Restricciones de No Negatividad y normalmente se escriben al final del modelo.

El modelo completo para el problema del expresado de la siguiente manera: Ldpez queda

Modelo i : Dulcerfa Lopez

Determinar la cantidad de "Dados" y "Dados Rellenos",  $x y y$ , que debe producirse para Max  $z = 1,000 x + 1,500 y$  Utilidad sujeta a las restricciones  $0.8 x +$  $0.4 \times 24$ Chocolate  $0.2 X + 0.5 Y \leq 10$ Jarabe  $0.1 \, y \leq 1.5$ Crema  $x, y \geq 0$ No negatividad

El formato con el que está escrito el Modelo 1, se distingue por las siguientes características:

- 1) Todas las variables se encuentran en e 1 lado izquierdo de las restricciones.
- 2) En el lado derecho de cada restricción hay una constante no negativa.
- 3) Todas las variables están restringidas a valores no negativos.

En general, los paquetes comerciales de PL están diseñados para aceptar modelos lineales expresados de esta manera.

14.

#### Capitulo 11

## Métodos de Solución

## 1. Un procedimiento deométrico.

En este capítulo se resuelve-el Modelo i mediante un procedimiento gráfico que tiene la ventaja de llustrar admirablemente el proceao de so1uc1dn de un problema de programación il neal y prepara el camino para entender el método simplex que es el procedimiento estándar para atacar este tipo de problemas.

Como su nombre lo indica, el método consiste esencialmente en graficar las restricciones y la función objetivo del problema. Hecho esto es posible, por simple inspección visual y realizando algunos cálculos auxiliares, indicar cuál es la aolucldn dpt1ma del problema.

El modelo se reproduce en la página siguiente. Obsérvese que se han numerado las restricciones, incluso las de no negatividad. Esto permite identificarias claramente en la gráfica i.

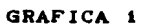

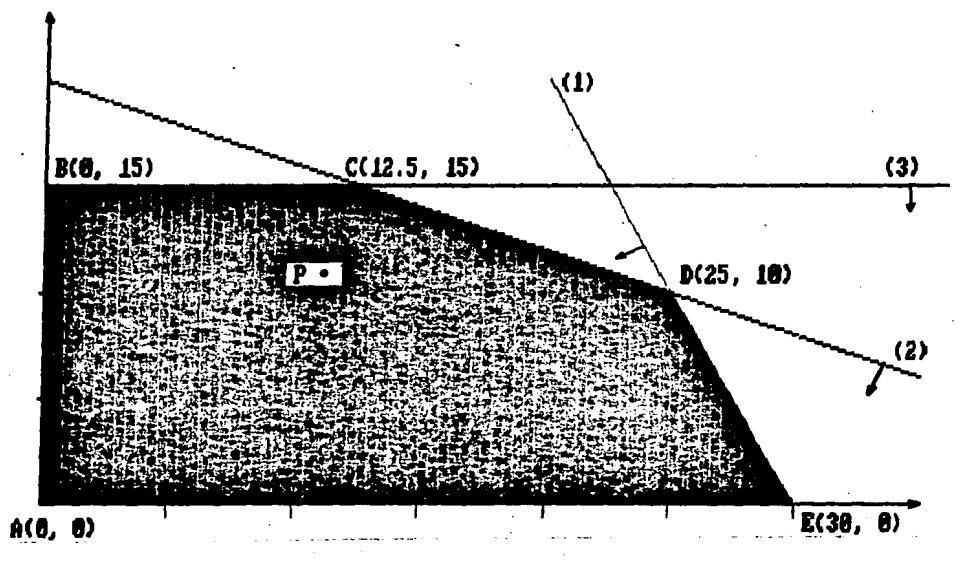

Utilidad 1,500 y nnn

sujeta

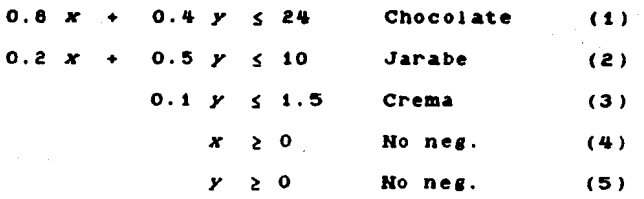

La región sombreada es aquella en la cual se satisfacen simultaneamente las tres restricciones, lo cual se verifica fácilmente tomando cualquier punto, ya sea dentro de la región o sobre aus contornos, y sustituyendo los correspondientes valores de *x* y *y* en el sistema de restricciones. Esta región recibe el nombre de región de soluciones factibles ya que dentro de ella se encuentran todas las soluciones posibles del problema. De ellas interesa identificar aquella que produzca la mayor utilidad.

Ahora bien, dentro de la región de soluciones factibles existe un numero infinito de puntos, *y* cada uno de ellos representa una posible soluciOn al modelo lineal. Encontrar la solución dotima probando el valor de la función objetivo en cada uno de estos puntos es imposible. Sin embargo, una poca de reflextdn puede hacer la bUsqueda bastante sencilla. En primer lugar, ningún punto interior de la región, como por ejemplo el punto P, puede .ser el optimo, puesto que se puede aumentar la utilidad movle!dose hacia la derecha (esto es, aumentando Ja producciOn de "Dados•) y hacia arriba (aumentando la producc1on de "Dados Rellenos") hasta topar con una de las fronteras de la región. Análogamente, una solución que se encuentre en un borde de la región puede ser mejorada moviendose a lo largo del borde hasta alguna esquina o vertice. Se deduce, por tanto, que la solución dptima del problema debe encontrarse en alguno de los vertices de la región de soluciones factibles.

 $\sim 10^{-11}$  km  $^{-2}$ 

Para un problema pequefto como este, simplemente probar los cinco vértices de la región y elegir aquel que

reportara la máxima utilidad. Empero, siguiendo un procedimiento un poco mas largo pero mucho mas llustrativo, se comprendera mejor el principio operativo del mdtodo s1mplex.

Tomando como punto de partida el vdrtice A(O, o), que ldgicamente<sup>:</sup> tiene un valor de utilidad *z* = **\$0.** se busca alguna dirección hacia donde moverse (a lo largo de un borde) que produzca un incremento en el valor de la funcidn objetivo. Ndtese que tanto el movimiento hacia arriba (lo que implica aumentar el valor de  $y$ ), como hacia la derecha (aumentando el valor de  $x$ ), produciría un incremento en *z* Si se decide {arbitrar1amente) aumentar primero el valor de y, el movimiento serla hac1a arriba, sobre la recta AB, hasta el siguiente vertice (no tiene caso detenerse antes). En el punto 8(0, 15), el valor de la funcidn objetivo ha aumentado a  $x = 1,000 \times 0 + 1,500 \times 15 = -22,500$ , lo que representa una mejora notable. Nuevamente, se busca una direccidn hacia donde desplazarse para aumentar el valor de la función objetivo. El movimiento hacia la derecha a lo largo de la recta y = 15, aumenta el valor de x sin disminuir el de *y,* lo cual causa un incremento en la funcion objetivo. Conviene, por tanto, moverse hacia la derecha hasta el vdrtice C(l2.5, 15),  $\theta$  **donde**  $z = 1,000 \times 12.5 + 1,500 \times 15 = $35,000$ **. Una vez más,** se busca una dirección hacia donde viajar, desde este vértice, que sea beneficiosa para el valor de *z* La dnlca pos1b111dad es a lo largo de la recta CD, ya que serfa indtil regresar hacia B. El problema es que avanzar por la recta CD aumenta *x* sdlo a costa de disminuir *y.* se percibe claramente la escasez de los

recursos, que obliga a producir menos "Dados Rellenos" a cambio de más "Dados". Concretamente, por cada unidad que *x* crezca a lo largo de la recta CD, y disminuirá 2/5 de unidad (ya que la pendiente de CD es  $-2/5$ ). Considerando, empero, los coeficientes de la tunc1on obJetivo, se observa que un aumento unitario de *x*  incrementa la utilidad en \$1,000, mientras que la correspondiente disminución en  *da lugar a una pérdida de*  $2/5 \times 1,500 = $600$ *.* Esto es, se ganan  $$400$  netos por cada unidad adicional de  $x$ producida. Por lo tanto, el movimiento a lo largo de la recta CD hasta el· punto D(25, 101 es beneflc1oso y, realiz4ndolo, la función objetivo aumenta a  $z=$  \$40,000. El siguiente posible movimiento serfa hacia el vertice E, siguiendo la recta DE. Sin embargo, esto costaría 2 unidades de y por cada unidad adicional de *x* (la pendiente de DE es -21. Esto es, se perderían \$3,000 por cada \$1,000 &anados¡ evidentemente el desplazamiento hacia E no conviene. Por consiguiente, puesto que un movimiento a partir del punto D, en cualquier dirección, sólo reducirfa el valor de la función objetivo, este vértice representa la solución buscada.

so1uci6n Optima del Modelo 1

Producir: 25 Kg. de "Dados" 10 Kg. de "Dados Rellenos" Utilidad máxima: \$40,000.00.

2. Casos especiales en la solución de modelos lineales.

En la solución de un modelo lineal pueden darse tres situaciones especiales, que se exponen a continuación.

El modelo no tiene solución factible.

Este caso se presenta cuando el conjunto de restricciones es tal que no existe una solución al modelo que satisfaga simultaneamente todas y cada una de las restricciones.

Esto puede verse claramente haciendo una modificación  $\blacksquare$ Modelo 1. Supóngase, por un momento, que el Sr. López espera recibir esta semana un pedido de chocolates surtidos por parte de un restaurante, y desea tener al menos 40 Kg. disponibles de chocolates. Esta situación quedaría representada con un modelo como el que sigue:

Max  $z = 1,000 x + 1,500 y$ Utilidad

sujeta a

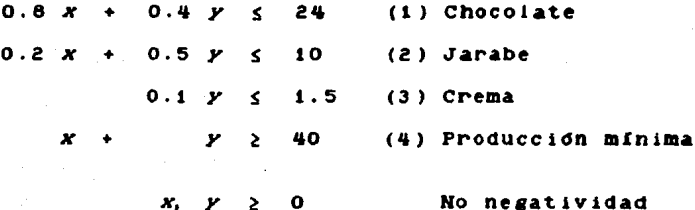

ha afiadido al Modelo 1 una nueva restricción, la número Se i (4). que determina un limite inferior de producción. La Gráfica 2 muestra claramente la incongruencia de este modelo. Nótese que no existe una región de soluciones factibles. ya que ningún punto de  $1a$ grafica puede satisfacer simultaneamente **Las CUATPO** restricciones. Esto quiere decir que con los recursos disponibles resulta fisicamente imposible producir 40 Kg. de chocolates (lo cual es lógico, pues toda la materia prima suma apenas 35.5 Kg.).

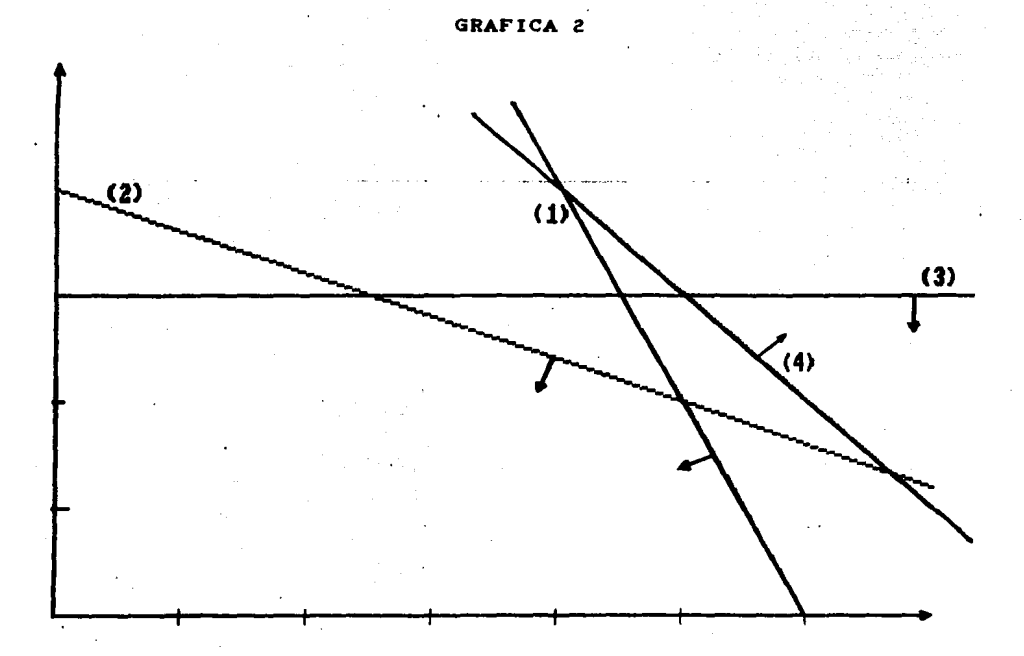

En un modelo tan pequeño como este, no resulta difícil detectar una inconsistència en el sistema de restricciones, pero cuando se maneja un gran número de variables y restricciones. e s necesaria la información que proporciona la computadora para detectar el problema.

El modelo tiene múltiples soluciones optimas.

Ahora, volviendo al Modelo i original, supóngase que el Sr. Lopez ha decidido subir el precio de los "Dados Rellenos" de tal manera que ahora la utilidad que percibe es de \$2,500 por Kg. Es evidente que si sus clientes aceptan el aumento de precio.  $\mathbf{1}$  a utilidad de López aumentará. Sin embargo, cabe preguntarse si el plan de producción optimo (25 Kg. de "Dados", 10 Kg. de "Dados Rellenos") debe cambiar con el nuevo precio. El modelo ahora es:

Max  $z = 1,000 \t x + 2,500 \t y$  Utilidad sujeta a  $0.8 x + 0.4 y$ 24.  $(1)$  Chocolate  $0.2 x +$  $0.5 \gamma \leq$ 10  $(2)$  Jarabe  $0.1 \times 1.5$  $(3)$  Crema  $x, y \geq$  $\mathbf{o}$ No negatividad

Como no ha cambiado el sistema de restricciones, sino  $\sim 2$ solamente uno de los coeficientes de la función objetivo,  $s_{\rm c}$ puede utilizar de nuevo la gráfica 1. Partiendo del antiguo punto

opt.tmo D, se busca a1suna direcciOn hacia donde moverse para aumentar el valor de la función objetivo que, merced al aumento en la contribución de y, de antemano ha incrementado su valor hasta *z* = 1,000 × 25 + 2,500 × 10 = \$50,000.00.

En primer lugar, notese que-moverse-hacia el punto E, siguiendo la recta DE, resulta ahora aun mas perjudicial que antes. Cada Kg. adicional de "Dados" se produce a costa de 2 Kg. de "Dados Rellenos"; en términos monetarios, se ganarían \$1,000 pero se perderían \$5.000; o sea una pérdida neta de \$4.000.

Sin embarso, existe la posibilidad de desplazarse hacia el punto C. Al hacer esto, disminuye la cantidad producida de "Dados" y aumenta la de "Dados Rellenos" lo que resulta atractivo debido a la diferencia de precios. concretamente, por cada kilosramo que se deJa de producir de "Dados•, *se* sanan 2/5 Ks. de '"Dados Rellenos• pues Ja pendiente de CD es de -2/5. Ahora bien, por el Kg. de "Dados" no producido se reduce la utilidad en \$1,000, mientras que por 2/5 Kg. de "Dados Rellenos", aumenta la utilidad en  $2/5 \times 2,500 = $1,000$ . Por 10 tanto, a 10 largo de la recta CD, la utilidad permanece constante, pues las ganancias *<sup>y</sup>*las perdidas ocasionadas por este movimiento se cancelan exactamente. En otras palabras, cualquier punto sobre la recta CD, incluyendo los vértices C y D, representa una solución factible al modelo que reporta la misma utilidad máxima de  $$50,000.$ 

.23

Existinfan, por tanto, multiples soluciones dptimas.  $S<sub>i</sub>$ n embargo, es importante recalcar que en todo problema de PL, si existe solución dotima, entonces por lo menos uno de los vértices de la región de soluciones factibles será solución óptima  $\mathbf{d} \in \mathbf{I}$ modelo. De hecho, este es el principio de operación del Método Simplex.

El modelo tiene solución no acotada.

Considérese el siguiente modelo lineal:

**Max**  $\bullet$  $\Delta$  $\mathbf{x}$  $+ 2.4$ 

suieta a

 $(1)$  $\mathbf{r}$  $Y S 4$  $+ 8.9.216$  $(2)$  $> 5$  $(3)$  $\boldsymbol{x}$  .  $X_1$   $Y_2$ 

La gráfica correspondiente aparece en la siguiente página. Observese que la región de soluciones factibles está abierta por uno de sus lados. Utilizando el método geométrico, se podría por ejempio empezar en el punto A y de ahí avanzar hacia B lo cual claramente es beneficioso. Pero hay un problema en este vertice. La única dirección de movimiento, que mejora el valor de la función objetivo, es a lo largo del borde superior de la región de soluciones factibles; esto hace que tanto x como y aumenten.

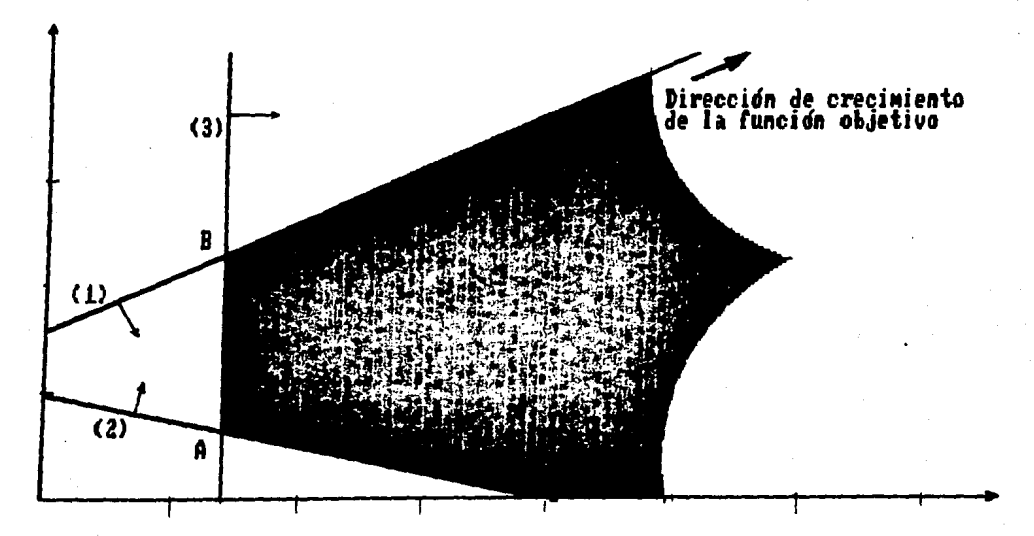

Sin embargo, en este borde no hay un vertice donde detenerse, sino que se puede continuar indefinidamente, a la vez que aumenta sin límite Ja función objetivo.

Esta s1tuac1on solo puede ser consecuencia de un modelo mal formulado o incompleto. Resulta incongruente hablar, por ejemplo, de una utilidad --o cualquier otra variable del mundo real-- que puecte aumentar indefinidamente. La computadora enviara un mensaJe cuando encuentre este tipo de error.

### 3. El Método Simplex y P.I.P.L.

Hasta ahora se ha hecho el análisis del modelo lineal con un enfoque exclusivamente geometrico, logrando de esta manera introducir gran parte de la terminología propia de la PL. Ahora hay que aclarar que el metodo gráfico unicamente resulta apiicable a problemas pequeños, ya que para representar el modelo un sistema de ejes coordenados se requiere de tantas e n dimensiones como variables tenga el problema. Evidentemente resuitará difícil manejar tres dimensiones y es del todo imposible visualizar cuatro o más. Por consiguiente, se ve ia necesidad de un método totalmente numérico que aproveche la propiedad de que la o-las soluciones optimas siempre irán asociadas con vértices de la región de soluciones factibles y mediante el análisis de dichos vertices, localizar pueda. rápidamente el punto óntimo.

En particular, el Método Simplex, desarrollado por el Prof. George B. Dantzig en 1947 y que a continuación se describe, es un procedimiento notablemente eficiente para resolver el Problema General de Programación Lineal.

Como funciona el Método Simplex

Los pasos que sigue el método simplex son los mismos que se siguieron en el procedimiento gráfico utilizado en la sección anterior:

- Paso 1: Situarse en algun vértice de la región de soluciones factibles. Si no existe tal region, entonces el problema no tiene solución factible.
- Paso  $2:$ Determinar todas las posibles direcciones en que s e podría viajar desde el vértice actual.
- Paso  $3:$ Investigar, utilizando las contribuciones de la función objetivo, si el movimiento en cada una de esas direcciones es beneficioso o periudicial para el valor de la función objetivo.
- a) Elegir una dirección beneficiosa y moverse en  $Paso$  4:  $e$ sa dirección hasta el siguiente vértice. Volver al Paso 2.

b) Si ninguna de las direcciones de movimiento puede mejorar el valor de la función objetivo, entonces  $e<sub>1</sub>$ vertice actual es la solución dotima del modelo. Fin del procedimiento.

Se aprecia de inmediato que el Método Simplex es un. procedimiento repetitivo, pues realiza varias veces la misma secuencia de operaciones hasta llegar al optimo. Cada uno de estos ciclos se denomina iteración. El Método Simplex e s un procedimiento bastante eficiente que generalmente resuelve un problema en un numero pequeño de iteraciones. que pueden realizarse muy rápidamente en una computadora.

El método tiene además las siguientes ventajas:

- a) Incluye un procedimiento para detectar cuando un problema no tiene solucidn.
- b) Incluye una prueba para detectar la existencia de soluciones no acotadas.
- c1 Proporciona, ya sea directamente o mediante c&1culos adicionales muy sencillos, la siguiente información, que se explicara detalladamente en el siguiente apartado:
	- 1) El valor dptimo de Ja función obJetivo.
	- 2> Los valores óptimos de las variables de decisión.
	- 3) Las holguras y excesos de cada restricción.
	- <sup>41</sup>Loa precios sombra de los recursos.
	- 5) Los costos reducidos de las variables de decisión.
	- 6) Los rangos de variación de los contribuciones de la función objetivo.
	- 7) Los rangos de variación de los Lados Derechos.

El procedimiento consiste esencialmente en Ja solución sucesiva de sistemas de ecuaciones lineaies, elegidos de manera que cada nueva so1uci6n conlleva un valor meJorado de la función objetivo. El conocimiento de la tecnica algebráica es deseable pero no es un requisito para utilizar la Programación Lineal. El &rea princ1pa1 de interes no ea la solucidn numer1ca, que puede hacerse con cualquier programa comercial, sino la formulación de modelos y Ja interpretacidn de resultados, actividades que requieren mas bien familiaridad con el sistema *y* una buena dosis  $28$ 

de sentido común. De todas formas, se incluye en el Apendice II una breve exposición de los principios algebráicos del Simplex.

*El p4quete Interact,vo de Pro1ramac1on Linea/* 

Como el objetivo fundamental de este texto es transmitir nociones sobre construcción de modelos e interpretacidn de resultados, se encomendará a la computadora la laboriosa tarea de resolver los modelos. Concretamente se utilizara P.I.P.L., un paquete desarrollado expresamente para directivos no técnicos. que desean utilizar la Programación Lineal como un apoyo para la toma de decisiones, sin preocuparse demasiado por los alsoritmos de solución y otros temas de interes teórico. A partir de este punto, el análisis de los modelos se realizará en base a los reportes de resultados de P.I.P.L., aunque, por supuesto, este análisis es perfectamente aplicable a los reportes de otros paquetes.

4. El reporte de resultados y au interpretación.

No se puede hacer bastante enfasis en el hecho de que la solución óptima (valor de la función objetivo y de las variables) es apenas una pequeña parte de la información útil que puede obtenerse de un modelo lineal. En esta sección se estudian, con una interpretación geometrica, las diversas secciones del reporte de resultados del Modelo i generado por P.I.P.L.

#### **REPORTE 1**

# EJEMPLO DE PROBLEMA DE TOMA DE DECISIONES

#### MODELO 1 : DULCERIA LOPEZ

OBJETIVO: MAXIMIZAR LA UTILIDAD POR VENTA DE CHOCOLATES

#### SOLUCION OPTIMA ENCONTRADA DESPUES DE

 $\bullet$ ITERACIONES DE FASE T. 3 ITERACIONES DE FASE  $\mathbf{I}$ 

DEL METODO SIMPLEX REVISADO.

LOS RESULTADOS NO LISTADOS EN LAS SECCIONES 2-5 VALEN CERO.

- 1 VALOR MAXIMO DE LA FUNCION OBJETIVO Utilidad 40000.000
- 2 VALORES OPTIMOS DE LAS VARIABLES DE DECISION

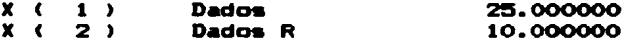

 $3 - HOL$  GURA (+) Y EXCESO (-) EN LAS RESTRICCIONES

 $3. - +$  Crees -500000000

VALORES DE LAS VARIABLES DUALES

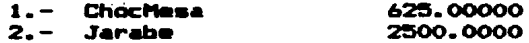

5 - COSTOS REDUCIDOS DE LAS VARIABLES DE DECISION

4- RANBOS DE VARIACION DE LOS COSTOS DE LA FUNCION OBJETIVO

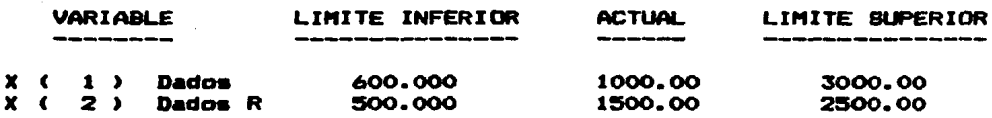

7 - RANGOS DE VARIACION DE LOS LADOS DERECHOS

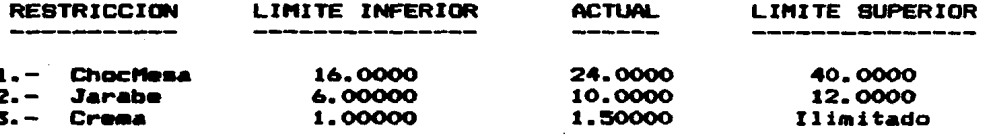

o

Valores óptimos de la función objetivo y las variables

Estos valores son ordinariamente las primeras secciones en los listados de resultados de los paquetes comerciales de PL. **No** requieren mayor explicación, aunque vale la pena comentar que los tomadores de decisiones le dan relativamente poca importancia a la solución óptima per se, pues, en el mejor de los casos, sólo

es una buena aproximación del sistema real. Son mucho más interesantes los demás resultados, indicadores de la sensibilidad de la solución óptima a cambios en el modelo. pues representan una gran ayuda para profundizar en el conocimiento del sistema baio análisis.

Holaura y exceso en las restricciones

Cuando en el dotimo alguna de las restricciones de desigualdad ( $\leq$  d  $\geq$ ) se cumple como igualdad estricta se dice que esa es una restricción activa. Una restricción inactiva es aquella que en el optimo se cumple como desigualdad, esto es, que tiene una holgura o un excedente positivo.

Formalmente, para una restricción " < " de la forma

 $\sum_{\substack{n=1 \ n \neq j}}^n a_{n,k} x_{n,j} \leq b$ ;

se define la *holgura* de la restricción de la siguiente manera:

Holgura = b -  $\sum_{i=1}^{n} a_i x_i$ ;

El simbolo  $\Sigma$  es simplemente una manera compacta de representar una larga suma de terminos. Concretamente:

 $\sum_{i=1}^{n} a_i X_i = a_1 X_1 + a_2 X_2 + \ldots + a_n X_n$ .

donde las x, son los valores dptimos de las variables de decisión. Por ejemplo, volviendo al ejemplo del Sr. López. la sección 3 del listado de resultados indica que, en la solución dpt 1ma, la tercera restriccldn esta inactiva, puesto que ha sobrado 0.5 Kg. de crema batida. Esto se confirma en la Grafica 4, donde además puede apreciarse claramente como esta restricción no influye en la determinacidn del punto dpt1mo de producc1on, que se encuentra en el cruce de las rectas que representan la di•ponibilidad max1ma de Chocolate de Mesa *y* Jarabe de Chocolate.

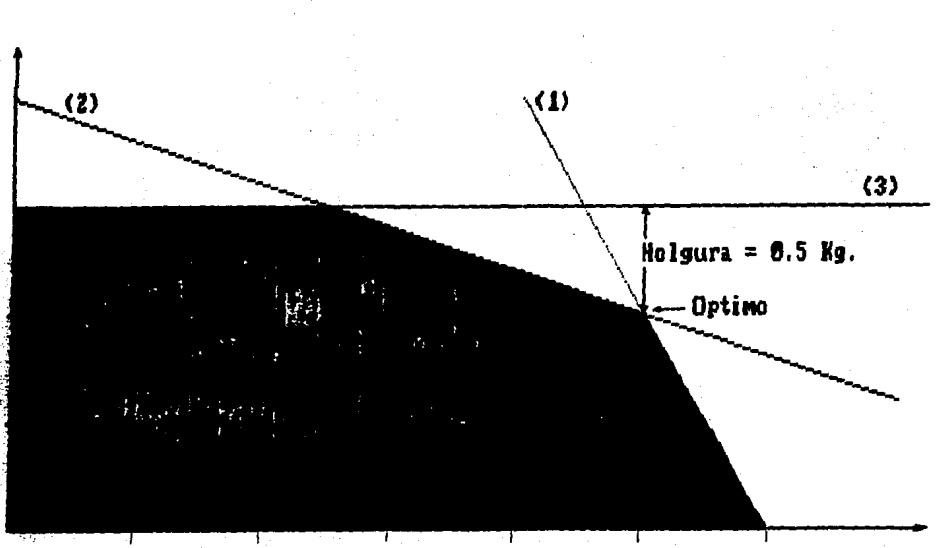

GRAFICA 4

Esto significa que ambos recursos son totalmente utilizados en el plan dptimo de producción. En otras palabras, ambas restricciones son activas y sus holguras respectivas valen cero.

Para una restricción "  $\geq$  " de la forma

$$
\sum_{i=1}^{n} a_{i} X_{i} \geq b ;
$$

se define el exceso de la restricción como

Exceso =  $\sum_{A=1}^{n} a_A x_A$ b.

Por ejemplo, para una restricción de calidad que exige que  $\mathbf{u}$ cierto producto contenga un mínimo contenido de vitamina c. medida en miligramos, el exceso representaría la cantidad de vitamina que el producto tiene por encima del requerimiento.

# Precios sombra

Una de las tareas más difíciles en la asignación de recursos escasos a distintas actividades productivas, es la evaluación del beneficio neto generado por la obtención de una unidad adicional de alguno de dichos recursos. En Economía este valor se conoce con el nombre de Precio Sombra del recurso. El cálculo de este valor es complicado, pues sólo puede hacerse después de averiguar cuál será el uso óptimo de esta unidad extra. Es
evidente que este dato tiene un valor decisivo como criterio para la adquisición de recursos adicionales: esta conviene sólo si el precio sombra es mayor que el precio de compra. Otra aplicación se presenta cuando se está considerando la adición al sistema de una nueva actividad productiva. El costo económico real de  $\sqrt{1}$ os recursos que consumiría será la suma de los precios sombra de dichos recursos. Al comparar este con la contribución de la nueva actividad a la función objetivo, se obtiene un resultado claro de costo-beneficio, que servirá para decidir si es o no conveniente arrancar la nueva actividad.

Las técnicas de PL hacen sencilla la tarea de calcular los precios sombra. y la mayor parte de los paquetes computacionales incluyen esta información en sus listados de resultados. Algunos de ellos. como P.I.P.L.. proporcionan en dichos listados una sección llamada "Valores óptimos de las variables duales". No hay que dejarse impresionar por este tecnicismo matemático. El valor dotimo de una variable dual indica el cambio en el valor dptimo de la función objetivo, que serfa ocasionado por un aumento unitario en el lado derecho de la restricción correspondiente. En el caso de que la restricción sea la disponibilidad de un recurso, esta definición coincide con la de precio sombra del recurso. Un ejemplo puede aclarar todo esto.

Considérese la sección 4 del reporte de resultados del Modelo i junto con la correspondiente Grafica 5; concretamente la restricción de Chocolate de Mesa. Lo que esta sección indica es que un kilogramo adicional de este recurso aumentarfa el valor

Optimo de la función objetivo de \$40,000 a \$40,625. La gráfica lo confirma; el efecto de aumentar la cantidad disponible de Chocolate se traduce en un desplazamiento de la recta (1) hacia la derecha. El punto óptimo se trasiada también, siguiendo la recta CD, hasta detenerse en el nuevo optimo D'. El nuevo plan Optimo de producción es  $x = 26.56$ ,  $y = 9.38$ ; esto es, un aumento de 1.56 en x y una disminución correspondiente de 0.62 en *y.* El cambio en el valor de la func1on objetivo esta dado por:

Cambio en  $x = 1,000 \times 1.56 - 1,500 \times 0.62 = $625$ :

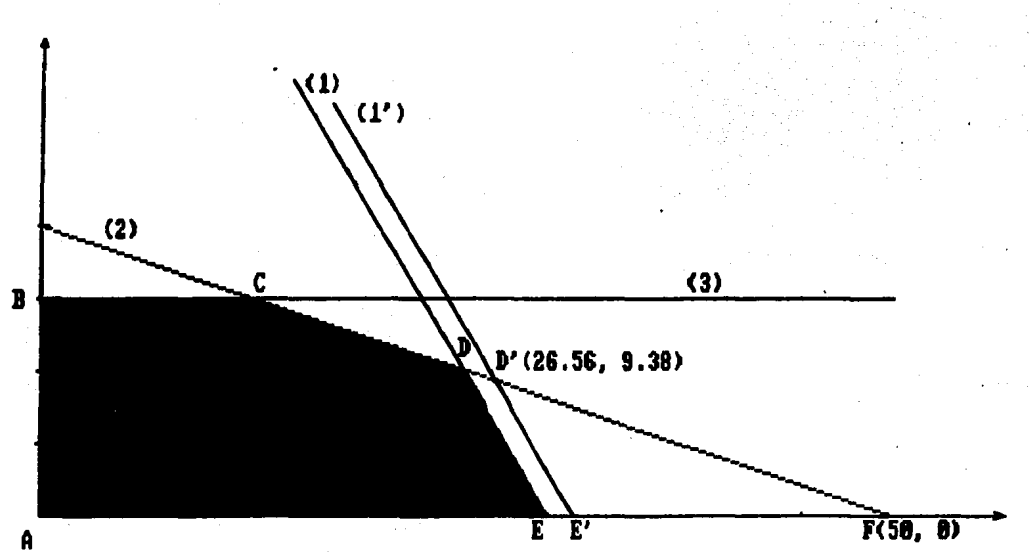

GRAFICA 5

 $y$  el nuevo valor de la función objetivo es  $x = $40, 625$ . En resumen, la compra de un kilogramo adicional de Chocolate de Mesa significa una utilidad *marginal* de \$625. Por tanto, si el Sr. Ldpez estuviera interesado en aumentar sus compras de Chocolate, este ea el max1mo *sobreprecio* que estarla diapuesto a pacar por cada kilogramo adicional. Pagar más le ocasionarfa una reducción neta en sus utilidades.

Si continua el desplazamiento hacia la derecha de la recta DE, esto es, si se adquieren cantidades adicionales de Chocolate de Mesa, el valor de la funcidn objetivo aecuira creciendo a razón de \$625 por cada kilogramo adicional de este ingrediente. El proceso, sin embargo, no puede continuar indefinidamente, como se ve claramente en la gráfica 5. Nótese que el dotimo se mantendra sobre la intersección de las rectas (1') y (2), pero se detendra finalmente en el punto  $F$ , que corresponde a 16  $Kg$ . adicionales de Chocolate, sumando en total 40 Kg. Si la recta (1') se desplaza aun más hacia la derecha, ello ya no tiene ningun efecto sobre la solución óptima ni sobre la región de soluciones factibles, que de hecho quedaría definida solamente

Nótese que se desconoce el precio de venta normal del Chocolate de Mesa. Puede suponerse, sin embargo, que ya ha sido considerado al calcular las utilidades en la función objetivo. Por tanto, el precio sombra de \$625 es el máximo *aumento* en el precio de venta del Chocolate que podría aceptar el Sr. López sin 1ncurr1r en pfrdidas.

por las rectas (2), (3)  $\gamma$  las restricciones de no negatividad  $x_i$  $y > 0$ . El problema estriba en que se ha agotado totalmente el jarabe de chocolate *y,* faltando este, no se podría producir nada con el 27<sup>.</sup> Eg. adicional-de Chocolate de Mesa. En otras palabras, mientras que el 26° *Eg.* adicional podría transformarse en producto terminado y venderse con una utilidad de \$625. el 27<sup>°</sup> no podrla utilizarse, y por tanto el Sr. Ldpez no estarla dispuesto a comprarlo; por lo menos no sin comprar más Jarabe de Chocolate. Por eso el precio sombra del Chocolate de Meaa se vuelve **\$0 al rebasar los 40** *Yg*.

Por lo expuesto anteriormente, hay que aclarar acerca de loa precios sombra que son válidos solamente en un cierto rango de variacidn alrededor de la disponibilidad actual del recurso considerado, y cambian (no necesariamente a cero) cuando la variación sale de este rango. Los paquetes de Programación Lineal dedican una aeccidn de aus reportea de resultados a esta información; en P. I.P. L., es la sección 7. Obsérvese, en el Reporte i, que el limite superior de la reatricctdn de Chocolate de Mesa es, efectivamente, 40.

Por otro lado, resulta claro, intuitivamente, que el precio sombra de una restricción no activa es cero, pues si en el óptimo el recurso no fue totalmente consumido, conseguir una cantidad adicional no tendrá ningún efecto sobre la función objetivo. Por ejemplo, la restricción 3, correspondiente a la crema batida, no aparec1d en la aecctdn 4, pues su precio 1ombra ea cero, <sup>y</sup> la

aeccidn 7 no senala nincun limite superior. Se concluye que el obtener maa crema no cambiara la solucidn actual.

Costos Reducidos de las Variables de Decisión

Las restricciones de no negatividad tienen también precios sombra, pero estos reciben el nombre mas adecuado de *Costos Reducidos.* Si en la solución óptima alguna de las variables de dectsidn esta a nivel cero, su costo reducido representa el perJuic io (la reduccidn en el valor de la funcidn obJetivo) en que ae incurrira •i ae decide dar a eaa variable un valor mayor de cero a pesar de la recomendacidn del modelo --por eJemp10, en la Vida real muchas veces es imposible detener totalmente una actividad--. Matematicamente, eato equivale a cambiar la restricción de no negatividad correspondiente,  $x \geq 0$  a  $x \geq 1$ . Otra manera de verlo serla decir que loa costos reducidos son la contribución marginal (adversa), a la función objetivo, de las variable• menos "rentables~ del modelo. Por tanto, estos costos indican también cuánto debe aumentar la contribución de dichas variables para volverse rentables.

En el problema del sr. Ldpez, los costos reducidos de ambas variables x y y (producción de "Dados" y "Dados Rellenos"), valen cero, ya que en el optimo ninguna de las actividades se encuentra a nivel. cero. De ahi que, en el listado de resultados de P.I.P.L., la sección 5 aparece vacía.

Sensibilidad de la solución a cambios en la función objetivo

Frecuentemente, los ingresos, costos, impuestos y demás datos que entran como coeficientes en la función objetivo son aproximaciones, no constantes conocidas. Por tanto, es esencial para el gerente o el analista saber cuál será el efecto sobre el modelo de un cambio o corrección en una de estos coeficientes.

El cambio en el valor dptimo de la función objetivo, causado por una variación en la contribución de la variable x, está dado por la expresión

Cambio en  $x =$  Cambio en contribución : Valor actual de x.

Sin embargo, se intuye que un cambio importante en el precio de x puede hacer que la solución actual deje de ser óptima, y es importante saber cual sería la máxima variación permisible antes de que esto ocurra. Esta información aparece en la sección 6 del listado de resultados y una interpretación se da en la gráfica 6.

Se pueden representar en la gráfica planes de producción diferentes, pero con un valor común de función objetivo, mediante rectas paralelas. Por ejemplo, la recta [1] está formada por todos los pianes factibles de producción de chocolates que generan una utilidad constante de \$12,000. La [2] representa los planes que generan una utilidad de \$24,000. En la medida que estas lineas están más alejadas del origen (0, 0), conllevan niveles de utilidad mayores. Por supuesto, existe un ifmite: la

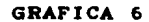

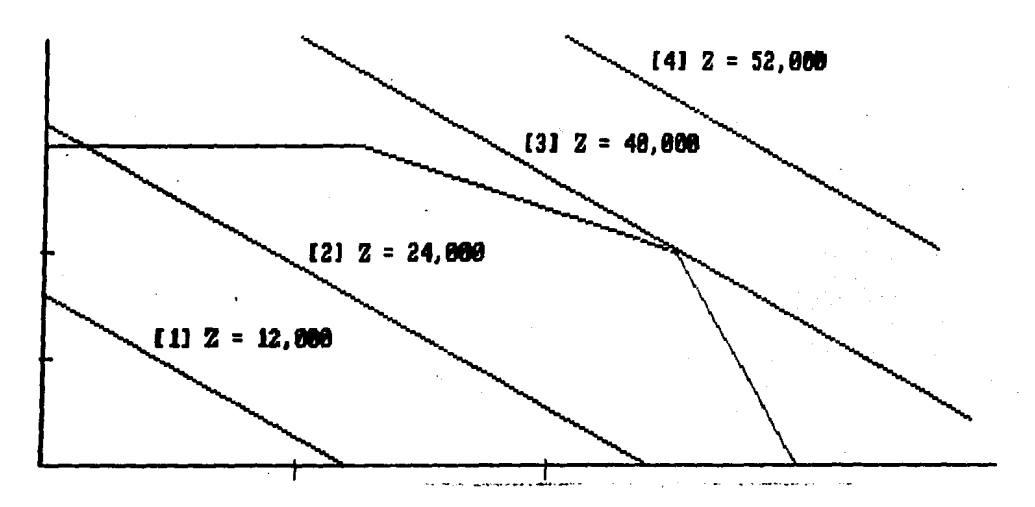

region de soluciones factibles. Por ejemplo, la recta [4] tiene una utilidad de \$52,000, pero ninguno de los correspondientes planes de producción --representados por los puntos que forman la recta-- puede llevarse a cabo con los recursos disponibles. Por lo tanto, para encontrar el óptimo, lo que se hace es trazar rectas paralelas cada vez más alejadas del origen, buscando el ultimo punto de la región factible que estas rectas pueden tocar --intuitivamente es claro que ese punto será un vértice-- antes de pasar a la región de no factibilidad, y ese será el nivel máximo de utilidad, representado aquí por la recta [3].

Ahora notese en la grafica 7 que, si se toma el vertice dptimo D como punto de apoyo, la recta que representa el valor

máximo de la función objetivo puede cambiar considerablemente su pendiente, en ambos sentidos, sin tocar ningún otro punto de la región de soluciones factibles; esto es, sin que cambie el vêrtice ôptimo. Algebráicamente, este cambio de pendiente ocurre cuando los coeficientes de la función objetivo cambian uno respecto del otro. Las rectas [1] y [2] en la gráfica 7 corresponden a las siguientes funciones objetivo:

> $(1)$ :  $= 1,000 \times +2,000 \times$  $\mathbf{z}$  $[2]$ :  $x = -1$  $2,250 \times + 1,500 \times$

#### GRAFICA 7

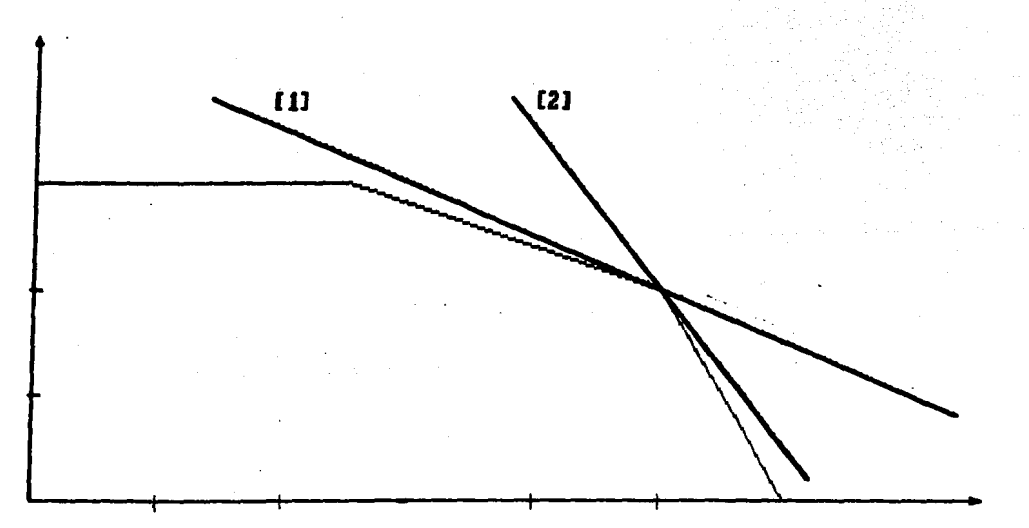

Vease como, aunque se trata de funciones muy distintas a la inicial, el vértice dptimo sigue siendo el mismo (aunque cambie el valor de z), pues es el ultimo punto de la región de soluciones que las funciones objetivo tocan al alejarse del origen buscando el máximo. Se mantienen fijos los valores óptimos de las variable• de deciaidn, pero cambia el valor de *z.* 

 $\lambda$ 

Cuando el cambio en 101 coeflclentes ea aun mayor ocurre lo que se muestra en la Gráfica 8, donde aparece la función objetivo  $x = 4,500 x + 1,500 y$ , para diferentes niveles de utilidad.

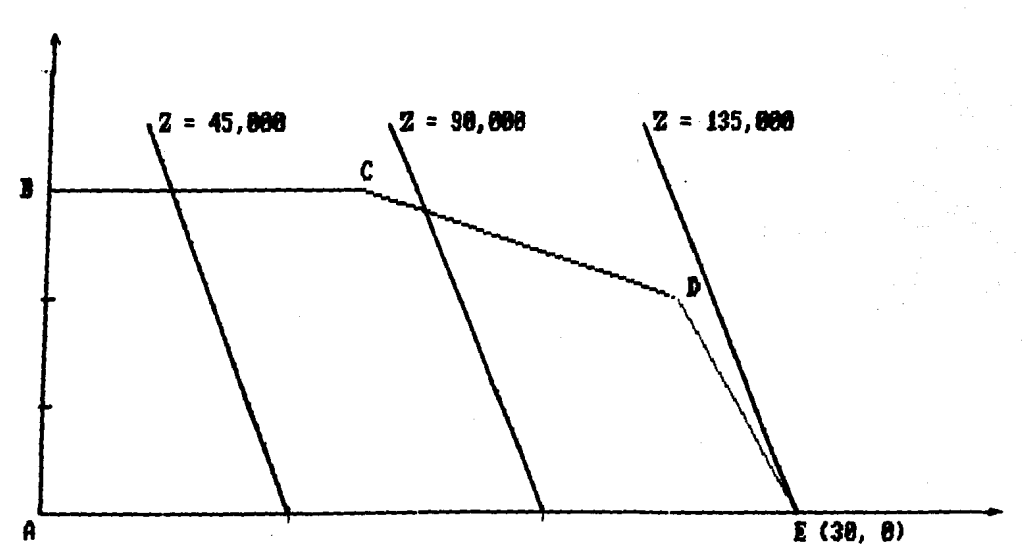

GRAFICA 8

Esta recta tiene una pendiente tal, que el dptimo ha pasado del vdrtlce D al E.

Loa llatadoa de resultados de los paquetes de PL incluyen normalmente una sección que señala, para cada variable, cuánto puede cambiar su contribución en ambos sentidos sin que cambie la solución dptima. En P.I.P.L. es la seccion 6, y puede verificarse en el Reporte 1 que la func1on objetivo de la Gr&flca 8 tiene una contribución para *x* que ha salido del rango de variación permitido. Es por eso que la •olucidn Optima se na cambiado al vertice E.

Esto concluye ta exposlcldn de Ja teoría bastea de Programación Lineal; se tienen ya los instrumentos necesarios para abordar, en la segunda parte del manual, el extenso campo de las aplicaciones prácticas.

# SEGUNDA PARTE : APLICACIONES DE PROGRAMACION LINEAL

Esta sección presenta ejemplos de tres clases de problemas que han sido exitosamente resueltos medlante Procramac1an Lineal: El Problema de Selección de Cartera de Inversion, el Problema de Asignación de Personal y el Problema de la Dleta. Con estos ejemplos se pretende ejercitar el material de la primera parte y mostrar la gran diversidad de situaciones en que la PL puede actuar eficazmente. Dirigidos, como todo el texto, al tomador de decisiones, pretenden además sugerir nuevas posibilidades de aplicación.

Un Problema de Selección de Cartera de Inversión.

Caso 2: González Hnos., S. A.

González Hermanos, S. A. es un distribuidor de materiales de construcción de Guadaiajara, Jalisco. Tiene varios clientes. importantes que con frecuencia colocan pedidos de diez o veinte millones de pesos y pagan-de inmediato para aprovechar el descuento del 10% que la compañía otorga por pagos al contado.

Jose Luis García, el contralor de la empresa, lleva un par de semanas estudiando el problema de cómo aprovechar los excesivos saldos en cuenta de cheques que este tipo de ventas ocasionan constantemente. Con una inflación anual del 90%, García está decidido a mantener un saldo promedio mensual de i millón en la chequera, en vez de los i2 a i8 millones que se han tenido hasta ahora.

El plan que ha formulado después de varias consultas con el dueño de la compañía, el Sr. Ramón González, consiste en formar una pequeña cartera con cinco opciones distintas de inversión, cuyas características se muestran en el siguiente cuadro:

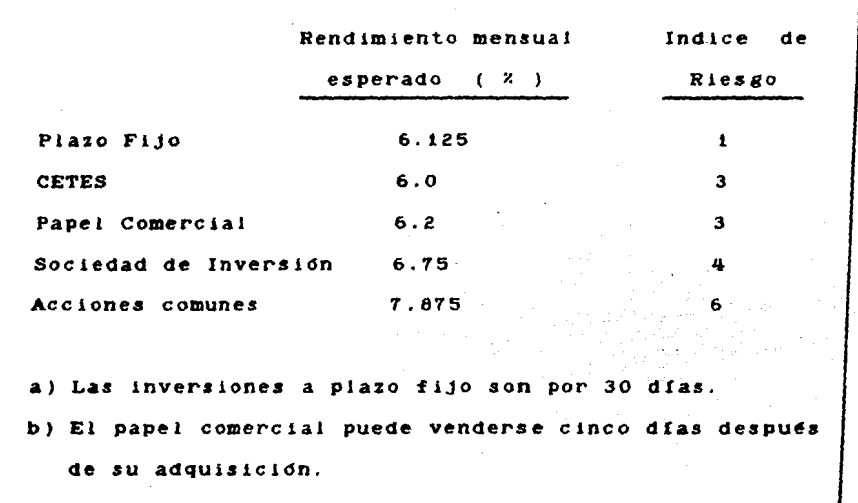

c) Los CETES, las acciones comunes y las acciones de la sociedad de inversión tienen liquidez inmediata.

El Indice de riesgo es una convención entre García y el Sr. Go<mark>nzález, para compa</mark>rar los riesgos-de distintos pl<mark>a</mark>nes de lnvers16n. un índice de riesgo de t, a juicio del Sr. Gonzalez, indica una inversión prácticamente segura y un indice de 6 señala el máximo riesao que está dispuesto a correr.

El Sr. González ha establecido tres criterios para la administracidn de la cartera de inversión:

1) Que en cualquier momento se pueda sacar \$1 milldn "para lo que se ofrezca."

- Z) Que en un plazo no mayor de una semana se pueda disponer de la mitad del dinero invertido.
- 3) Que el Indice de riesgo promedio de la cartera no pase de 3 en la eacala convenida. Eate Indice ae calcula aumando las cantidades invertidas en cada opción, multiplicadas por su indice de riesgo correspondiente y dividiendo el total entre el monto de la cartera.

El contralor ha decidido hacer una 1nvera1dn 1n1c1a1 de diez millones de peaoa durante loa primeros 30 dlaa del proyecto.

**o** a

Para plantear eate problema de declaldn como un modelo lineal se siguen los pasos detallados en el capítulo anterior. En primer lugar se deben definir las variables de decisión. Es obvio que la presunta que se hace el Sr. García es cuánto dinero invertir en cada opción. Por consiguiente, se pueden definir las variables de Ja a11u1ente manera:

Hum. var. Clave

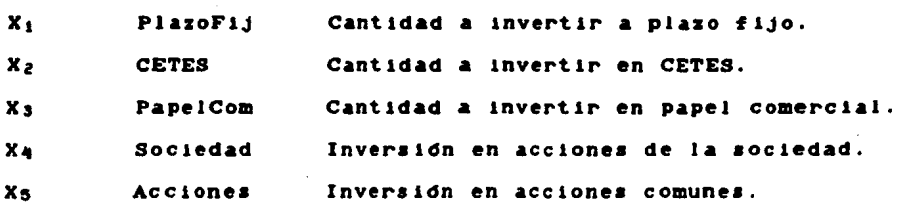

Definición

El objetivo del Sr. García es sencillamente obtener el mayor rendimiento posible de Ja cartera, por lo que Ja funcidn objetivo puede escribirse de inmediato:

Max  $z = .06125 X_1 + .06 X_2 + .062 X_3 + .0675 X_4 + .07875 X_5$ .

Por último, se plantean las restricciones del modelo: las tres condiciones impuestas por el Sr. Gonz&les, y et monto inicial de la cartera elegido por el Sr. Garcfa. Esta ditima restricción es la más sencilla y se escribe de inmediato:

 $X_1$  +  $X_2$  +  $X_3$  +  $X_4$  +  $X_5$   $\leq$  10°000,000 .

Ahora bien, la primera condición dice verbalmente que debe haber por lo menos \$1 millon en inversiones liquidables de inmediato. Las opciones que poseen esta caracteristica son  $X_2$ ,  $X_4$ Xs, por lo que la restrlcctdn toma la forma:

 $X_2$  +  $X_4$  +  $X_5$   $\geq$  1  $^{\circ}000,000$ .

La segunda condición exige que la mitad del monto de la cartera pueda retirarse en menos de una semana. Observese que todas las opciones de inverstdn, salvo los depdaltos a plazo fijo, cumplen con esta condición. Por tanto, se puede escribir:

Capital retirable en 1 semana  $\geq$  1/2 ( Monto de la cartera ),

 $x_2 + x_3 + x_4 + x_5 \geq 1/2$  (  $x_1 + x_2 + x_3 + x_4 + x_5$  ) ...

Multiplicando ambos lados de la expreaidn por 2 para eliminar (por comodidad) la fraccidn, se obtiene:

 $2X_2 + 2X_3 + 2X_4 + 2X_5 \geq X_1 + X_2 + X_3 + X_4 + X_5$ .

Despejando esta expresión para dejar todas las variables del lado izquierdo y una constante del lado derecho, como lo exiae el formato habitual, se obtiene la tercera restriccldn del modelo:

 $- X_1 + X_2 + X_3 + X_4 + X_5 > 0$ 

Notese que tambien se habría podido expresar esta condición con la restricción  $X_2 + X_3 + X_4 + X_5 > 5'000,000$ . Sin embargo como es probable que cada mea cambie la cantidad invertida, la primera restriccidn ea preferible, puea no depende del monto de la cartera y hace mas facil el actualizar mensualmente el modelo.

Por ditimo se pide que el indice de riesgo promedio de la cartera no exceda a 3. Segun la definición dada esto significa:

> $X_1$  + 3  $X_2$  + 3  $X_3$  + 4  $X_4$  + 6  $X_5$  $\leq$  3  $\cdot$  $X_1$  +  $X_2$  +  $X_3$  +  $X_4$  +  $X_5$

Multiplicar ambos lados por  $(X_1 + X_2 + X_3 + X_4 + X_5)$  y mover todas las variables al lado izquierdo produce la siguiente restricción *lineal*:

 $-2X_1 + X_4 + 3X_5 < 0$ .

En resumen, se obtiene el modelo lineal y reporte de resultados que se listan a continuación:  $\label{eq:3.1} \mathcal{F}_{\mathcal{E}} = \mathcal{F}_{\mathcal{E}} \mathcal{F}_{\mathcal{E}} \mathcal{E}_{\mathcal{E}} \mathcal{E}_{\mathcal{E}} = \mathcal{F}_{\mathcal{E}} \mathcal{F}_{\mathcal{E}} \mathcal{F}_{\mathcal{E}} \mathcal{F}_{\mathcal{E}} \mathcal{F}_{\mathcal{E}} \mathcal{F}_{\mathcal{E}} \mathcal{F}_{\mathcal{E}} \mathcal{F}_{\mathcal{E}} \mathcal{F}_{\mathcal{E}} \mathcal{F}_{\mathcal{E}} \mathcal{F}_{\mathcal{E}}$ 

Modelo 2 : González Hnos, S. A.

Determinar las cantidades a invertir en cada opción de la cartera para Max  $\mathbf{z} = .06125X_1 + .06X_2 + .062X_3 + .0675X_4 + .07875X_5$ suieta a  $X_1 + X_2 + X_3 + X_4 + X_5 < 10000000$  Capital  $+ X_4 + X_5$  > 1000000 Inmediato  $X_{\mathcal{Z}}$  $\mathbf{Q} = \mathbf{Q}$  $X_2 +$  $X_3 + X_4 + X_5$ 1 Semana  $-x<sub>1</sub>$  $+ X_4 + 3X_5$   $\leq$  $-2x$  $\overline{\mathbf{O}}$  and  $\overline{\mathbf{O}}$  and  $\overline{\mathbf{O}}$ Riesgo  $X_1, X_2, X_3, X_4, X_5 > 0$ 

51

 $\mathcal{L}_{\mathcal{L}}$  , and the set of the state of the state of the state  $\mathcal{L}_{\mathcal{L}}$ 

PROBLEMA DE SELECCION DE CARTERA DE INVERSION

CASO 2 : GONZALEZ HNOS.. S. A.

OBJETIVO: MAXIMIZAR RENDIMIENTO MENSUAL DE LA CARTERA

SOLUCION OPTIMA ENCONTRADA DESPUES DE

- $\overline{\mathbf{z}}$ **ITERACIONES DE FASE**  $\mathbf{r}$
- $\bar{3}$ ITERACIONES DE FASE  $\mathbf{r}$

DEL METODO SIMPLEX REVISADO.

LOS RESULTADOS NO LISTADOS EN LAS SECCIONES 2-5 VALEN CERO.

1 - VALOR MAXIMO DE LA FUNCION OBJETIVO

**RenMensl** 

672083.33

2 - VALORES OPTIMOS DE LAS VARIABLES DE DECISION

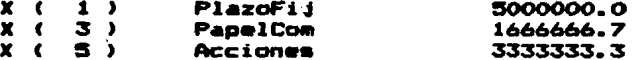

3 - HOLGURA (+) Y EXCESO (-) EN LAS RESTRICCIONES

 $2. - - In addition$ 2333333.3

VALORES DE LAS VARIABLES DUALES

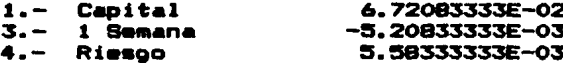

5 - COSTOS REDUCIDOS DE LAS VARIABLES DE DECISION

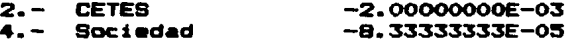

6- RANGOS DE VARIACION DE LOS COSTOS DE LA FUNCION OBJETIVO

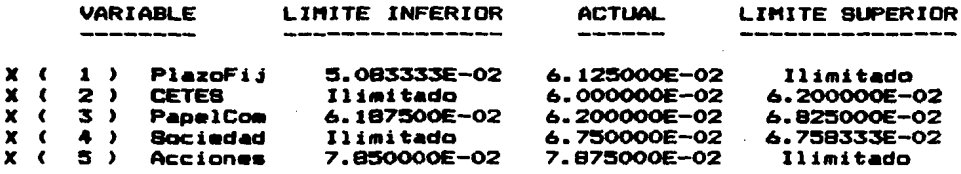

#### 7 - RANGOS DE VARIACION DE LOS LADOS DERECHOS

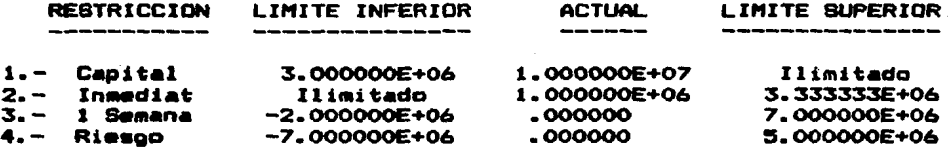

Además de los valores optimos de inversión y el rendimiento máximo mensual, este reporte contiene información de gran utilidad para García. La sección 3 le informa que hay mas que suficiente capital liquidable de inmediato, pero, en cambio, el requerimiento de i semana se cumple estrictamente (la restricción 3 no aparece en la sección de Holguras y Excesos). Por otro lado, el precio sombra de esta ditima restricción, es - 0.005208. Esto indica que relajar esta condición, permitiendo que sea una cantidad menor la que esté invertida en opciones liquidables antes de una semana, y aumentando de esta manera la inversión a plazo fijo, producirfa un rendimiento marginal de 0.005208. Esto es una sorpresa, pues el plazo fijo es el que tiene menor interés

entre las opciones de inversión recomendadas por el paquete. Lo que ocurre es que no se puede invertir más dinero en las otras dos. Papel Comercial y Acciones, porque la restricción de Riesgo ya esta en su limite, como se sabe por no estar listada en la sección de holguras y porque su precio sombra es positivo.

La sección 5, referente a las variables que están a nivel de **cero,** 1ndica que un aumento de 0.002 en el rend1m1ento de los CETES harfa que esta opción entrara en la solución dptima, mientras que bastaría un mindsculo incremento de 0.0000833 para volver rentables las acciones de la Sociedad de Inversión. **Estas** observaciones se confirman en la sección 6. Obsérvese que  $122$ contribuciones de las tres últimas inversiónes están todas muy cercanas a alguno de sus dos límites máximos de variación. Por ejemplo, una dlam1nuc1dn de .00025 en el rendimiento de la• Acciones comunes bastarfa para que cambiara la solución dptima, seguramente reemplasando esta inversión con alguna de las que aparecen en la sección 5. En resumen, la solución óptima actual es muy sensible a cambios en los rendimientos.

Esto hace del modelo de Programación Lineal una estupenda inversion herramienta para decidir rapidamente que opciones de deben seguirse en un mercado con tasas de interes poco estables.

#### CapftUIO JV

 $~\cdot$   $~\cdot$ 

### Un Problema de Asignación de Personal

Caao 3: Grande, S. A.

Grande, s. A. es una cadena de tiendas de autoservicio que cuenta con numeroaas sucursales en la Ciudad de Mexico. De ellas, la tienda Norte, la mas importante de la compañia, se cuenta entre los almacenes de autoservicio más grandes del país.

Recientemente el sr. Carlos Salas, Vicepresidente de Personal de la compañía, hizo una visita a la sucursal Norte y noto que había en ese momento más cajas registradoras en servicio de las que realmente se necesitaban. Grande tiene una reputac1dn arduamente ganada de hacer esperar lo menos posible al cliente en las cajas registradoras (de hecho esta sucursal cuenta con 25 cajas). Sin embargo, el Sr. Salas quiso averiguar que criterios se utilizaban para la as1cnac1dn de turnos al peraonal de cajas.

En resumen, Ja lnformacidn que obtuvo del departamento de personal de la tienda es la siguiente:

t) La tienda emplea dos tipos de cajeras, de medio tiempo y de tiempo completo.

- 2) Las cajeras de tiempo completo trabajan un turno de  $c$ uatro horas, después tienen una hora para comer  $y$ terminan con otro turno de cuatro horas. La• cajas estan abiertas de 8 A.M. a aproximadamente 8:35 P.M. (las puertas •• cierran a las 8 P.M., pero siempre quedan clientes por atender). Por tanto una cajera de tiempo completo debe entrar a trabajar a mas tardar a las 12 P.M. Este personal le ocasiona a Ja tienda un costo de \$525 por hora (incluyendo Ja hora de comida), que Incluye salario, otras prestaciones e impuestos.
- 3) Las cajeras de medio tiempo trabajan un solo turno de cuatro horas y tienen un costo de \$635 por hora.
- 4) Después de varios meses de experiencia se ha podido elaborar una serle de prondsticos de demanda de cajeras para diferentes dtas del mes y de Ja semana. La Gráfica 9 muestra uno de ellos. Estos prondsticos han demostrado ser acertados el 90% del tiempo y en ellos se basa el departamento de personal para la asignación de turnos de cajeras.

El Sr. Salas sospecha que se pueden reducir Jos costos de personal de cajas y pide al gerente de personal de la tienda que determine para cada pronostico la estrategia optima de asignación de turnos para minimizar el costo diario de la tienda.

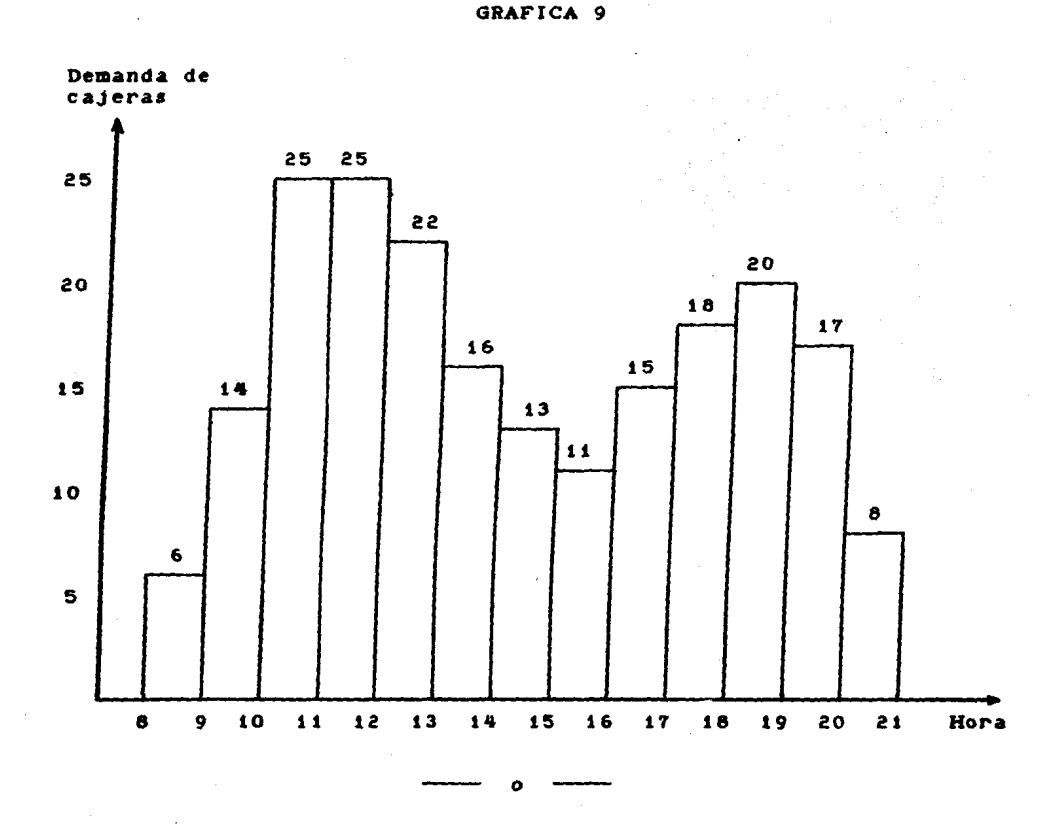

La decisión que debe tomar el gerente de personal comprende dos aspectos: cuántas cajeras contratar y que turnos se les deben Existen dos tipos de cajeras y trece horas de entrada asignar. distintas a lo largo dei dia, de las 8 A.M. a las 17 P.M. Para que el modelo lineal ellJa la mejor as1cnacldn posible de turnos debe "conocer" todas las opciones disponibles, esto es, todas las posible• combtnactones de dos tipos de caJeraa *y* trece horas de

$$
\bm{57}
$$

llegada. Por consiguiente, se pueden definir las variables de

decisión de la siguiente manera:

Num. Clave 2008 Definición

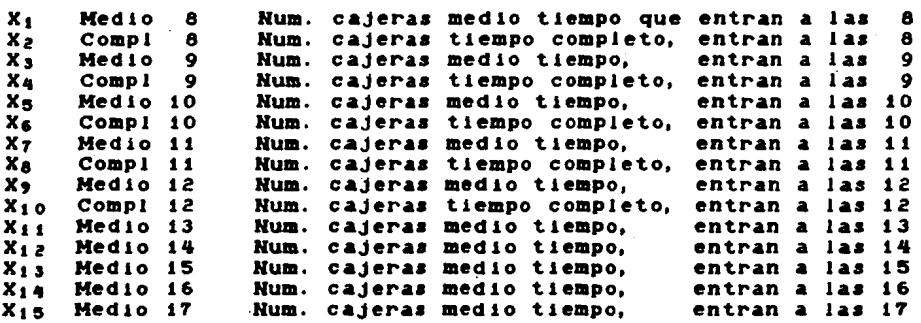

Hotese que una vez que se han definido las variables los demás pasos en la construcción del modelo son casi automáticos. Para escribir la funcidn objetivo, dn1camente se necesita. calcular el costo diario de una cajera de tiempo completo y una de medio tiempo. Esto es:

Personal Medio Tiempo 1: 4 hrs. × \$635 por hr. = \$2540. Personal Tiempo Completo : 9 hrs. x<sup>2</sup> \$525 por hr. = \$4725.

Por consiguiente, los costos de la función objetivo serán \$4725 para las variables X<sub>2</sub>, X<sub>4</sub>, X<sub>6</sub>, X<sub>6</sub> y X<sub>10</sub>, que corresponden a personal de tiempo completo, y \$2540 para las demás variables, que representan personal de medio tiempo.

La condlciOn que debe cumplir cualquier propuesta de cajeras *<sup>y</sup>*turnos ea que se cubra la demanda de cada hora en las cajas registradoras. Por lo tanto, el modelo tendrá en total trece restricciones, las cuales pueden escribirse, en términos de las variables definidas, de la siguiente manera:

Primera reatricciOn, demanda de las 8 a las 9 A.M.

 $X_1 + X_2 \geq 6$ .

Segunda restricción, demanda de las 9 a las 10 A.M. :

 $X_1$  +  $X_2$  +  $X_3$  +  $X_4$   $\geq$  14.

 $\leq$  Y de igual manera las demás. Hay que tener en cuenta que las cajeras de tiempo completo tienen una hora para comer *y* durante ese tiempo no podrán ayudar a cubrir la demanda en las cajas registradoras. Es la razón de que la variable X<sub>2</sub>, . por ejemplo, tenga coeficientes 1.0 en las restricciones i a 9, exceptuando la reatr1cc1on 5 (turno de 12 a 13) donde su coeflclente ea cero. El modelo completo puede escribirse tabularmente de la siguiente manera:

Modelo 3: Supermercado Grande, S.A.

Min  $x = 2540 X_1 + 4725 X_2 + 2540 X_3 + 4725 X_4 + 2540 X_5$ + 4725 X6 + 2540 XT + 4725 Xa + 2540 X9 + 4725 X10 + 2540  $X_{11}$  + 2540  $X_{12}$  + 2540  $X_{13}$  + 2540  $X_{14}$  + 2540  $X_{15}$ 

Restricciones

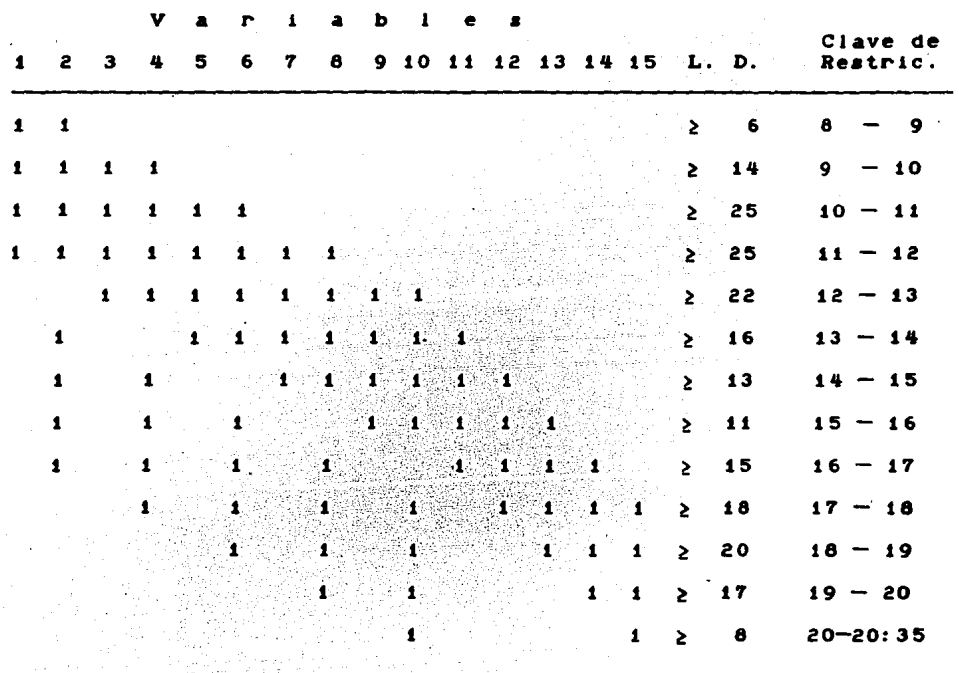

Todas las variables no negativas.

 $\bullet$ 

 $\sim 100$ 

El reporte de resultados del Modelo 3 generado por P.I.P.L. sigue a continuación:

**REPORTE 3** 

PROBLEMA DE ASIGNACION DE TURNOS DE CAJERAS

CASO 3: SUPERMERCADO GRANDE, S. A.

OBJETIVO: MINIMIZAR COSTO DIARIO DEL PERSONAL DE CAJAS

SOLUCION OPTIMA ENCONTRADA DESPUES DE

15 ITERACIONES DE FASE I 1 ITERACIONES DE FASE II

DEL METODO SIMPLEX REVISADO.

LOS RESULTADOS NO LISTADOS EN LAS SECCIONES 2-5 VALEN CERO.

1 - VALOR MINIMO DE LA FUNCION OBJETIVO

141640.00 **COSTOS** 

2 - VALORES OPTIMOS DE LAS VARIABLES DE DECISION

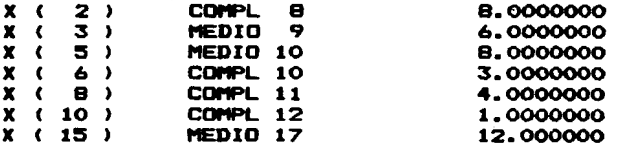

3 - HOLGURA (+) Y EXCESO (-) EN LAS RESTRICCIONES

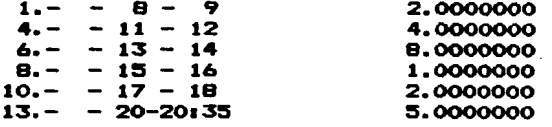

## - VALORES DE LAS VARIABLES DUALES

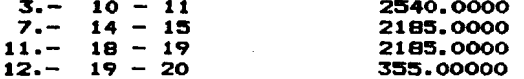

5 - COSTOS REDUCIDOS DE LAS VARIABLES DE DECISION

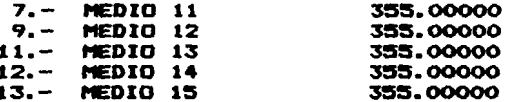

6 - RANGOS DE VARIACION DE LOS COSTOS DE LA FUNCION OBJETIVO

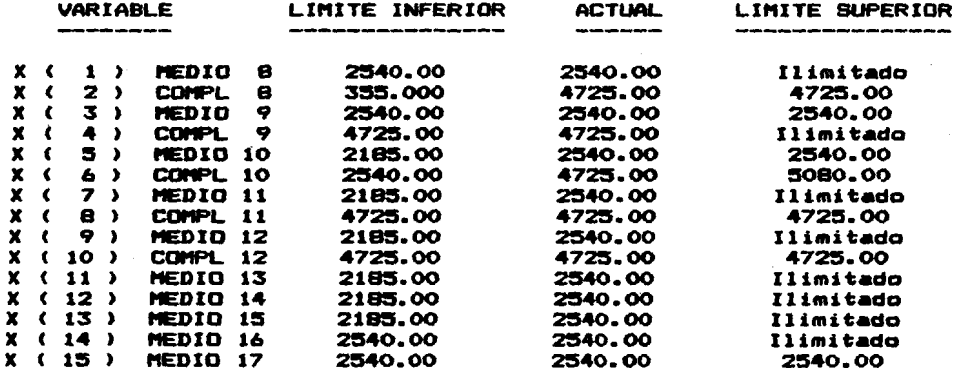

7 - RANGOS DE VARIACION DE LOS LADOS DERECHOS

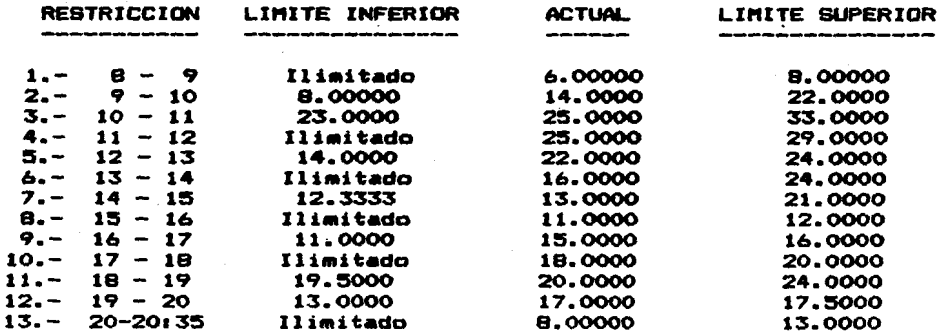

De la• seccione• del listado de resultados probablemente la que más interesaría al Sr. Salas, siendo este el punto que primeramente atrajo su atencidn, ea la de hotcuraa *y* excesos en las restricciones, que indicará los excedentes de personal en los diversos turnos. Sin embargo, antes de mostrarle los resultados sería conveniente vaciar la información en un reporte menos técnico y más esquemático. Una presentación en forma tabular como la mostrada en la página siguiente permite tener una visión de conjunto de los requerimientos del problema y la aoluctdn propuesta por el modelo.

El reporte tiene varios puntos interesantes. En primer lugar, a pesar de que se ha minimizado el costo, la sección 3 muestra que aun hay 6 turnos en el día en que habra más personal en aerv1c10 del estrictamente neceaario. De hecho en el turno de 11 a 12 no hay suficientes cajas registradoras para todo el personal. Nótese también como hay 8 cajeras ociosas de las 13 a las 14 horas. Sin embargo, esta es la solución de menor costo con la eatructura actual de turnos y demandas por turno. Un modelo lineal parecido podrla emplearae para Intentar eliminar desperdicios como el de 13 a 14, ensayando, por ejemplo, la posibilidad de turnos de cinco y tres horas para algunas cajeras, ademas de loa actuales de cuatro *y* cuatro.

Otro dato que seguramente serfa de gran interes para al Sr. Salas es el alto costo que tiene el servicio a los clientes a e 1 ertas horas. En concreto, la seccldn 4 informa que el precio

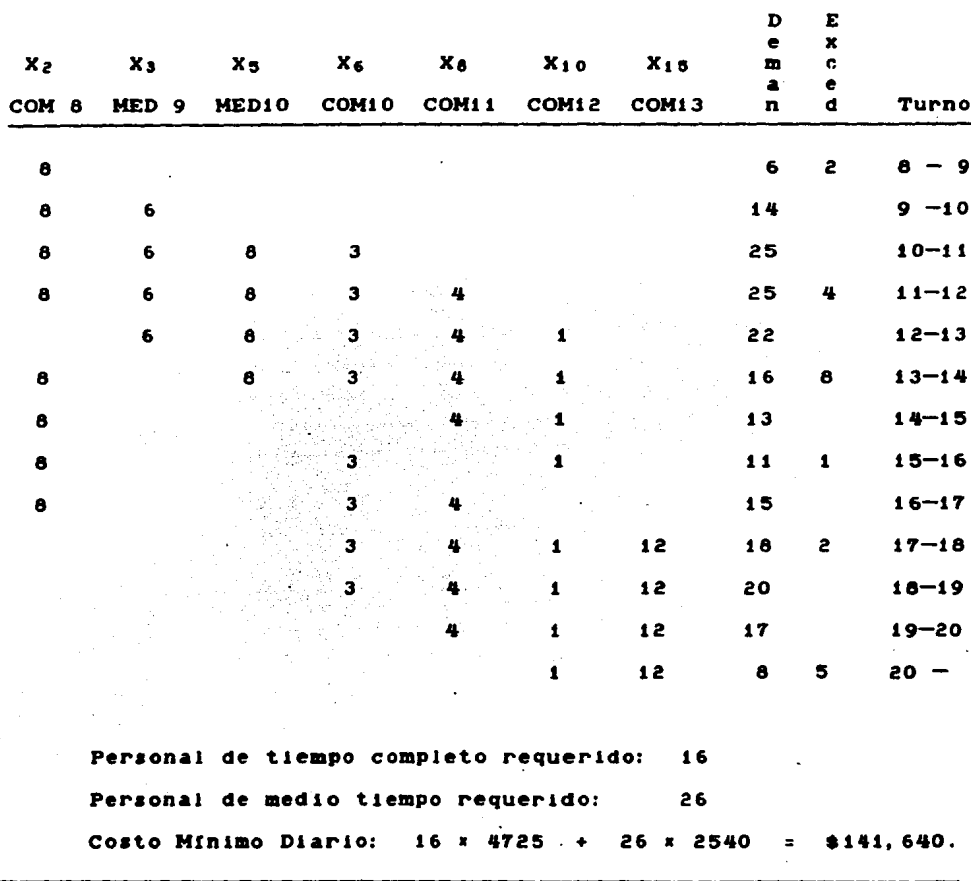

sombra del turno de 10 a 11 A.M. es \$2540, y la sección 7 indica que esto es válido para lados derechos desde 23 hasta 33. Hablando claramente, esto significa que el costo total de atender las cajas 23, 24 y 25, solamente de las 10 a las 11 A.H., es de

64

TABLA 4-1: ASIGNACION OPTIMA DE TURNOS DE CAJERAS

 $2540$   $\times$  3  $\times$   $\pm$  7620. En otras palabras, si el requerimiento de cajeras de este turno fuera solamente de 22, la tienda podría ahorrarse el sueldo de tres cajeras de medio tiempo. En los turnos de 14 a 15 y de 18 a 19 horas ocurre aleo parecido. Disminuyendo unitariamente el requerimiento de cada uno, se ahorrarían  $2 \times 2185 = 44370$ . El modelo lineal, mediante los precios sombra, permite detectar la dramática diferencia que hay entre el costo contable (\$635) de contratar una cajera de medio tiempo para atender la caja 25 de las 10 a las 11 y el costo economico real (\$2540). Es evidente que información de esta naturaleza. que la contabilidad no puede proporcionar, tiene un •ran valor para el Sr. Salas que podra apoyarse en ella para tomar las decisiones que el caso requiere. Es importante enfatizar el papel exclusivamente analítico e informativo que juegan los modelos en la toma de decisiones. Tratandose de un juicio de valor, corresponde unicamente al Sr. Salas determinar si vale la pena asignar una cajera menos en el turno de 10 a 11. ahorrando una contratación de medio tiempo, a cambio de hacer esperar un poco más a los clientes a esa hora. En otras palabras, la decisidn la toma el V1cepres1dente de Personal, no el modelo.

#### Capftulo V

#### Un Problema de Mezcla Optima de Productos

## Caso 4: Centro Agropecuario Experimental *El Pehón*

La Ex-Hacienda de Santa Clara de Montefalco esta enclavada en el Valle de Amilpas, a unos veinte minutos de Cuautia. Estado de Morelos. Antiguamente fue un floreciente ingenio azucarero en el que trabajaban centenares de personas. Después, durante la Revolución, el lugar fue quemado y abandonado.

Hoy en dia, reconstruida, Montefalco es, entre otras cosas, sede del Centro Agropecuario Experimental *El Peñón*, que desde el afto de 1959 ha lmpartldo curaoa para mejorar la lnatruccidn de los campesinos, de manera que obtengan el máximo rendimiento de los cultivos: técnicas de siembras, ciclos agrícolas, sistemas de riego, ganaderfa, avicultura, etc.

El Lic. Manuel Téllez es el veterinario encargado de atender las cuarenta cabezas de ganado bovino de la escuela. Uno de los problemas que enfrenta es el de preparar la ración diaria de los animales. Se trata de aat11facer aus neceaidadea nutrlcionalea basicas utilizando los productos alimenticios disponibles en el mercado. En las tablas 5-1 y 5-2 se resumen los datos relevantes.

# TABLA 5-1 : PRODUCTOS ALIMENTICIOS PARA GANADO BOVINO

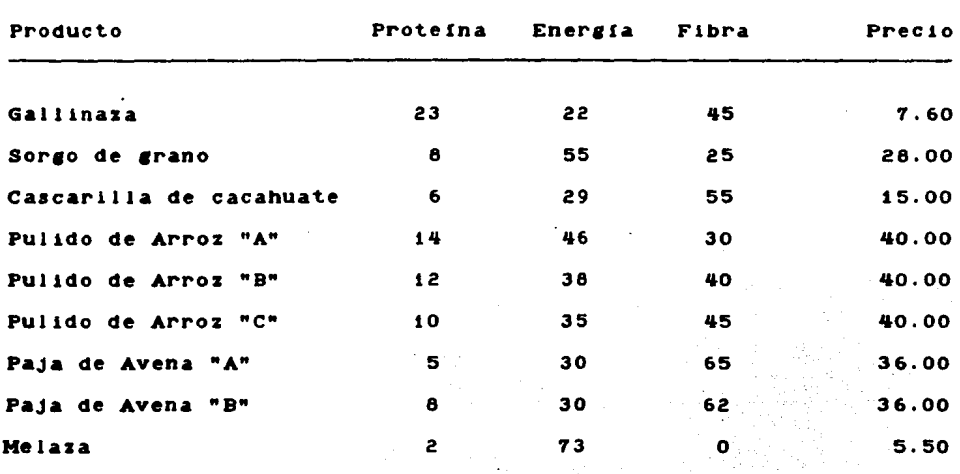

Contenido alimenticio (X por peso)

TABLA 5-2 : REQUERIMIENTOS NUTRICIONALES DIARIOS DE GANADO BOVINO

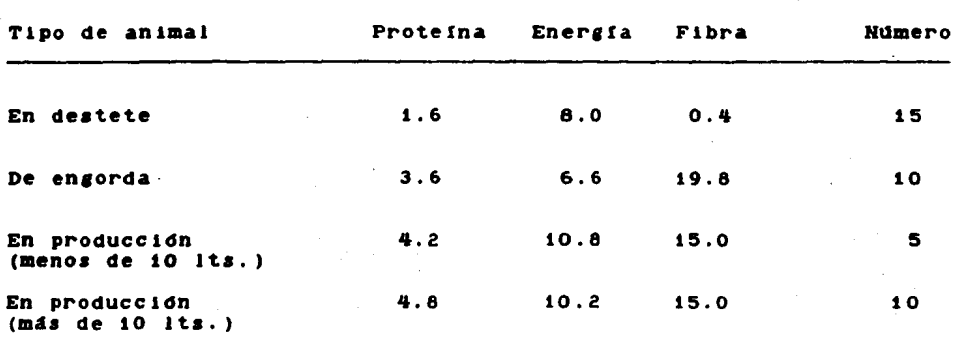

Requerimientos nutricionales (Kg.)

Nota: Además de los requisitos nutricionales, se requiere que la dieta de cada animal no contenga más de 80% de gallinaza pues una cantidad mayor podría resultarles nociva.

Este caso no es muy diferente del problema de asignación de cajeras. De nuevo debe cumplirse una serie de requerimientos a un costo minimo. Se comienza, como siempre, por definir las variables de decisión del modelo. Se utilizarán cinco grupos de nueve variables cada uno como se muestra a continuación:

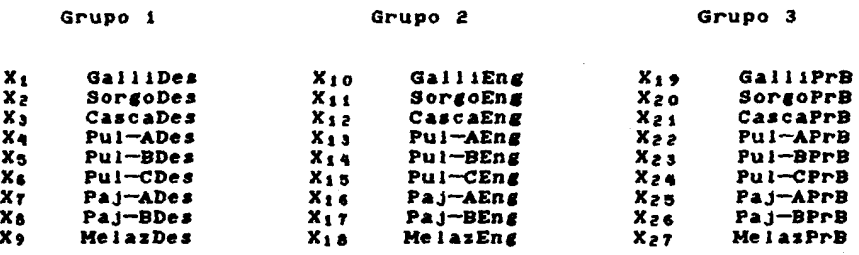

Grupo 4

Grupo 5

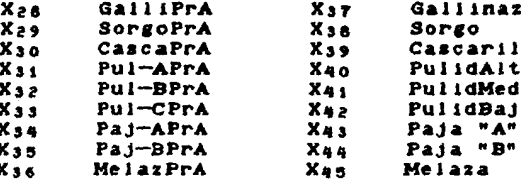

Grupo Variables Definición

- $\mathbf{I}$  $X_1 - X_2$ Cantidad en Kg. de los distintos productos destinada a animales en destete.
- $\mathbf{P}$  $X_{10} - X_{12}$ Cantidad en Kg. de los distintos productos destinada a animales de engorda.
- Cantidad en Kg. de los distintos productos  $\overline{\mathbf{3}}$  $X_1 \bullet - X_2 \bullet$ destinada a animales en producción baja.
- Cantidad en Eg. de los distintos productos 4  $X_2$ a –  $X_3$ s destinada a animales en producción alta.
- 5.  $X_37 - X_45$ Cantidad total a comprar de los distintos productos en Kg.

Las variables del grupo 5 se definen sencillamente por comodidad, para evitar el tener que manejar una función objetivo muy aparatosa. En concreto, esta se puede escribir simplemente:

Min  $x = 7.6$   $X_{37}$  + 28  $X_{38}$  + 15  $X_{39}$  + 40  $X_{40}$  + 40  $X_{41}$  $+$  40 X<sub>42</sub> + 36 X<sub>43</sub> + 36 X<sub>44</sub> + 5.5 X<sub>45</sub>.

Sin embargo, hay que asegurarse de que estas variables realmente representen los consumos totales de los productos. Esto se hace mediante nueve restricciones definicionales, llamadas así porque definen una variable en terminos de otras. Cada una de estas restricciones tendrá la siguiente forma:

Compras Totales

de un producto

Eiemplo:  $X_37 = X_1 + X_10 + X_19 + X_28$ .

 $\blacksquare$ 

Las restricciones correspondientes a la satisfacción de los requerimientos nutricionales de cada animal no presentan ningún problema. Sus lados derechos son las cantidades requeridas de los nutrientes multiplicadas por el número de vacas de cada tipo. Por ejemplo, el requerimiento de proteína de los animales en destete puede escribirse asf:

 $0.23X_1 + 0.08X_2 + 0.06X_3 + 0.14X_4 + 0.12X_5$ 

 $+$  0.10X<sub>6</sub> + 0.05X<sub>7</sub> + 0.08X<sub>8</sub> + 0.02X<sub>9</sub>  $\geq$  15 x 1.6 = 24 .

Las restricciones sobre utilización de la gallinaza pueden escribirse según el ejemplo que sigue, correspondiente a animales en destete:

> $x_1$  $0.80.$  $\leq$  $X_1 + X_2 + X_3 + X_4 + X_5 + X_6 + X_7 + X_8 + X_9$

que equivale a la restricción lineal

 $0.2X_1 - 0.8X_2 - 0.8X_3 - 0.8X_4$ 

 $-0.8X_5 - 0.8X_6 - 0.8X_7 - 0.8X_8 - 0.8X_9$  $\leq$
De igual manera se construyen las que corresponden a los consumos de gallinaza de animales de engorda (X<sub>10</sub>), animales en baja producción (X<sub>19</sub>) y animales en alta producción (X<sub>2</sub>A). Con esto queda completo el modelo, que se reproduce en las siguientes páginas, acompañado por el correspondiente reporte de resultados.

### **BEPORTE &**

PROBLEMA DE ELABORACION DE DIETA PARA GANADO BOVINO CASO 4 : CENTRO EXPERIMENTAL AGROPECUARIO "EL PENON" OBJETIVO: MINIMIZAR COSTO TOTAL DE LA RACION DIARIA

SOLUCION OPTIMA ENCONTRADA DESPUES DE

22 ITERACIONES DE FASE I 19 ITERACIONES DE FASE II

DEL METODO SIMPLEX REVISADO.

LOS RESULTADOS NO LISTADOS EN LAS SECCIONES 2-5 VALEN CERO.

1 - VALOR MINIMO DE LA FUNCION OBJETIVO

\$ Ración 9694.9949

2 - VALORES OPTIMOS DE LAS VARIABLES DE DECISION

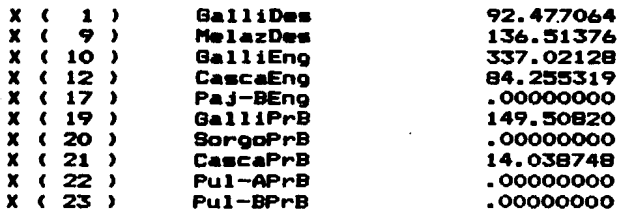

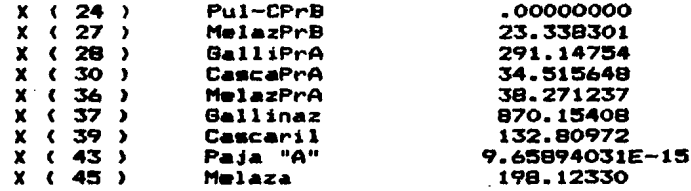

#### $3 -$ HOLGURA (+) Y EXCESO (-) EN LAS RESTRICCIONES

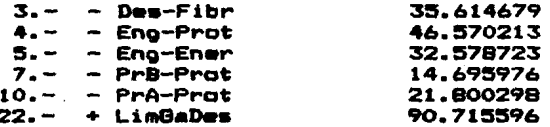

# VALORES DE LAS VARIABLES DUALES

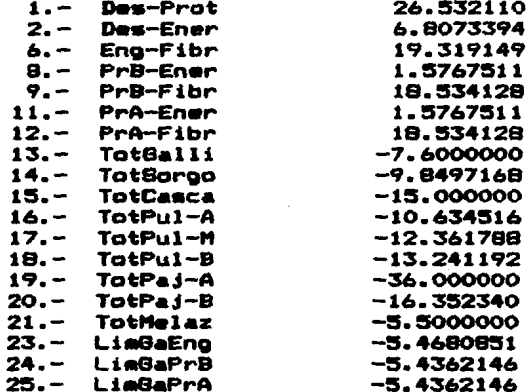

### COSTOS REDUCIDOS DE LAS VARIABLES DE DECISION 5.

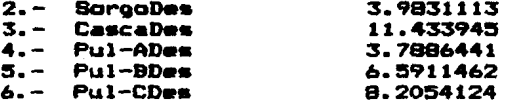

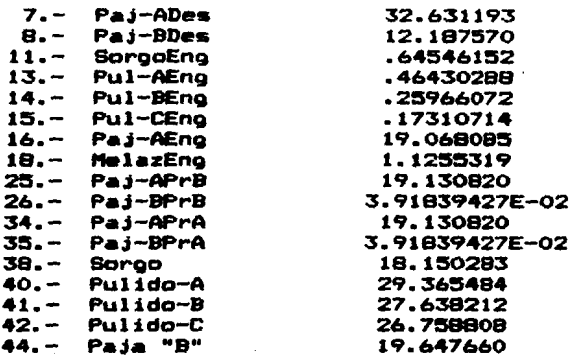

 $\ddot{\phantom{a}}$ 

- RANGOS DE VARIACION DE LOS COSTOS DE LA FUNCION OBJETIVO  $\bullet$ 

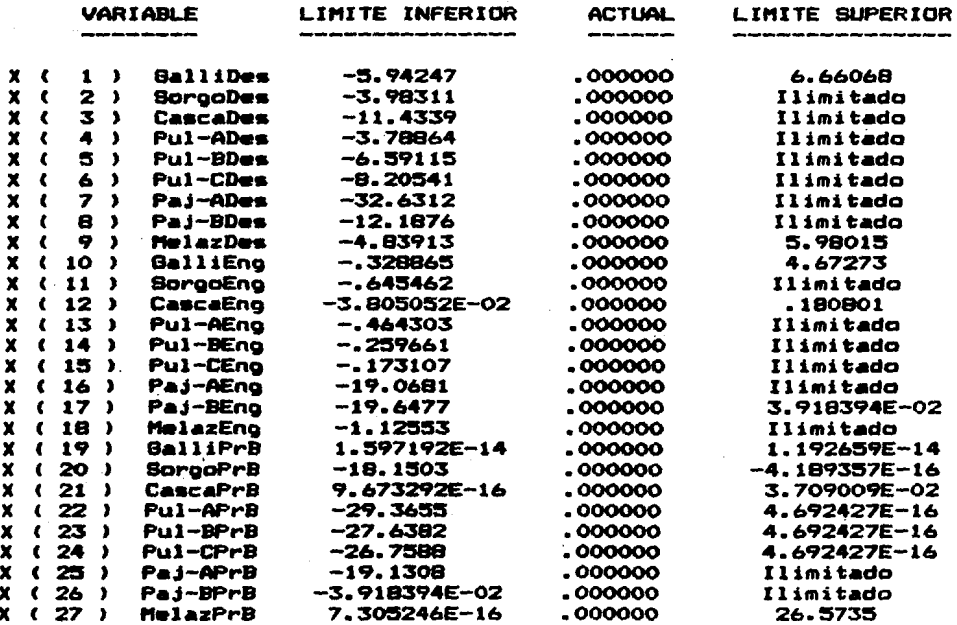

# **BEPORTE 4 (cont.)**

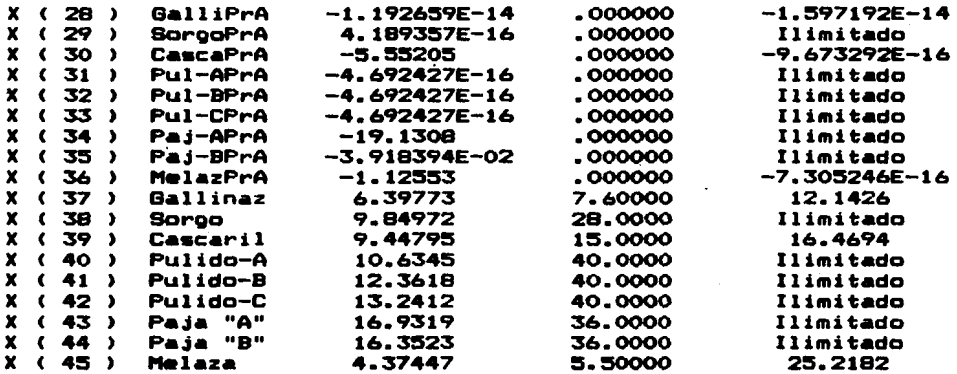

## 7 - RANGOS DE VARIACION DE LOS LADOS DERECHOS

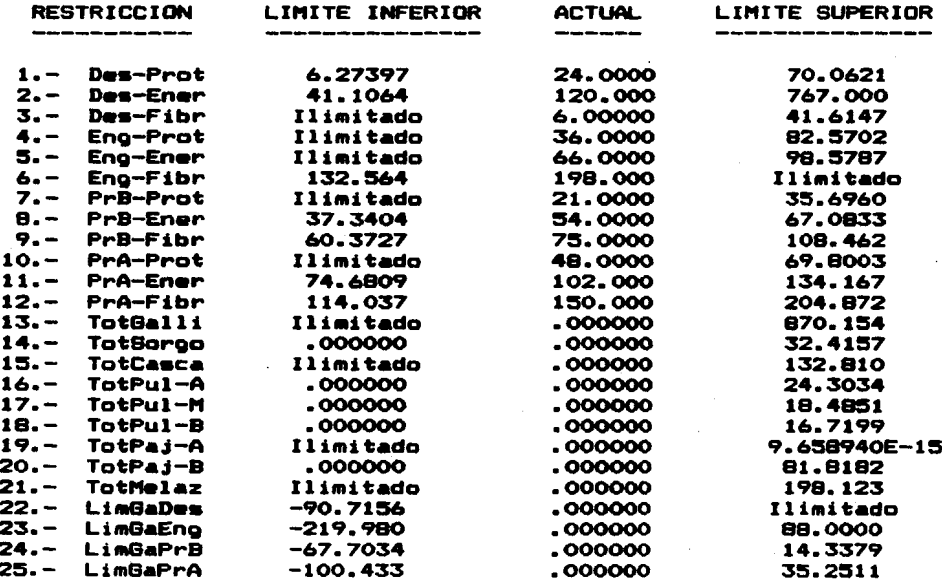

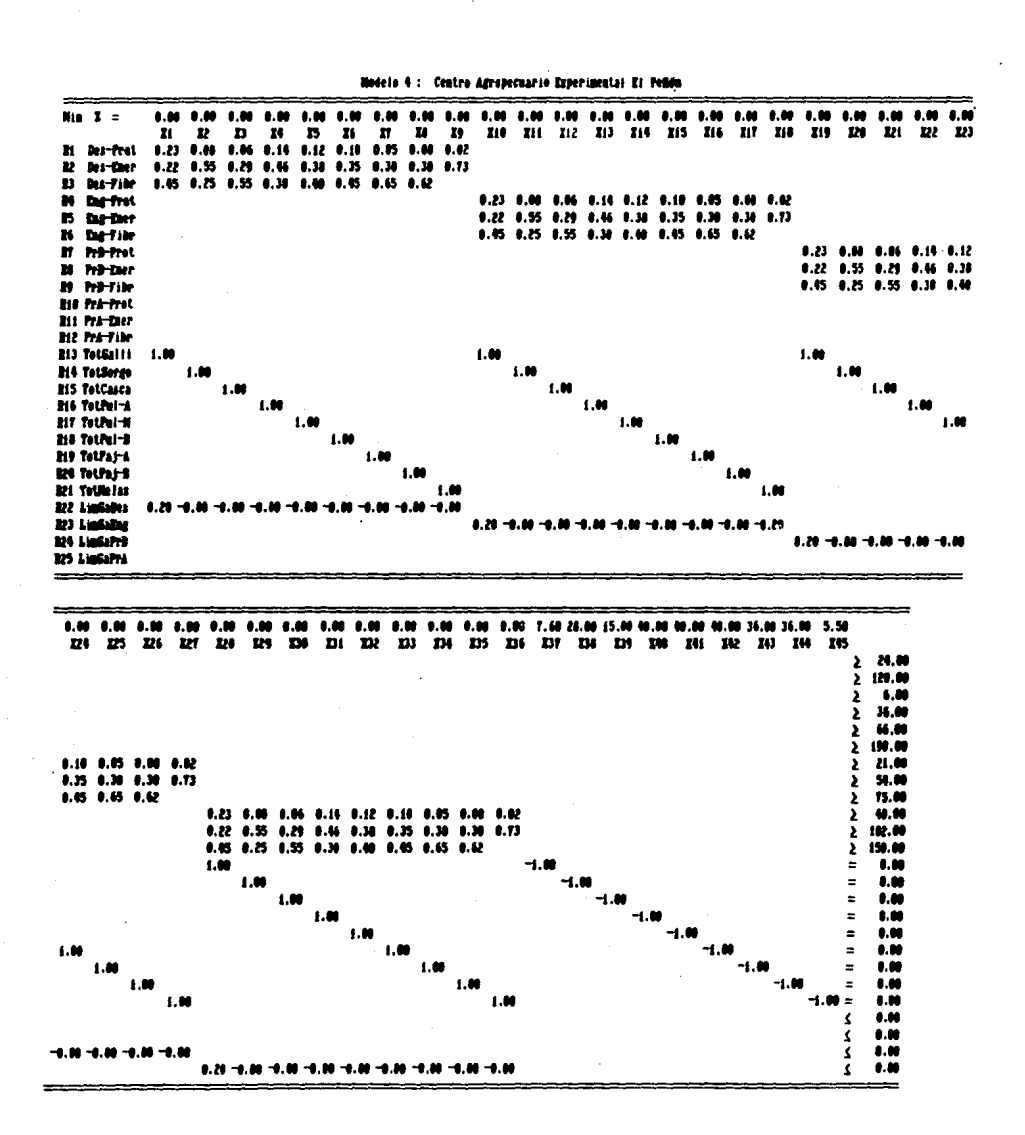

Gracias a la def inicidn de las variables, la aeccidn 2 del reporte incluye dos tipos de datos de eran utilidad para el sr. Téllez. En primer lugar, los valores de las variables  $X_1$  a  $X_3$ 6 indican la compoaicidn Optima de la racidn para cada ttpo distinto de animal. Así, por ejemplo, la dieta de las vacas en destete debe elaborarse con 92.5 Kg. de Gallinaza y 136.5 Kg. de Melaza (en la sección 2,  $X_1 = 92.47$ ;  $X_2$  a  $X_3$  no están listadas y por tanto valen cero; X9 = 136.51 ). Por otro lado, las variables Xar a X45 indican loa totales a comprar de cada producto y, en la aeccidn 1, el valor de la func1dn objetivo indica el costo m1n1mizado de la racidn diaria.

La sección 3 de Holguras y Excesos es de vital interés para Téllez, pues le informa cuales requerimientos nutricionales se están cumpliendo exactamente y cuáles holgadamente y con cuánto exceso. Esta es información que un veterinario debe mantener al dia. Los resultados indican, por ejemplo, que en la restricción 4, que corresponde al requer1m1ento d1ar10 de Protetna de Vacas de Engorda, hay un exceso de 46.6 Eg. Como hay 10 animales de este tipo, esto significa que cada uno comería aproximadamente 4.6 **Ec. mas** de lo que necesita de prote!na cada día.

La aecc1dn de Variables Duales da loa precios sombra de las restricciones, esto es, exactamente cuánto cuesta satisfacer los diversos requerimientos nutricionales. Por ejemplo, en el dptimo, cada kilogramo de Protefna para las vacas en destete (Restricc1dn l) cuesta 26.53.

Hay aun más información de costos en la sección 5. En concreto, en ella se puede averiguar cuáles son los mejores sustitutos para los productos que actualmente componen la dieta dptima. Por ejemplo, nótese que el Sorgo (X3a), a 18.15, tiene el menor coato reducido entre loa productos actualmente no comprados. Esto indica que, manteniendo todo lo demás constante. serfa la primera opción sustituto si llegara a escasear o encarecerse alguno de los tres productos dptimos; Gallinaza, Cascarilla *y* Melaza.

Finalmente, obsérvese en la sección 6 que los costos actuales de los productos en la dieta dotima se encuentran todos ellos cercanos a alguno-de-sus-limites-de-variación, lo que implica que la aoluc1dn del modelo ea moderadamente senatble a cambios en los precios de estos productos.

• Este ea didácticos. Las técnicas modernas para la elaboración de dietas un caso real, aunque simplificado para propósitos de ganado bovino son bastante más complicadas de lo que aquí se ha descrito, pero adn aal, el uso de la PL en este campo ha tenido un exito extraordinario.

**CONCLUSIONES** EL USO PRUDENTE DE LA PROGRAMACION LINEAL - 7

Los capitulos anteriores han pretendido mostrar con ejempios concretos que los modelos de Programación Lineal, son de gran utilidad para analizar muchos problemas de la vida real. El uso de la palabra "analizar", en lugar de "resolver", es deliberado. Se puede resolver --entendiendo por resolver el dar la respuesta correcta-- un ejercicio de texto. Los problemas de la vida real rara vez muestran esta docilidad. En primer lugar, casi nunca hay una sola respuesta satisfactoria. Y, en segundo, muchas veces lo verdaderamente arduo --y que justifica los altos salarios de los tomadores de decisiones-- es definir cuâl es el problema, porque una vez logrado esto, el anditats puede resultar relativamente sencillo.

Un modelo de PL bien utilizado es una herramienta poderosa y flexible, pero la información que provee es sólo uno --y, frecuentemente, no el principal-- de los muchos elementos de juicio que intervienen en la toma de una decisión. En realidad es prácticamente imposible construir un modelo matemático que tome en cuenta todos los aspectos de un sistema real, sobre todo, porque lo normal es que no todos sean cuantificables. Un amigo mio, a quien debo el tema de esta tesis, lo ha resumido en una frase muy acertada: "La realidad es sucia y ruidosa."

Quiero concluir este trabajo mencionando algunas de las dificultades, no todas ellas de carácter técnico, que pueden presentarse durante la implementación de un modelo de PL en una organización.

En. primer lugar, el Modeio Matemático Lineal llevs. implicitos una serie de supuestos que el sistema real tedricamente debe cumplir. Estos supuestos son cuatro:

- i Proporcionalidad: Para cada variable, el consumo del recurso (lado derecho) de cada restricción disponible  $\mathbf{v}$  $\mathbf{I}$  a contribución total a la función objetivo deben serestrictamente proporcionales al valor de la variable. Por ejemplo, si la manufactura de un producto requiere 3 kg, de acero, dos productos deben requerir 6 kg., diez productos, 30 kg., etc. Similarmente, si el costo unitario de producción es 42. el costo de dos productos debe ser 24, de diez productos \$20, etc.
- $2 -$ Aditividad: El consumo total de recursos debe ser la suma de los recursos consumidos individualmente por cada variable. además, el valor total de la función objetivo debe ser la suma de las contribuciones individuales de cada variable.
- Divisibilidad: Las distintas variables del modelo pueden  $3$ tomar valores fraccionarios.
- 4- Determinfatico: Los datos del modelo, costos de la función objetivo, lados derechos y coeficientes de las restricciones son todos constantes conocidas.

Es evidente que son muy pocos los sistemas de la vida real que cumplen con los supuestos. Sin embargo, la popularidad actual de la Programación Lineal es una prueba elocuente de que aunque los modelos no sean mas que aproximaciones de los verdaderos problema•, aon aproximacionea aumamente Ut.ilea.

Un segundo punto es que, ordinariamente, los modelos son formulados por técnicos en PL, no por los tomadores de decisiones que desean utilizarlos. La marcha cotidiana de la organización requiere de la constante atención del gerente o del director. Por eso, aunque tenga la capacidad de diseñar su propio modelo, es ldgico que contrate a un especialista. El problema radica en el diferente modo de trabajar y la distinta escala de valores que tienen el tomador de decisiones y el técnico. El primero es normalmente un hombre que ya esta intimamente familiarizado con el sistema y que solamente desea una herramienta, fàcil de usar, que se encargue de hacer las cuentas con rapidez y precisión, dejándole más tiempo libre para emplear su experiencia e intuición en el manejo del sistema, que es para lo que está contratado. E• un hombre cuya principal preocupactdn aon, sencillamente, los centavos. En cambio, el tecnico es, por lo deneral, un consultor sin ninguna experiencia previa del sistema baJo estudio. *su* principal preocupacidn ea realizar un trabajo serio, intachable desde el punto de vista tedrico. Sin embargo, 103 recursos de tiempo y de dinero requeridos para trabajar de esta manera son elevados, especialmente para la pequeña y mediana industria. En el duro mundo de los negocios, su labor será

evaluada de\$de un punto de vista de estricto costo-beneficio y a corto plazo, pero esto es alao que la mayoría de los tdcnicos deben aprender en la practica. La posibilidad de fricciones entre dos mentalidades tan distintas ea patente.

El origen de muchas dificultades es simplemente la falta de comun1caciOn entre el tdcnlco y el usuario final del modelo. Con bastante frecuencia, aqu61 p1enaa que el dxito del proyecto esta aarantlzado si obtiene el apoyo de los altos Jefes de la oraanizaciOn. Pero en realidad, muchas veces ea condicidn necesaria y suficiente para el dxito que el *usuario directo* del modelo esté convencido, pues él será el más autorizado y entusiasta vendedor del proyecto (así como puede ser su más eficaz y encarnizado opositor). Por tanto, en el trabajo de aplicación, una de las cualidades más necesarias en un técnico es la *c•p•cid•d* de *ponerse* en *Jos •zapatos* de *su cliente•.* La mayorla de los fracasos de implementaciOn no son causados por problemas de tecnoloara sino por problemas de zapatos.

Finalmente, algunas recomendaciones que conviene tener en mente durante la fase de diseno del modelo, son las sifutentes:

 $t -$  Una eran parte de los beneficios de la aplicación de la PL a un problema concreto se obtienen de la construcción misma del modelo, **mas** que del calculo de la solución optima. El proceso de modelaJe ob11aa a estudiar profunda y ordenadamente los diversos elementos constitutivos del sistema real, lo que aumenta considerablemente la comprensiOn que se tiene del

miamo. Por eso ea aumamente recomendable que el uauario final participe activamente en la formulacidn del modelo, lo cual, además. facilitará la comunicación antes recomendada y servira al tecnico como un constante punto de referencia.

- 2 El modelo no debe ser más complicado de lo necesario. En todo caso, puede crecer después, pero, en principio, mientras más transparente, esto es, mientras menos ocultos por las matem&tlca• esten los procesos del a1atema real, mejor. Ademas, este criterio permite al tecnlco poner en ejercicio una virtud muy necesaria en la practica profesional: la aobrledad. Ella le llevara a *armonizar* en au trabajo la actitud de máxima seriedad académica del investigador con la preocupación por los centavos del gerente.
- 3 Ningún modelo es perfecto, pero si se descubre que el sistema esta muy alejado de loa aupuestoa de linealidad, debe hacerae un juicio del modelo en función de su utilidad. Si los datos que proporciona eatan tan lejoa de la realidad que reaultan de poco valor practico, ea poalble que deba deacartarae la PL como la herramienta de analisis para esta situación. Hay que recordar. sin embargo, que, aun en tal caso, se ha obtenido un beneficio importante del proceao miamo de modelaje. De hecho, el conocimiento adquirido del sistema puede ser tal que se pueda optar sin vacilar por alguna otra de la gran variedad de tecnlcas de optlmizacidn utilizadas hoy en dfa.

- 4 *No n•y que perder de vista ei sJstem• real,* esto es, no nay que llecar a pensar (a fuerza de trabajar en e1) que el modelo es el problema a resolver.
- 5 Un modelo no debe forzarse a nacer a1ao para lo que no fud diseñado. El planteamiento de todo modelo es influenciado no adlo por las pecu11arldades del sistema que pretende copiar, o la herramienta tdcnica disponible (en este caso PL), sino tambldn, de manera dec1s1va, por sus dlseftadores *y* sus usuarios. Es una herramienta a la medida de una situación muy concreta. Por eso debe actuarse con precaucldn cuando se pretenda aplicar ese modelo a *otra* aituacidn muy concreta, aunque aea parecida.
- 6 Finalmente, una recomendacidn de orden practico es cuidar la aeleccidn del aoftware que ae utilizara para resolver el modelo una vez que haya sido formulado; especialmente, al se decide invertir en un programa comercial. Algunas cualidades obvias de estos paquetes son velocidad, precisión, límite de restricciones que se pueden manejar, que tenga Análisis de Sensibilidad, etc. Sin embargo, hay caracteristicas menos evidentes que son mucho más apreciadas en el largo plazo. En concreto, un buen paquete debe aer:
	- a) Interactivo: No solo el tecnico, sino tambien el tomador de declaionea debe aer capaz de manejar el paquete. Por tanto, el programa mismo debe guiar al usuario, hasta que domine su funcionamiento, mediante textos claros *y*

concisos que aparenzcan en la pantalla, en castellano, por suppesto. Un buen paquete debe poderse utilizar  $5.5<sub>n</sub>$ consultar ningun manual.

- b) Portatil: Esto es. que el paquete pueda correr en una gran variedad de máquinas (en particular, en la que ya se ha adquirido). Entre otras ventajas, esto evita que la salida del mercado de la computadora inicialmente utilizada --un fendmeno frecuente en nuestros dias--, implique también la obsolescencia del paquete.
- c) Fiexible: Es muy frecuente que los modelos lineales sufran ligeras modificaciones a lo largo de su vida útil. Por eso, todos los buenos paquetes de PL poseen rutinas de edición que facilitan la tarea de creación y actualización de modelos.

Cabe mencionar que el Paquete Interactivo de Programación Lineal, descrito detalladamente en el Apéndice II, posee todas estas características, pues sin ellas no cumpliría el objetivo con el que se diseño.

En resumen, los Modelos de Programación Lineal pueden ayudar a tomar mejores decisiones, pero no pueden hacer más fácil el trabajo de tomar decisiones. El papel del tomador de decisiones --con sus cualidades irremplazables de experiencia, intuición  $\mathbf{y}$ 

buen Juicio-- de ninauna manera se ve reducido: el uso de técnicas como la Programación Lineal amplia considerablemente su campo de trabajo, permitiéndole alcanzar niveles de excelencia previamente insospechados. Su tarea, en efecto, se vuelve mas exigente, pero las recompensas que pueden alcanzarse --materiales *<sup>y</sup>*no materiales-- son suficiente 1ncent1vo para quienes desean poner en su trabajo lo meJor de si mismos.

*부지가 잘 보* TUMANA NG ISBN 778-2<br>NGC 1999 Vizier omborida

mo Chec

A.

ANG P

94 m GSH.

손님

# Referencias Bibliográficas

÷.

- $\mathbf{1}$ . Agin, Norman I. "The Conduct of Operations Research Studies". en Handbook of Operations Research. Models and Applications. Vol 1. Editado por Joseph J. Moder y Salah E. Elmaghraby. New York: Van Nostrand Reinhold Company, 1978.
- $2.$ Bradley, Stephen P., Arnoldo C. Hax y Thomas L. Magnanti. Applied Mathematical Programming. Reading, Mass.: Addison-Wesley, 1977.
- $3.$ Buffa, Elwood S. y James S. Dyer. Essentials of Management Science / Operations Research. New York: Wiley, 1978.
- 4. Davis, K. Roscoe y Patrick G. McKeown. Quantitative Models for Management. Boston: Kent Publishing Co., 1981.
- $5.$ Gass, S. I. Linear Programming. New York: McGraw-Hill, 1958.
- 6. Gillett. Billy E. Introduction to Operations Research:  $\blacktriangle$ Computer-Oriented Algorithmic Approach. New York:  $McGraw-$ Hill, 1976.
- 7. Hadley, George. Linear Programming. Reading, Mass.: Addison-Wesley, 1962.
- 8. Harvey, Charles M. Operations Research: An Introduction to Linear Optimization and Decision Analysis. New York: North Holland. 1979.

- 9. Henderson. Alexander y Robert Schlaifer. "Mathematical Programming: Better Information for Better Decision Making". en New Decision Making Tools for Managers. Editado por Edward C. Bursk. Harvard University Press. 1963.
- 10. Hillier; Frederick S. y Gerald J. Lieberman. Introduction to Operations Research. Third Edition. San Francisco: Holden-Day, 1980.
- 11. Luenberger, David G. Introduction to Linear and Nonlinear Programming. Reading, Mass.: Addison-Wesley, 1973.
- 12. Phillips, Don T., A. Ravindran y James Solberg. Operations Research: Principles and Practice. New York: Wiley, 1976.
- 13. Shapiro, Roy D. Optimization Hodels for Planning and Allocation: Text and Cases in Mathematical Programming. **New** York: Wiley, 1984.
- 14. Taha, Hamdy A. Operations Research, an Introduction. Third Edition. New York: Wiley, 1984.
- 15. Thesen, Arne. Computer Methods in Operations Research. New York: Academic Press, 1978.
- 16. Vatter, Paul A. et al. Quantitative Methods in Management. Text and Cases. Homewood, Ill.: Richard D. Irwin, Inc., 1978.

17. Woolsey, Robert E. *Operations Research for Immediate App/Jcation: A Quick i Dirty Hanual.* New York:. Harper i Row, 197~.

## Lecturas Recomendadas

El libro de Taha ~1a tercera edic16n~ tiene una muy clara y completa exposición del tema de Programación Lineal con un nivel matemático semejante al del Apendice I. Es una compra muy recomendable para el lector interesado, pués es además un excelente libro de Investigación de Operaciones. Otra opción introductoria interesante es el texto de Gillett, que incluye programas sencillos que pueden ser corridos en microcomputadoras.

Un desarrollo más riguroso de la teorfa matemática de la Programació Lineal puede encontrarse en el texto de Hadley, que es un autentico clásico.

Por dlt1mo, Shapiro, utilizando el Metodo del Caso, presenta en su libro una gran variedad de aplicaciones reales de P.L. y otra• tecnica• de optimizacidn, enfatizando el desarrollo de modelos y la interpretación de resultados. El lector podrá notar la enorme influencia que este autor ha tenido en el desarrollo de este manual.

M

El Algebra del Método Simplex. Apéndice I :

El Método Simplex es un algoritmo iterativo para la solución de modelos lineales que, mediante la solución de una serie de sistemas de ecuaciones lineales, determina sucesivamente los vértices de la región de soluciones factibles, en forma muy parecida al procedimiento geometrico del capítulo dos. Además. este calculo se hace-de-tal-manera que para un problema de maximización (minimización) no se evaluará un vértice si este lleva a un valor menor (mayor) de la función objetivo. Así, siguiendo una estrategia de aumentos (reducciones) sucesivas en la función objetivo, se evalua solo una fracción del total de vértices de la región de soluciones y puede llegarse rápidamente dptimo. En este apéndice se expone, a grandes rasgos, el  $\blacksquare$ principio algebráico del método, resolviendo numéricamente el Modelo 1. que se muestra a continuación:

Max  $x = 1,000 x + 1,500 y$ Utilidad

sujeta a

 $0.8 x + 0.4 y \le 24$ (1) Chocolate  $0.2 x + 0.5 y \le 10$  $(2)$  Jarabe  $0.1 \, y \, \leq \, 1.5$  $(3)$  Crema

> $x, y \geq 0$ No negatividad

El primer paso para resolver este modelo utilizando  $e<sub>1</sub>$ Metodo Simplex es transformario de su formato actual a la Forma Estandar, que tiene las siguientes características:

9 f

- 1) Todas las restricciones son de igualdad.
- 2) En cada restricción hay por lo menos una variable cuyo coeficiente es i.
- 3) Esta variable no aparece en ninguna otra restricción.

La técnica que se utiliza para transformar las desigualdades en ecuaciones consiste en affadiries una Variable de Holgura. Tómese, por ejempio, la primera restricción:

$$
0.8 x + 0.4 y < 24
$$

El valor del lado izquierdo de esta restricción nunca será mayor que 24 pero puede ser menor. Puede reemplazarse esta desigualdad con la siguiente ecuación:

 $0.8 x + 0.4 y + h_1 = 24$ .

donde hi es una variable de holgura que se distingue por:

a) Depende totalmente de las dos variables de decisión, pues. como su nombre lo indica, unicamente toma como valor "lo que falte" a (0.8  $x$  + 0.4  $y$ ) para ilegar a 24.

b) Como cualquier otra variable en Programación Lineal. hi está limitada a valores no negativos. Esto es imprescindible, pués si h<sub>i</sub> tomara un valor negativo, como --i, entonces, para que se cumpliera la ecuación,  $(0.8 \times + 0.4 \times)$  tendría que valer 25 y

la restricción original no se cumplirfa. En cambio, al exigir que h<sub>i</sub> no tome valores negativos, se esta garantizando que la restricción original se cumplirá y se puede trabajar con una ecuación, que algebráicamente es mucho más sencilla de manejar que una dea1cualdad.

Agregando una variable de holgura a cada restricción del modelo y llamando *z* a la función objetivo, se obtiene la forma eatandar del modelo:

$$
0.8 x + 0.4 y + h_1 = 24
$$
 (1)  
\n
$$
0.2 x + 0.5 y + h_2 = 10
$$
 (2)  
\n
$$
0.1 y + h_3 = 1.5
$$
 (3)  
\n1,000 x + 1,500 y = z

 $x_1$ ,  $y_1$ ,  $h_1$ ,  $h_2$ ,  $h_3$ ,  $\geq$  0

Obadrveae que el sistema (t) cumple con las condiciones eX181daa para Ja \*orma eatandar; todas las restricciones son ecuactonea, <sup>y</sup> existe en cada ecuación una variable con coeficiente +1 y que aparece Untcamente en esa ecuactdn. cualquier variable que cumpla con este requisito se denomina una *Variable Bâsica*, y el conjunto de variables basteas de un problema en un momento dado se conoce como la Base. En el sistema  $\{1\}$ , el conjunto  $\{h_1, h_2, h_3\}$ constituye la base actual. El numero de variables basteas nunca puede exceder el número de restricciones del problema. Las variables que no estan actualmente en la base se denominan no basteas.

La utilidad de la forma estándar estriba en que una solución factible puede leerse directamente del sistema. Si se reacomodan terminos en cada una de las ecuaciones, para que las variables básicas queden todas del mismo lado, se obtiene el sistema [2]:

 $\mathcal{L}^{\mu}$ 

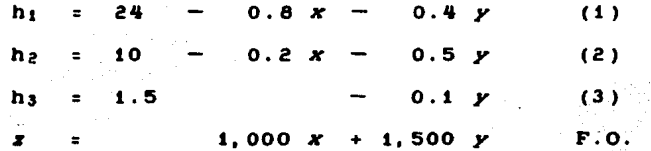

 $\sim$  (2)

Notese como una solución factible puede ser generada de inmediato haciendo las variables  $x y y$ , esto es, las variables no básicas, iguales a cero. Dicha solución es: **Common** 

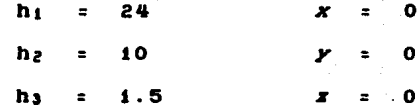

Como todos estos valores son no negativos, esta es efectivamente una solución factible del sistema -- al ser no negativas las holguras se satisfacen automaticamente las restricciones dei modelo-, y servirá como punto-de arranque para el Método Simplex. Una solución factible obtenida por este procedimiento (a partir de un conjunto de ecuaciones en forma estándar) se denomina una solución factible básica. En toda solución factible básica, las variables no básicas valen cero. De ordinario, aunque no forzosamente, las variables básicas serán mayores que cero. Se

puede demostrar que *c•d• soJucJdn b6slc• f•ctlbJe corresponde* • uno y solo un vertice de la region de soluciones factibles. Como se sabe que alguno de los vértices es optimo, se tiene la certeza de que alguna de las soluciones básicas factibles es optima.

El Metodo s1mplex funciona mov1endose de vertlce a vertlce, comenzapdo por el que corresponde a la soluc1dn bas1ca factible inicial. Estos movimientos se logran transformando el sistema de ecuaciones del vertlce actual en otro sistema equivalente, del cual se pueda leer una nueva so1uc1dn bastea factible. La elegancia y eficiencia del Método Simplex radica en el hecho de que nunca permitirá la evaluación de una solución que produzca un valor de func1dn objetivo peor que el actual. Este metodo de evaluar solo lleva a una vértices que resulten beneficiosos generalmente solución óptima-mucho más rápidamente que u<mark>na</mark> estrategia de evaluación de todos los vértices de la región de aoluclones.

La medula del Mftodo, por tanto, es esta transformacidn que permite cambiar de un vertice a otro, y consiste en hacer que una de las variables basteas abandone la base (asumiendo un valor de cero) para que una de las variables no básicas tome su lugar y pueda tomar así un valor positivo. Para hacer esto, primero debe elegirse la variable que va a entrar a la base. Observense los coeficientes de la funcldn objetivo en el sistema [2]. Por cada unidad que aumente el valor de *x*, el valor de *z* crecerá en 1,000, mientras que por cada unidad que aumente  $y_i$  se incrementará en

t,500. Por tanto, at aumenta el valor de *K* o y, que actualmente es cero, el valor de la función objetivo aumentará también. Hay varios criterios para decidir cual de las variables no basicas es la que debe entrar a la base. El mas difundido consiste en elegir aquella que tenga el *mayor coeficiente* en la función objetivo. Por tanto, en el ejemplo, se selecciona para entrar a la base a la vartable *y.* 

Como la solución no puede tener más variables básicas que el numero de restrtccionea del problema, el meter y a la base implica sacar h<sub>1</sub>, h<sub>2</sub>, o h<sub>3</sub>. El criterio para decidir cuál es la variable que sale de la base implica determinar cuanto puede incrementarse y sin que se vuelva negativa alguna de las variables del sistema, esto ea, *sJn perder Ja factJbJIJdad.* En la prtmera ecuacidn de [2) observe que se puede aumentar y hasta 60 sin que  $h_1$  se haga negativa. En la segunda se puede aumentar  $y$ hasta 20. En la tercera, y puede aumentar hasta 15. Por tanto esta última es la más restrictiva de las ecuaciones. Cuando y se incrementa a 15, hs ae vuelve cero y sale de la base, tomando *<sup>y</sup>* su lugar.

Formalmente, el crtterio que se utiliza para determinar cual es la variable que debe abandonar la base es el siguiente: Para cada ecuaciOn donde el coeficiente de la variable por entrar es negativo, dividase el valor actual de la variable básica de esa ecuacidn entre el valor absoluto de dicho coef tclente. De estos resultados, el mãs cercano a cero sefiala la ecuación más restrictiva, pues la variable bastea de esta ecuactdn sera la

primera en volverse negativa al aumentar el valor de la variable por entrar. En el ejemplo, la variable que debe salir es ha, como puede verse a continuación:

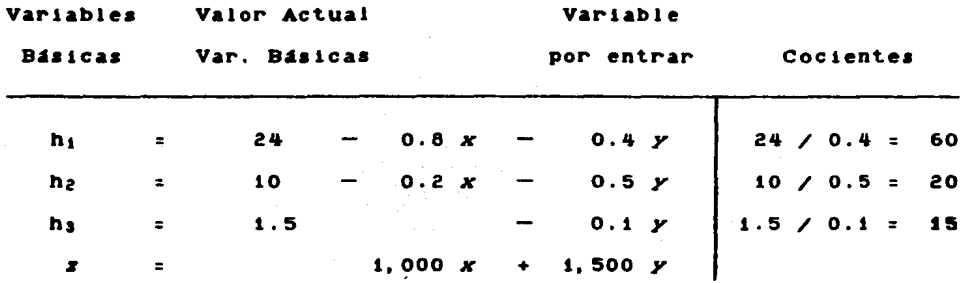

Una vez que se sabe cuál es la variable que va a entrar a la base y cual es la que va a salir, debe transformarse el sistema para realizar el intercambio. Esto puede hacerse de la siguiente manera: Primeramente, se toma la ecuación mas restrictiva, en este caso la tercera, y se reacomodan terminos para dejar y del lado izquierdo, como corresponde a una variable básica, y h3 del lado derecho, entre las variables no básicas. Esto es:

 $0.1 \, y = 1.5 - \dots$  hs.

Despues, se dividen ambos lados entre 0.1 para que el coeficiente de y sea +1, como corresponde a una variable básica en la forma estándar. Esto da por resultado la nueva ecuación:

$$
y = 15 - 10 \text{ h}.
$$

Por último, se sustituye (15 - 10 h<sub>3</sub>) en lugar de y en todas las demas ecuaciones del sistema, incluyendo la función ebjetivo:

> h.  $\mathbf{z}$  .  $24 - 0.8x - 0.4(15 - 10)$  $10 - 0.2x - 0.5(15 - 10)$ h,  $\blacksquare$  $\mathbf{v}$  and  $\mathbf{v}$ 15  $-10 h$  $\boldsymbol{x}$   $=$  $1,000 \times + 1,500$  (15 - 10 hs)

Simplificando este sistema se alcanza una nueva forma estándar, y una nueva solución factible básica:

> $18$  $0.8 x +$  $4<sub>h</sub>$  $\sim$  100  $\sim$  $(1)$ h.  $\blacksquare$  $h<sub>z</sub>$  = 2.5  $-0.2 x +$  $5 h<sub>3</sub>$  $(2)$  $[3]$ 15  $10 h<sub>s</sub>$  $\mathbf{y}$  =  $(3)$  $22,500 + 1,000 x - 15,000 h_3$  $\mathbf{r}$  and  $\mathbf{r}$  $F.0.$

La. nueva base es {  $h_1$ ,  $h_2$ ,  $y$  },  $y$  la correspondiente solución hásica factible del sistema es:

> $\mathbf{a}$  $h_1 =$ 18  $\boldsymbol{x}$  $\mathbf{r}$  $h_2 = 2.5$  $\mathbf{h}$   $\mathbf{s}$   $\mathbf{v}$  $\bullet$  $y = 15$  $x = 22.500$

Notese que esta solución del problema,  $x = 0$ ,  $y = 15$ ,  $\bullet$   $\mathbf{l}$  $22$ equivalente númerico del vértice B de la Gráfica 1 (pag. 16).  $Se$ ha completado la primera iteración del Método Simplex, obteniendo un sistema equivalente en forma estándar del cual puede leerse

directamente la nueva solución, la cual ha mejorado el valor de la función objetivo, de 0 a 22.500.

Para comenzar la segunda iteración, debe averiguarse si el introducir alguna de las variables no básicas a la base serfa beneficioso para la función objetivo. Observense los coeficientes de las variables no básicas en la función objetivo del sistema  $f(4)$ . El aumentar x en una unidad sumaría \$1.000 al valor de x. En cambio, el aumentar ha en la misma cantidad le restarfa 15,000 a la función objetivo. Por tanto, x es la variable que entrará a · la base en esta iteración.

Ahora debe determinarse cual es la ecuación más restrictiva para aumentos en la variable x. Utilizando nuevamente la prueba de los cocientes se encuentra que en la ecuación  $(1)$ , x puede crecer hasta 22.5, antes de que hi se vuelva negativa. y en la ecuación (2), puede crecer hasta 12.5 antes de que ha tome valores negativos. El coeficiente de x en la ecuación (3) no es negativo sino cero, por lo que este cociente no es relevante.

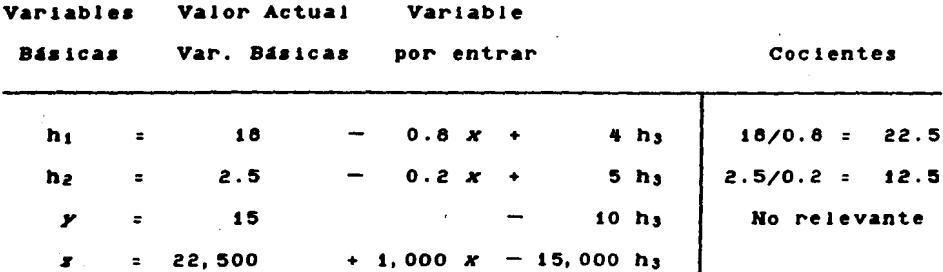

Por tanto, la ecuación (2) es la mas restrictiva y ha es  $1a$ variable que sale de la base. Dividiendo ambos lados de  $1a$ ecuación entre 0.2. y moviendo x al lado izquierdo y ha  $\blacksquare$ derecho se obtiene la nueva ecuación:

$$
x = 12.5 - 5 h2 + 25 h3
$$

Sustituyendo (12.5 - 5 h<sub>2</sub> + 25 h<sub>3</sub>) en lugar de x en las ecuaciones (i), (3) y en la función objetivo, y simplificando el sistema se llega a la nueva forma estándar:

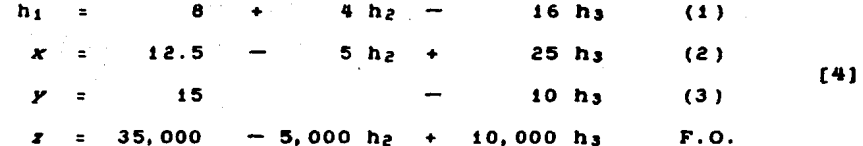

La base ahora es {  $h_1$ ,  $x$ ,  $y$  },  $y$  la nueva solución básica factible del sistema es:

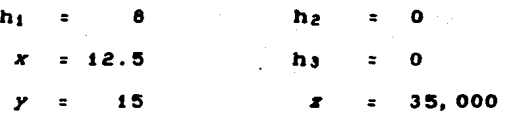

Esta corresponde al vértice C de la región de soluciones factibles, como puede verse en la Grafica 1. De hecho, el método está siguiendo el mismo camino que se recorrio geometricamente en el capítulo dos, de donde se deduce que la proxima iteración alcanzará el dptimo.

En efecto. los coeficientes de la función objetivo indican que se puede realizar otra iteración, pues aumentar el vaior de hs en una unidad hard que  $\bm{s}$  aumente en 10.000. Por tanto, hs es la variable que entrará a la base. Calculando los cocientes se encuentra que en la ecuación  $(1)$ , h<sub>a</sub> puede aumentar hasta 0.5, y en la ecuación (3), puede crecer hasta 1.5. En la ecuación (2). el coeficiente de ha es positivo y, por tanto, no relevante:

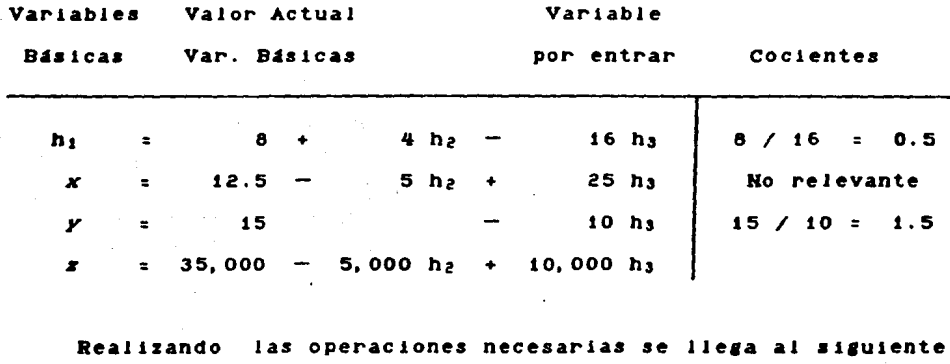

y ultimo sistema:

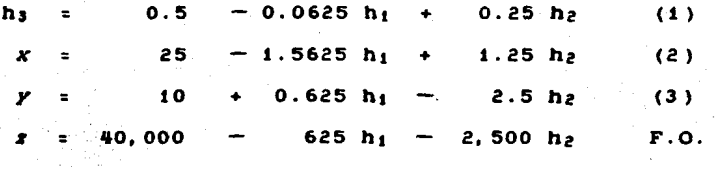

 $[5]$ 

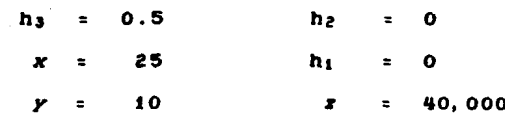

Notese que los coeficientes de las variables hi y ha en la función objetivo son ambos negativos. El introducir a la base cualquiera de estas dos variables causarfa una reducción en el valor de la función objetivo. En otras palabras, cualquier otra soiución básica reportará un menor valor de x. Por consiguiente, ha alcanzado algebráicamente la misma solución óptima que  $\mathbf{z}$ . geométricamente se obtuvo en el capítulo dos.

Se han omitido varios aspectos importantes del metodo. por estar fuera del alcance y objetivos de este texto. En la sección de Referencias Bibliográficas se ha incluido una pequeña lista de lecturas, adecuadas para profundizar en el tema.

 $\blacksquare$ 

Apendice II : El Paquete Interactivo de Programación Lineal.

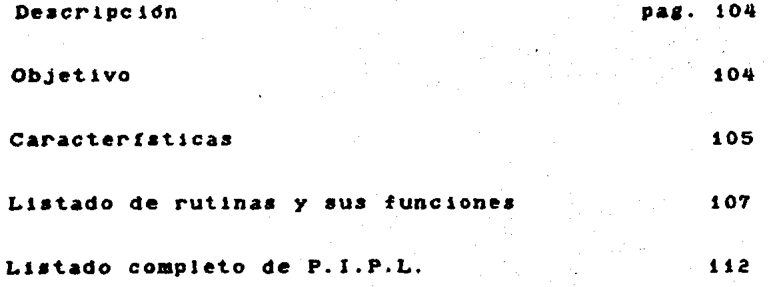

### *D#tscrspcson*

El Paquete Interactivo de Programación Lineal es un programa escrito en lenguaje Microsoft FORTRAN 77 para crear, editar y resolver modelos de Programación Lineal en microcomputadoras  $IPM-PC$  y maquinas compatibles.

## *ObJt:ti vo*

A pesar de que en M6x1co hay cada vez m4s usuarios de Programación Lineal -- en el sector público, en el medio 1ndustrlal y empresarial y en el medio un1veraitar10~ y de que, en los ditimos años. las microcomputadoras han tenido una rápida difusion, el *software* comercial disponible ha representado un obataculo importante para muchos de estos nuevos usuarios. Loa paquetes para maqu1nas micro, como LIBDO o MILP-88, no son lo bastante interactivos ("amistosos" serfa un mejor término) para quien está dando sus primeros pasos en este campo. En concreto, una opción "Help" no sirve de mucho, si lo dnico que de ella se obtiene es un mensaje muy corto, en un inglés muy técnico.

Se necesita un nuevo paquete, que aproveche la capacidad de memoria, velocidad, preclsidn y sobre todo la popularidad del estandar IBM-PC. Un programa lo bastante completo como para satisfacer a un usuario experimentado, y tan interactivo, que el principiante, con un conocimiento b4aico de PL, pueda usarlo de inmediato. P.I.P.L. ea una respuesta concreta a esta necesidad.

### Caracteristicas

*Hetodos de Solución: P.I.P.L.* utiliza el Método Simplex Revisado como a11oritmo principal de aolucidn. Con ello se obtienen de inmediato todas las secc1ones del reporte de resultados salvo los rangos de variación de los costos y de los lados derechos, que se calculan en dos rutinas aux111ares. Una vez resuelto el problema, puede utilizarse el Mftodo Dual Simplex, o repetir el s1mplex Revisado, para actualizar Ja solucldn tras hacer modlflcaclones al modelo con las rutinas de Análisis de Sensibilidad.

Capacidad: Se han desarrollado dos versiones del paquete. La primera, diseñada para operar en máquinas con 256 Kb. de memoria pr1nc1pal, puede manejar problemas de hasta 40 restricciones y 40 variables. La segunda versión requiere 512 Kb. *y* acepta modelos de 100 • 100. En ambos casos, el límite de variables se refiere a Jas variables de decisidn exclusivamente, pues se ha previsto el espacio de memoria que requerirán las variables de holgura y artiftclales.

Velocidad: El tiempo requerido para resolver en computadora los modelos lineales depende ante todo del ndmero de restr1cc1ones de los mismos, más que del número de variables. Para modelos con no mas de quince restricciones, el tiempo promedio de solucldn de P.I.P.L. es menos de un minuto. Este tiempo crece r4pidamente al aumentar el ndmero de restricc1ones. Por eJemplo, un problema de 45 restricciones y 70 variables fuf resuelto; despufs de 130 1terac1ones, en 23 minutos. Por otro lado, hay que hacer notar
que el tiempo de solución se reduce aproximadamente a la mitad cuando se utiliza el paquete en una máquina IBM-PC AT, o en una equipada con el coprocesador numdrico 8087.

*Precisit>n:* El Mdtodo Simplex utiliza para cada cambio de base el procedimiento de Gauss-J'ordan que es muy veloz, .pero puede perder precisión después de muchas iteraciones en matrices grandes. Previendo esto, se incluye en el paquete !a opciOn de reinvertir la base, partiendo de los vectores columna originales, después de un ndmero de lterac1onea determinado por el usuario. Esto, por aupuesto, alarga mucho el tiempo de solución, lo cual se advierte al usuario mediante un mensaje por pantalla. Un caso concreto es el modelo de 45 restricciones mencionado antes: Reinvirtiendo una vez, después de la iteración 90, el tiempo de soluc16n fue aproximadamente de seis horas y los resultados obtenidos fueron pricticamente idénticos a los anteriores.

*Facilidades para el usuario:* Desde el principio se procuró dtseftar el paquete con una mentalidad de servicio para con el usuario. Concretamente:

a) El paquete funciona por medio de mends, lo que evita el tener que aprender instrucciones o comandos. De hecho, no se requiere ningun manual para manejar-P.I.P.L. El usuario que no está fam111ar11ado con el paquete puede pedir que aparezcan por pantalla 1nstrucc1ones que le orienten en el funcionamiento de las diversas rutinas. En cambio, el técnico en PL puede guiarse exclusivamente por Jos menda *y* ast trabajar con mayor rapidez.

b) Se pueden poner nombres de hasta ocho caracteres alfanumericos a las restricciones y las variables para facilitar la lectura de los reportes de resultados.

c) El paquete define y utiliza las variables de hol1ura *<sup>y</sup>* artificiale• necesarias en forma totalmente automatica, al usuario de eata preocupacidn. librando

d) Una vez creados, los modelos pueden grabarse en diskette para evitar en el futuro la ensorrosa tarea de teclearlos de nuevo. Si ademas el problema ya ha sido resuelto, la solucidn dptima tambidn se suarda, con lo cual no tendra que recalcularse la siguiente vez que se de acceso a ese modelo.

e) Exiate la opcidn de imprimir los reportes de resultados en un archivo de diskette, lo cual permite incorporarlos despuea, mediante un procesador de textos, en informes u otros documentos.

### Listado de rutinas y sus funciones

Para propdaitoa de exposicidn ae ha dividido el listado del programa en siete bloques que se detallan a continuación:

Bloque: CONTROL

Función: Desplegar los mends y llamar a los demás bloques.

### Subrutina• Deacripcidn

MAIN Prosrama principal. LLama a los demas bloques. MENUS Despliega los menús de uso más frecuente.

# Bloque: ENTRADA

Función: Lectura de los datos del modelo lineal.

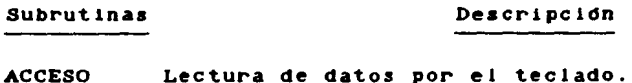

RESTR Lectura por el teclado de una restr1cc1dn.

LEEDISC Lectura de modelos grabados en diskette.

Bloque: EDJCIOB

Funcldn: Realizar modificaciones al modelo en memoria.

# Subrutinas Descripción

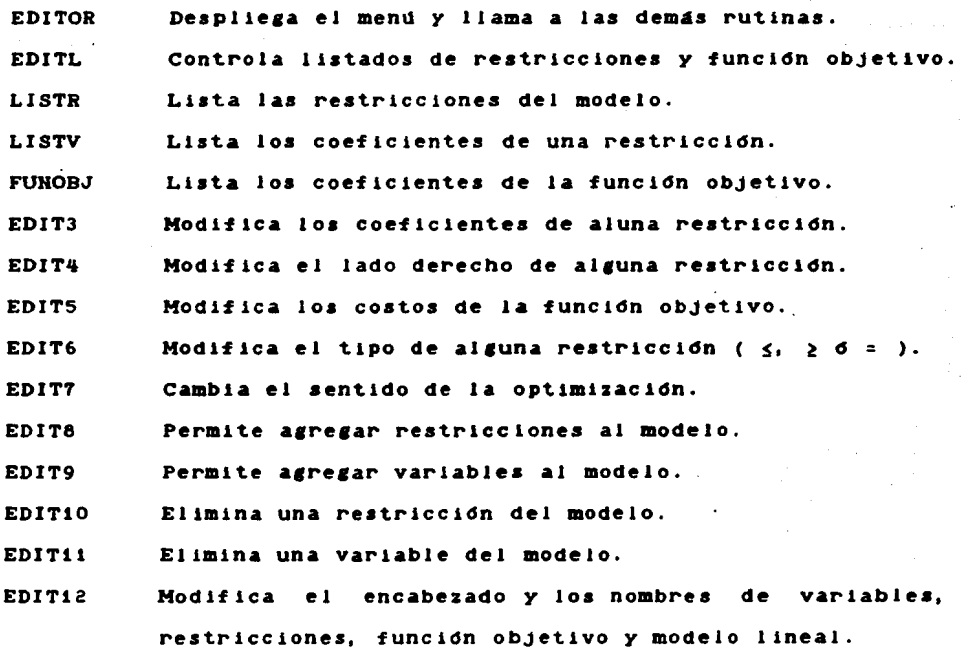

108

Y

### Bloque: ALGORITMOS

Función: Acrupa las rutinas para los algoritmos de solucfon; métodos Simplex Revisado. Dual Simplex, reinversión de matrices para garantizar la precisión, y calculo de loa rangos de variación de costos y lados derechos.

# Subrutinas Descripción

- OPTIMO Dirige la reso1ucidn del modelo por el M.S.R.
- VARHOL Define las variables de holgura y artificiales.
- VARBAS construye la solución bas1ca Inicial.
- VARHOB Construye el conjunto de variables no basteas.
- PRECIS Define parametros de precisidn numérica.
- SIMREV Algoritmo Simplex Revisado.
- SRZJCJ Cálculo de las  $Z_j - C_j$ .
- ITERA Algoritmo de Gauss-Jordan para cambiar de base.
- RAHGOB Determina rangos de variacidn de los lados derechos.
- RAHGOC Determina rangos de variacidn de los costos.
- DUALSI Algoritmo Dual Stmplex (para Análisis Post-Optimo).
- BASE Construye la base actual y llama a la rutina SLIHEQ.
- SLINEQ Método de inversión de matrices por descomposición • triangular con la variante de Cholesky .

• Esta subrutina fue originalmente una contribución del Ing. Humberto cortez Casillas. Ha sido ligeramente simplificada para la función de reinversión que cumple en P.I.P.L. Aprovecho este espacio para expresar mi reconocimiento al Ing. Cortez por su valiosa aportacidn.

Bloque: ANALISIS

FunciOn: Acepta modif icacionea al modelo resuelto y calcula de inmediato Ja nueva soluciOn Optima mediante el SimpJex Revisado o el Dual Simplex.

# Subrutinas Descrlpcidn

ADESEN ADSEN1 ADSEN2 ADSENJ ADSEH4 Despliega el menú y llama a las demás rutinas. Cambios en los lados derechos de las restricciones. cambio• en los costos.de la funcion objetivo. Agregar una variable al modelo. Agregar una restricción al modelo.

Bloque: SALIDA

Función: Imprimir reportes y guardar en diskette el modelo.

Subrutinas Descripcidn

REPORT Programa principal. LLama a las demás rutinas.

UHIDAD Elige la unidad de salida de resultados . (pantalla, impresora o diskette).

MEHURES Eli•e las secciones de resultados a incluir en el reporte.

LISTPL Rutina de listado del modelo lineal completo.

IMPRIM Rutina de 1mpres1dn de reportes.

GUARDA Graba los modelos en un archivo de diskette.

## Bloque: AUXILIAR

Función: Agrupa diversas rutinas de uso frecuente.

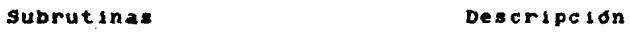

ALTO Detiene la ejecución del programa.

COSTOS Invierte el signo de los costos (para minimizar).

IHIABC In1c1a11za las matrices *A,* BJ o el vector B.

IHICIA In1c1a11za las variables del paquete.

**MINIMO** Calcula el mtn1mo de un vector real.

ORDEH Ordena, sin modificario, un vector de números enteros.

PAUSA Detiene la ejecución del programa y pide por pantalla teclear un RETURH para continuar.

**SELECT** Activa y desactiva las diversas secciones del reporte de resultados.

TEXTOS Despliega los mensajes para el usuario, grabados en diskette, en la pantalla.

VITICS Limpia pantalla y/o salta rengiones

• Contribución original de Ignacio Vizcaino Tapia.

Listado compieto de P.J.P.L.

 $\overline{\phantom{a}}$ 

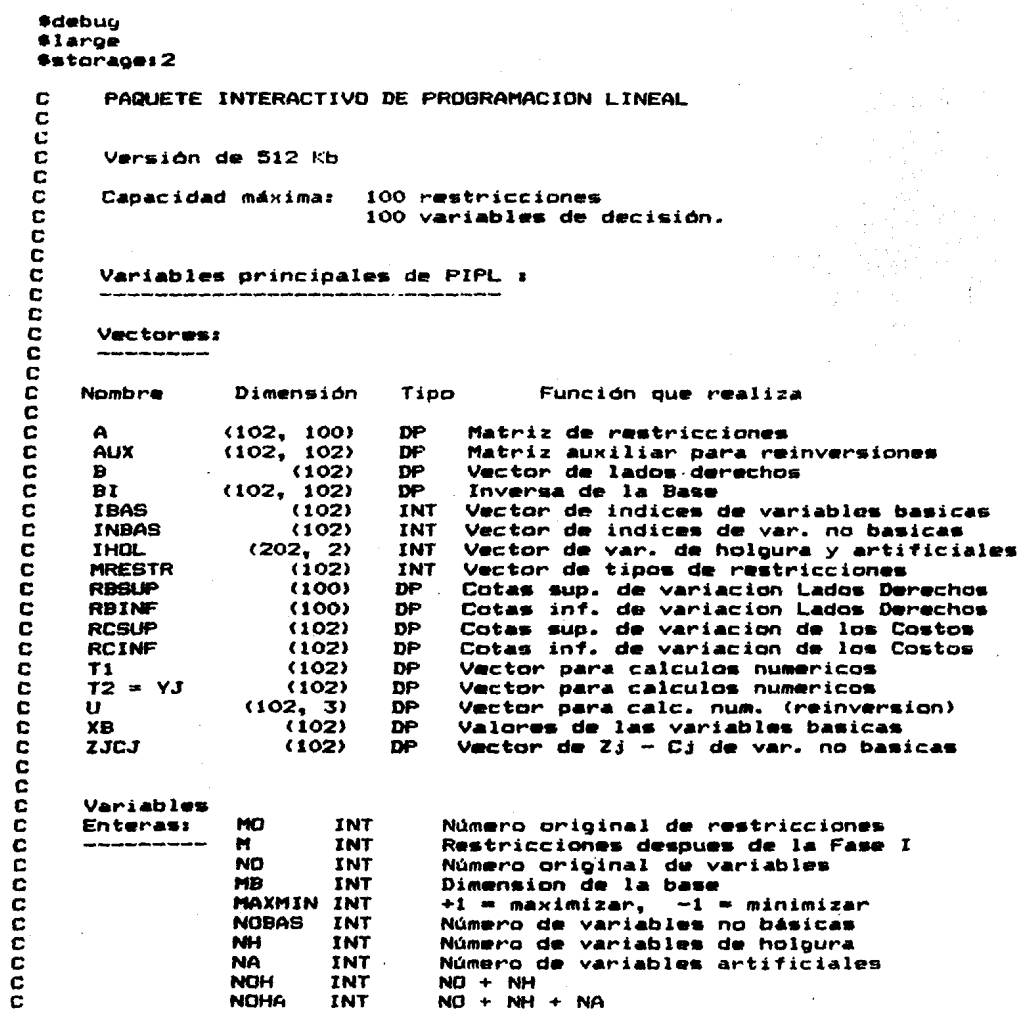

ŋ

 $\bar{\gamma}$ 

```
Programa principal de control
 IMPLICIT LOGICAL (S)
 DOUBLE PRECISION A. B
 COMMON /DATOS/ A(102, 100), B(102), MRESTR(102), M, MB, NO
 COMMON /CTESP/ NH, NA, NOH, NOHA, MO, NOBAS, MAXMIN
 COMMON /FORM/ IMP (B), LUN, FMT
 COMMON /SOLUCN/ SINSTR, SOLOFT, SNFACT, SNACOT, MODELO, STATUS
 CHARACTER IMP, RESP
 CHARACTER*B FMT. MODELO
 CHARACTER*12 STATUS
 FMT =CALL INICIA
 CALL SELECT ('*', '*'
 LUN = 1SMENU = .FALSE.WRITE (#, 1000)
READ (+, ' (A1) ') RESP
CALL VITICS (O)
 IF (RESP.EQ.'S'.OR.RESP.EQ.'s'.OR.RESP.EQ.' ') THEN
        SINSTR = .TRUE.SMENU = TRUE.
       CALL VITICS (0)
       WRITE (*, 1006)
       CALL ALTO (LIN)
       GO TO 10
ENDIF
CALL VITIES (0)
WRITE (*. 1001)
CALL PAUSA
CALL ALTO (LIN)
CALL VITICS (0)
WRITE (*, 1006)
CALL ALTO (LIN)
CALL TEXTOS ('MAIN2.TXT
                           \sim 0)
WRITE (#, 1002)
READ (*, '(A1)') RESP
IF (RESP.EQ.'N'.OR.RESP.EQ.'n') THEN
        SINSTR = .TRUE.GO TO 10
ELSE
        SINSTR = .FALSE.ENDIF
CALL TEXTOS ('MAIN3.TXT
                           \sim 0)
CALL PAUSA
CALL ALTO (LIN)
CALL TEXTOS ('MAIN4.TXT
                           , 0CALL PAUSA
CALL ALTO (LIN)
IF (SOLOPT) THEN
        STATUS = 'OptimaELSEIF (SNACOT) THEN
        STATUS = ' No Accbada 'ELSEIF (SNFACT) THEN
        STATUS = ' No ExisteELSE
```
 $10$ 

c

```
STATIB = 'For Calculus'ENDIE
         IF (MO, EQ, O, AND, NO, EQ, O) MODELO = '
         IF (MODELO.EQ. \qquad ) STATUS = '
         IF (SMENU.AND. SINSTR) THEN
                  CALL MENUS (1)
         ELSE
                 CALL MENUS (2)
         ENDIE
         SMENU = .TRUE.WRITE (*, 1003)
         READ (*, '(\mathbf{I1})'. ERR = 10) IRESP
         CALL VITICS (0)
         IF (IRESP.LT.0.0R.IRESP.GT.8) GO TO 10
         IF (IRESP.EQ.0) SMENU = . FALSE.
                                                           나치 읽고의
                                                     机电容器
         IF (IRESP.EQ.1) CALL ACCESO
         IF (MODELO.EQ.'
                          . AND. RESP. NE. '1'. AND. RESP. NE.
            .AND.RESP.NE.'B') THEN
                                                           효과 주인 없습니
                 WRITE (*. 1004)
                 CALL PAUSA
                 CALL ALTO (LIN)
                 60 TO 10
         ENDIF
         IF (RESP.EQ. '2') CALL EDITOR
         IF (RESP.EQ.'3'.AND. (.NOT.SOLOPT).AND. (.NOT.SNFACT)
         .AND. (.NOT. SNACOT)) THEN
                                                      an sa Pangang
                 CALL COSTOS
                 CALL OPTIMO
                 CALL COSTOS
        FNDTE
        IF (RESP.EQ.'4') CALL REPORT
        IF (RESP.EQ. '5'.AND. (SOLOPT.OR. SNFACT.OR. SNACOT)) THEN
                CALL COSTOS
                CALL ADESEN
                CALL COSTOS
        ENDIF
        IF (RESP.EQ.'6') CALL GUARDA
        IF (RESP.EQ. '8') SINSTR = .NOT. SINSTR
        IF (RESP.NE. '7') GD TO 10
        IF (.NOT.SINSTR) THEN
                CALL TEXTOS ('SALIDA.TXT ', O)
        ELSE
                CALL VITICS (S)
        ENDIF
        WRITE (*, 1005)
        READ (*, '(A1)') RESP
        IF (RESP.EQ.'S'.OR.RESP.EQ.'s') GO TO 10
1000
       FORMAT (///////
    * /' ',12X, '( Est s familiarizado con el uso de este paquete'
     * /'0',12X,'E S/N J ? '\)
    \frac{7}{2}<br>\frac{7}{2}, \frac{12}{2}<br>\frac{7}{2}, \frac{12}{2}<br>\frac{7}{2}a n
```
1002 1003 1004 100:5 1006 *\*I'* ',12X, 'a *\*I'* ' <sup>1</sup> 12X, ': *\*I'* ·,12x,·1 *\*I'* ', 12X, '1 *\*I'* ', 12X, '1 *\*I'* ',12X, ': *\*I'* ',12X, 'a *•1·* ·,12x, ·, *•1·* ·,12x,·:  $\sqrt{2}$  $\Gamma$  $\mathbf{r}$  $\lambda \lambda \lambda \lambda \lambda$  $\blacksquare$  $\sqrt{2}$  $\sqrt{111111111}$ [\\\\\\\[  $\mathbf{r}$  $\lambda$  $\mathbf{r}$ [\\\\\\\ PAQUETE INTERACTIVO DE PROBRAMACION LINEAL  $\star$ /''',12X,': Though this be madness, yet there is<br>\*/'''.12X,54H: method in't.  $^{12}$ x,54H:  $\mathbf{r}$  $\frac{1}{2}$  $\frac{1}{2}$  .  $: \; \; \cdot$  . : .  $: \mathbb{R}^2$ :<br>: . \*/' ·,12x, ·: Shakespeare - Hamlet : · *\*I'* ', 12X, ': : ' \*/' ', 12X, ': ' *'I*  \*' ',12X, 'HMMMMMMMMMMMMMMMMMMMMMMMMMMMMMMMMMMMMMMMMMMMMMMMMMMMM<'I) \* \* FORMAT('O',lOX, '(Deseas leer las instrucciones C S/N J? '\) FORMAT< '0',27X, · < Que opc:ion eliges ? '\) FORMAT !/////'O',lSX, 'Actualmente no hay ningun problema en memoria.'/)<br>FORMAT ( 'O',12X,'( Deseas sacar una copia en diskette del modelo ? ' $\setminus$ ) FORMAT (// \* '0',17X, 'Paquete Interactivo de Prograrnacion Lineal'//// \* '',15X, 'Derechos reservados por Enrique Murillo Oth"n'//<br>\* '',15X, 'Derechos reservados por Enrique Murillo Oth"n'//<br>\* '',12X,'Augusto Rodin 473, Col. Mixcoac. Mexico 03910, D. F.'// \* /'0',26X, '\*\*\* Version 9/86 \*\*\*'/ \*l'0',12X, 'Esta es la version para 512 K de PIPL. Tiene capacidad'/ \*' ',1ox, esta es la version para jiz k de rirc. Tiene capacioad /<br>\*' ',1ox, para manejar modelos de hasta 100 restricciones y hasta'/<br>\*' ',10X,'100 variable<mark>s de</mark> decision (sin contar las de holgura).'/  $*$ /'0',21X, 'Teclea [ RETURN ] para continuar. '\) END SUBROUTINE MENUS (I) IMPLICIT LOBICAL <S> COMMON /SOLUCN/ SINSTR, SOLOPT, SNFACT, SNACOT, MODELQ, STATUS COMMON /FORM/ IMP(8), LUN, FMT DIMENSION II<B> CHARACTER IMP, II, OPl, OP2 CHARACTER\*B FMT, MODELO CHARACTER•9 UNIA, UNil, UNI2 CHARACTER\*12 STATUS CHARACTER•13 HELP CHARACTER•lS ORIGEN CALL VITICS (O) IF (SINSTR) THEN HELP =  $'$ ELSE HELP = 'Instrucciones' ENDIF<br>IF (I.EQ.1.OR.I.EQ.2.OR.I.EQ.5) WRITE  $(*, 1000)$  MODELO, HELP, STATUS<br>WRITE  $(*, 1001)$ IF <I.EQ.1> WRITE <\*, 1001) IF <I.EQ.2> WRITE <•, 1002) IF (I.EQ.3> THEN WRITE <\*, 1003)

```
WRITE (#, 1031)
          ENDIF
          IF (I.EQ, 4) THEN
                  DQ 10 J = 1, BII(J) = \frac{1}{2}10
                  IF (IMP(1) NE. ( ) II(1) = (1)
                  IF (IMP(2), NE, ' ') II(2) = '2'
                  IF (IMP(3).NE. ' ') II(3) = '3'
                  IF (IMP(4). NE. (1) II(4) = (4)
                  IF (IMP(5).NE. ' ') II(5) = '5'
                  IF (IMP(6).NE. ' ') II(6) = '6'
                  IF (IMP(7).NE. ' ') II(7) = \overline{7}'Mer in
                  IF (IMP(8).NE. ' ') II(8) =
                  IF (LUN.EQ.1) THEN
                           UNIA = 'PANTALLA'UNI1 = 'Impressed. 'UNI2 = 'Diskette. 'OP1 = 'I'OP2 = 'D'ELSEIF (LUN.EQ.O) THEN
                           UNIA = 'DISKETTEUNI = 'Pantalla.'IMI2 = 'Imoresora.'nP1 = 'P'OP2 = '1'ELSEIF (LUN.EQ.-1) THEN
                           UNIA = 'IMPRESORA'UNI = 'Pantal1a.UNI2 = 'Diskette. '
                           nP1 = 'P'OP2 = 'D'ENDIF
                  IF (FMT.EQ.'ADESEN ') THEN
                           ORIGEN = ' la Rutina ADESEN.
                  ELSE
                           ORISEN = 1 Menu Principal.
                  ENDIF
                  WRITE (*, 1004) UNIA, (II(J), J = 1, B),
                                   OP1, UNI1, OP2, UNI2, ORIGEN
         ENDIF
         IF (I.EQ.5) WRITE (*, 1005)
         IF (I.EQ.6) THEN
                 WRITE (*, 1006)
                 WRITE (*, 1061) (IMP(J), J = 1, 8)
        ENDIF
        IF (I.EQ.7) WRITE (*, 1061) (IMP(J), J = 1, 8)
        IF (I.EQ.8) WRITE (*. 1007)
        RETURN
1000
        FORMAT (' ', 2X, 'Models ', A8, 11X, A13, 12X, 'Solucion : ', A12, /)
        FORMAT (/
1001
     *7.01,30X,' IMMMMMMMMMMMMMH
     */' ',11X,'[1] ACCESO<br>*/' ',13X, '[2] EDITOR<br>*/' ',15X, '[3] OPTIM
                                         P. I. P. L.
                                                                   [5] ADESEN'
                                      \mathbf{r}\bullet[6] GUARDA'
                                      \mathbf{r}\mathbf{r}1531 OPTIMO
                                      \mathbf{r}RUTINAS
                                                               [7] SALIDA'
                                                        \mathbf{r}*/' , 17X,
                       '[4] REPORT HMMMMMMMMMMMMMMK
                                                           [8] AYUDA'
```
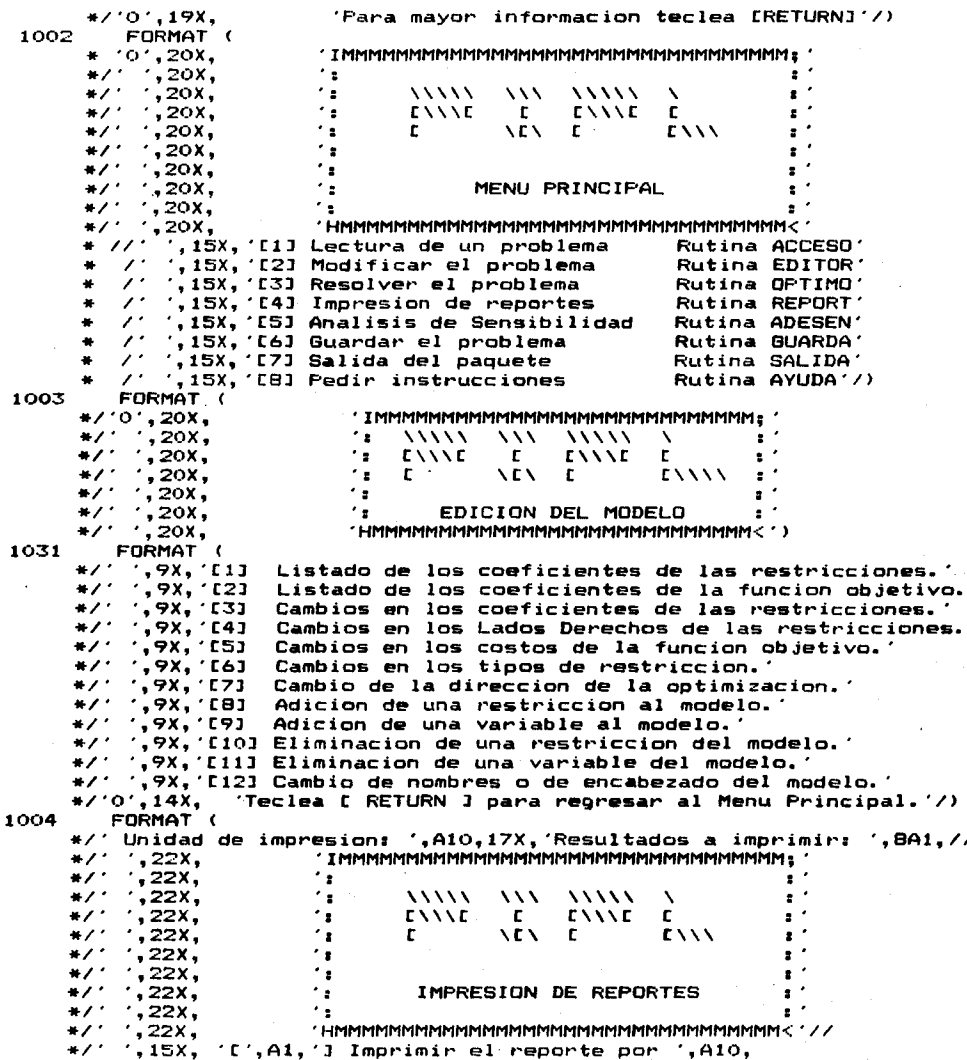

*\*/' '*,15X, '[',Al,'] Imprimir el reporte por ',AlO,<br>*\*/' '*,15X, '[R] Seleccionar secciones de resultados a imprimir.'<br>*\*/'* ',15X, '[e] Iniciar impresion del reporte.'<br>*\*/'* 0',15X, 'Teclea [ RETURN ] para regresar a',A  $'$ [E] Iniciar impresion del reporte. $'$ 'Teclea [ RETURN ] para regresar a', $A1B, I$ ) 1005 FORMAT (<br>+/'0',19X, 1006 1061 1007 •/'0',19X, 'IMMMMMMMMMMMMMMMMMMMMMMMMMMMMMMMMMM; \*I' ',19X, ': •I • •, 19X, . • +/' ',19X, \*\*<br>+/' ',19X, \*\*<br>+/' ',19X, \*\*<br>+/' ',19X, \*\*  $\lambda\lambda\lambda\lambda\lambda$  $E\setminus\setminus E$  $\mathbf{r}$  $\lambda\lambda\lambda$  $\mathbf{r}$  $\sqrt{2}$  $\lambda\lambda\lambda\lambda\lambda$  $E\setminus\setminus\setminus E$  $\mathbf{r}$  $\lambda$  $\mathbf{r}$  $E \setminus \setminus \setminus \setminus$  $:$  .  $:$  . : . \*/' ',19X, '\*<br>\*/' ',19X, '\*<br>\*/' ',19X, '\* ANALISIS DE SENSIBILIDAD \*<br>\*/' ',19X, 'HMMMMMMMMMMMMMMMMMMMMMMMMMMMMMMMM.<br>\*/'0',13X,'[1] Cambio en el Lado Derecho de una restriccion. \*/'0',13X,'[1] Cambio en el Lado Derecho de una restricción.'<br>\*/'0',13X,'[1] Cambio en la contribución de alguna variable'<br>\*/'',13X,'[2] Cambio en la contribución de alguna variable'<br>\*/'',13X,'[3] Adicion al problema de un FORMAT (<br>01,19X, Adicion al problema de una nueva variable.<sup>'</sup> Adicion al problema de una nueva restriccion.' \* ·o·, 19X, 'IMMMMMMMMMMMMMMMMMMMMMMMMMMMMMMMMM; · *\** '0', 19X, ... , ... , ... , ... , ... , ... , ... , ... , ... , ... , ... , ... , ... , ... , ... , ... , ... , ... , ... , ... , ... , ... , ... , ... , ... , ... , ... , ... , ... , ... , ... , ... , ... , ... , ... ft/' , 19X, . : : . •I' ', **19X,** 'HMMMMMMMMMMMMMMMMMMMMMMMMl1MMMMMMMM< · I) FORMAT (<br>\* 'O',10X,A1,1X,'[1] Valor optimo de la funcion objetivo.' \*/' ',10X,A1,1X,'[2] Valores optimos de las variables de decision.'<br>\*/' ',10X,A1,1X,'[3] Holguras y excesos en las restricciones.'<br>\*/' ',10X,A1,1X,'[4] Valores optimos de las variables duales.'/<br>\*' ',10X,A1,1X,'[5] Costos \*/' ',1OX,A1,1X,'[7] Rangos de variacion de los Lados Derechos.'<br>\*/' ',1OX,A1,1X,'[8] Listado completo del Modelo Lineal.'/)<br>FORMAT ( FORMAT < •//'0',23X, \* *1·* ',23X, \* /' ',23X, \* / .. **<sup>9</sup> 23X,**   $\cdot$ , 23X, ENO 'IMMMMMMMMMMMMMMMMMMMMMMMMMMMMM;' • **1** : • . : METODO SIMPLEX REVISADO : . ·: **1.**  'HMMMMMMMMMMMMMMMMMMMMMMMMMMMMM<'> SUBROUTINE ACCESO IMPLICIT LOGICAL <S> OOUBLE PRECISION A, B COMMON /SOLUCN/ SINSTR, SOLOPT, SNFACT, SNACOT, MODELO, STATUS COMMON /DATOS/ A<102, 100), B<102>, MRESTR<I02>, M, MB, NO

COMMON / CTESP/ NH, NA, NOH, NOHA, MO, NOBAS, MAXMIN COMMON /NOMBRS/ XNOM(100), BNOM(102), ZNOM, TITULO(3) COMMON /FORM/ IMP(8), LUN, FMT CHARACTER\*8 BNOM, XNOM, ZNOM, FMT, MODELO CHARACTER\*12 STATUS CHARACTER\*79 TITULO CHARACTER\*3 OPT CHARACTER IMP. RESP CALL VITICS (O) IF (.NOT.SINSTR) THEN CALL TEXTOS ('ACCESO1.TXT ', 0) CALL PAUSA CALL ALTO (LIN) CALL VITICS (0) **ENDIF** IF (M.GT.O) THEN IF (.NOT.SINSTR) THEN CALL TEXTOS ('SALIDA.TXT (. 0) EL SE CALL VITICS (4) **ENDIF** WRITE (\*, 1000) READ (\*, '(A1)') RESP IF (RESP.EQ. 'N'.OR.RESP.EQ. 'n') RETURN CALL INICIA **ENDIF** WRITE  $(*, 1001)$ <br>READ  $(*, '(A1)')$  RESP CALL VITICS (O) IF (RESP.EQ.'D'.OR.RESP.EQ.'d') THEN CALL LEEDISC **RETURN ENDIF** IF (RESP.NE.'T', AND.RESP.NE.'t') GO TO 5 WRITE (\*, 1002) READ (\*, '(AB)') MODELO IF (MODELO.EQ.'  $\prime$ ) MODELO = 'de P. L.' WRITE (\*, 1004) NODELO READ  $(*, 1003, ERR = 10)$  M IF (M.LT.O) GO TO 10 IF (M.GT.100) THEN CALL TEXTOS ('ERROR1.TXT ', 1) CALL PAUSA CALL ALTO (LIN) CALL VITICS (O) GD TO 10 **ENDIF**  $MB = M + 1$  $MO = M$ WRITE (\*, 1005) READ (\*, 1003, ERR = 15) NO<br>IF (NO.GT.100) THEN CALL TEXTOS ('ERROR1.TXT ', 1) CALL PAUSA CALL ALTO (LIN)

5

 $15<sub>1</sub>$ 

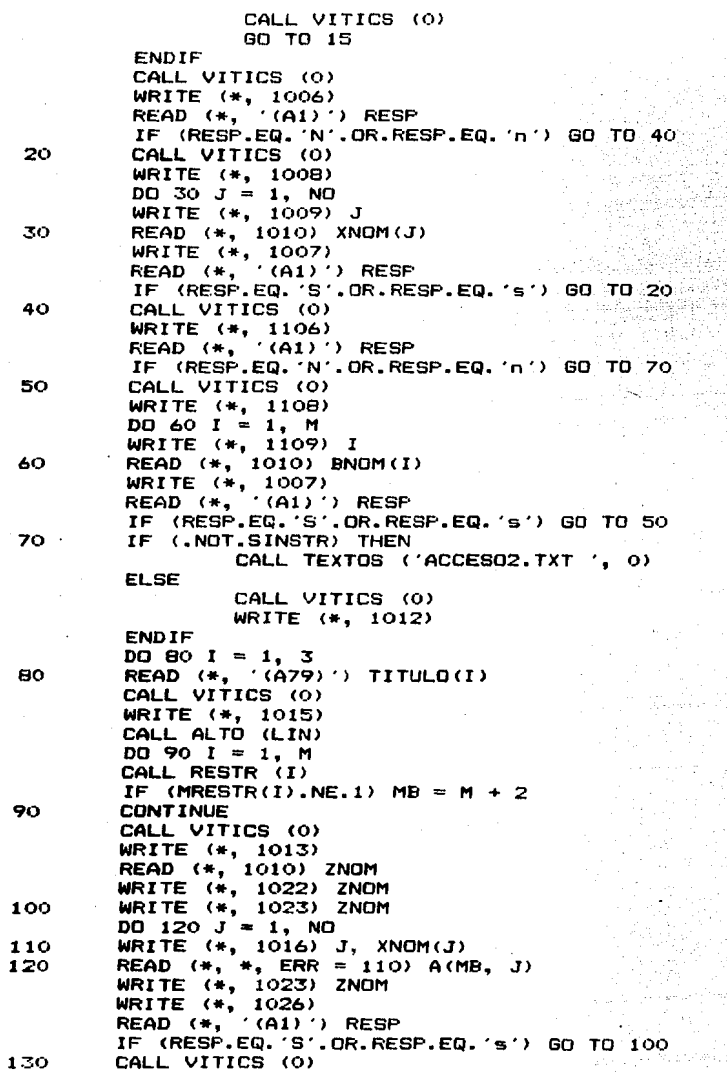

```
WRITE (*, 1024)<br>READ (*, '(A3)') OPT
          IF (OPT.EQ.'Min'.OR.OPT.EQ.'MIN'.OR.OPT.EQ.'min') MAXMIN = -1IF (OPT.EQ. Max .. OR.OPT.EQ. MAX .. OR.OPT.EQ. max ) MAXMIN = 1
          IF (MAXMIN.NE.1.AND.MAXMIN.NE.-1) GO TO 130
          RETHEN
 1000
          FORMAT (/'O'.10X.
           ' ( Deseas borrar el modelo actual [ S/N ] ? ' \setminus )
 1001
          FORMAT (////////'0'.
            .18X,'( Que unidad de lectura deseas utilizar ?'
          11,24X,'[T] Teclado'
                             '[D] Disco
                                                     Opcion:
                                                                2.3<sub>1</sub>7,24X,1002
          FORMAT (///////0'.10X.
          (1 + 1) es el nombre del modelo (hasta 8 letras) ? (1)1003
          FORMAT (I3)
          FORMAT ('O', 10X,
1004
           (Cu ntas restricciones tiene el modelo (A8,1 ? \langle \setminus \rangleFORMAT('O', 10X, '( Cu ntas variables (sin contar holouras) ?
1005
          FORMAT (///////'0',10X,
1006
          ' ( Deseas ponerle nombre a las variables ? ' \setminus )
          FORMAT (10^7, 10X, 10) Deseas hacer alguna correccion ? (1)1007
          FORMAT (//'O',18X, 'Nombres de las Variables de Decisi"n'
100B(111)1009
                                          X('.I3.' )'.6X.'Nombre :
                                                                            \cdot \cdot1106
         FORMAT (////////'O',10X,
                 '( Deseas ponerle nombre a las restricciones ?
                                                                            \cdots1108
          FORMAT (//'O',19X, 'Nombres de las Restricciones'
                 1', 19X,
                                  ------------------------------ '///)
          FORMAT ('
                       ,14X, 'Restriccion ', I3,6X, 'Nombre : '\)
1109
1010
          FORMAT (AB)
          FORMAT (//
1012
      *77.0, 24X'Encabezado del Problema'
      * 7.777777748,<br>* 7.0.1.26X
                               '(hasta 3 renolones)'
      */7.010
                                    20
                                                30
                                                                         50
                                                                                    6^{\circ}40
                                                                       , 0^{\circ}70'-11
                                                                       والمست
                                                   - - - - - - - - - - \{\, - - - - - - - \cdot \}/ / )1013
         FORMAT (////'0',10X,
          ^{\prime} ( Que nombre deseas ponerle a la funcion objetivo ? ^{\prime} \setminus )
1015
          FORMAT (/////////
             .10X. Muy bien. Ahora dame, por favor, los coeficientes.
          of the came of the came, profile of the came, and the came of the came of the came of the came of the came of <br>The came of the came of the came of the came of the came of the came of the came of the came of the came of th
                    Teclea I RETURN I para comenzar.
                                                               \langle \cdot \rangle' ',15X,'X (',I3,' )',5X,A8,5X,'Contribucion : '\)
1016
         FORMAT ('
1022
         FORMAT (
      *'O',12X,'Ahora dame los costos o contribuciones de cada'/
      *' ',10X,'variable a la funcion objetivo, ',A8,//)
         FÓRMAT(/' ',20X,'****** Funcion Objetivo ******'<br>/' ',32X,AB,/)
1023
1024
         FORMAT (/////////0',
            16X,'( Como deseas optimizar la funcion objetivo ?'
         \mathcal{L} \mathcal{L}^{\infty}'/' ' ,22X,<br>'/' ' ,22X,
                        'EMAXJ Maximizar'
                         '[MIN] Minimizar
                                                        Opcion: '\)
         FORMAT ('O',
1026
```
12X.'( Deseas hacer alguna correcion [ S/N ] ? '\) **FND** SUBROUTINE RESTR (K) IMPLICIT LOGICAL (S) DOUBLE PRECISION A, B, BI, XB, ZJCJ COMMON /DATOS/ A(102, 100), B(102), MRESTR(102), M. MB. NO COMMON /COMPDP/ BI(102, 102), XB(102), ZJCJ(200) COMMON /SOLUCN/ SINSTR, SOLOPT, SNFACT, SNACOT, MODELO, STATUS COMMON /NOMBRS/ XNOM(100), BNOM(102), ZNOM, TITULO(3) COMMON /FORM/ IMP(B), LUN, FMT CHARACTER IMP. RESP. OFT CHARACTER\*8 BNOM, XNOM, ZNOM, FMT, MODELO CHARACTER\*12 STATUS CHARACTER\*79 TITULO 10 CALL VITICS (0) WRITE (\*, 1003) K, BNOM(K) DO 30  $J = 1$ , NO WRITE  $(*, 1004)$  J, XNOM(J) 20 READ  $(*, *, ERR = 20) A(K, J)$ 30 **CONTINUE** WRITE (\*, 1003) K, BNDM(K) WRITE (#, 1006) 40 READ  $(*, ' (I1) ', ERR = 40)$  MRESTR(K) IF (MRESTR(K).LT.1.OR.MRESTR(K).GT.3) THEN CALL VITICS (1) GO TO 40 **ENDIF** 50 WRITE (\*, 1008) READ  $(*, *, ERR = 50) B(K)$ IF (B(K) LT.O.ODO) GO TO 50 WRITE (\*, 1009)<br>READ (\*, '(A1)') RESP IF (RESP.EQ.'S'.OR.RESP.EQ.'s') GO TO 10 **RETURN** 1002 FORMAT ('  $\langle$ , A1, Z) 1003 à. FORMAT (/'+',13X,'X (',13,' )',5X,A8,5X,'Coeficiente : '\) 1004  $FDRMAT$  $($ / $+$  $,$ 5 $x$ , 1006 '[1] s Menor o iqual (2] r Mayor o iqual (3] = [qual'  $77'$ , 12X, 'La restriccion es del tipo (  $11$ ,  $121$ ,  $131$ ,  $7$ ,  $7\sqrt{7}$ )<br>FORMAT(/' ', 10X, 1008 'Lado derecho (positivo) de la restriccion :  $\Delta$ FORMAT ('0', 10X, 1009  $^{\prime}$  ( Deseas hacer alouna correccion  $E$  S/N J ?  $^{\prime}$  \) **END** SUBROUTINE LEEDISC IMPLICIT DOUBLE PRECISION (T), LOGICAL (S) DOUBLE PRECISION A, B, BI, XB, ZJCJ COMMON /SOLUCN/ SINSTR, SOLOPT, SNFACT, SNACOT, MODELO, STATUS COMMON /DATOS/ A(102, 100), B(102), MRESTR(102), M, MB, NO COMMON /COMPDP/ BI(102, 102), XB(102), ZJCJ(200) COMMON /CTESP/ NH, NA, NOH, NOHA, MO, NOBAS, MAXMIN

COMMON /CTESS/ NHPOS. NHNEG. NRE. ITER1. ITER2. METODO COMMON /PARAM/ TIZKCK, T2XBYJ, T3YJO, T4SNF, T5DBI, T6DCJ COMMON /INDICS/ IBAS(102), INBAS(200), IHOL(202, 2) COMMON /NOMBRS/ XNOM(100), BNOM(102), ZNOM, TITULO(3) CHARACTER\*8 BNOM, XNOM, ZNOM, SOL, MODELO CHARACTER#12 STATUS CHARACTER\*79 TITULO CHARACTER#14 | PNOM CHARACTER\*2 FASE LOGICAL ARCHIV IF ( NOT SINSTR) THEN CALL TEXTOS ('DENTRA.TXT ', 0) **EL SE** CALL VITICS (4) ENDIF WRITE  $(*, 999)$ <br>READ  $(*, '(\text{A14})')$  LPNOM IF (LPNOM.EQ.  $\cdot$ ) RETURN INQUIRE (FILE = LPNOM, EXIST = ARCHIV) IF (ARCHIV) THEN WRITE (\*, 1000) OPEN  $(1,$  FILE = LPNOM) **ELSE** WRITE (\*, 998) LPNOM GO TO 10 ENDIF READ (1, 1002) MODELO READ (1, 1002) SOL READ (1, 1003) (TITULO(I),  $I = 1$ , 3) IF (SOL.EQ. RESUELTO') THEN  $SOLUTION = .TRUE.$ **ELSE**  $SOLUTION = FALSE.$ **ENDIF** READ (1, '(I3)') MO  $M = MO$ READ (1, '(I3)') NO IF (MO. GT. 100. OR. NO. GT. 100) THEN CALL TEXTOS ('ERROR1.TXT ', 1) CALL PAUSA CALL ALTO (LIN)  $CLOSE (1)$ **RETURN** ENDIF READ (1, '(13)') MAXMIN<br>READ (1, 1002) ZNOM  $DQ$  20 J = 1, NO READ (1, 1002) XNOM(J) DO 30  $I = 1$ , MO READ (1, 1001) MRESTR(I), B(I), BNOM(I) READ (1, '(15)') N<br>DO 40 K = 1, N READ (1, 1004) I, J, A(I, J)  $MB = I$ READ (1, 1002) SOL

10

20

30

IF (SOL.EQ.'SOLUCION') THEN READ (1, 1006) T1ZKCK, T2XBYJ, T3YJ0 READ (1, 1006) T4SNF, T5DBI. T6DCJ CALL VARHOL IF (MB.EQ.MO + 2)  $M = M + 1$ DO 50  $I = 1$ . MB READ (1, 1005) IBAS(I), XB(I) 50 READ (1, '(15)') N  $D0 40 K = 1 N$ READ (1, 1004) I, J, BI(I, J) 60  $CLOSE$   $(i)$ CALL VARNOB FASE =  $'11'$ an di sekara 19  $MEY0D0 = 1$  $MFASE = MB$ ITER1 =  $\circ$  $ITER2 = 0$ CALL COSTOS CALL SRZJCJ (MB) CALL RANGOB CALL RANGOC CALL COSTOS **ENDIF RETURN** FORMAT  $(7'0', 12x, 'E1$  archivo ',A14,' no existe.' 998  $\sqrt{2}$  (10X, 'Nombre del archivo [ A:NOMBRE PL ] : '\) 999 **FORMAT (** ',12X,'( Cu l es el nombre del archivo donde se encuentra'/ ",10X, guardado el problema a resolver ?"/ 'O', 10X, 'Nombre del archivo [ A:NOMBRE.FL ] : '\) FORMAT (//'0',25X, 'Leyendo ... '\)<br>FORMAT (I3, 5X, D24.17, 5X, A8) 1000 1001 FORMAT (AB) 1002 FORMAT (A79) 1003 FORMAT (13, 5X, 13, 5X, D24.17) 1004 FORMAT (I3, 5X, D24.17)<br>FORMAT (3(1X, D24.17)) 1005 1006 **END** SUBROUTINE GUARDA IMPLICIT DOUBLE PRECISION (T), LOGICAL (S) DOUBLE FRECISION A, B, BI, XB, ZJCJ<br>COMMON /SOLUCN/ SINSTR, SOLOPT, SNFACT, SNACOT, MODELO, STATUS COMMON /DATOS/ A(102, 100), B(102), MRESTR(102), M. MB. NO COMMON /COMPDP/ BI(102, 102), XB(102), ZJCJ(200) COMMON /CTESP/ NH, NA, NOH, NOHA, MO, NOBAS, MAXMIN COMMON /INDICS/ IBAS(102), INBAS(200), IHOL(202, 2)<br>COMMON /FARAM/ TIZKCK, TZXBYJ, T3YJO, T4SNF, T5DBI, T6DCJ<br>COMMON /NOMBRS/ XNOM(100), BNOM(102), ZNOM, TITULO(3) CHARACTER\*B BNOM, XNOM, ZNOM, SOL, MODELO CHARACTER\*12 STATUS CHARACTER\*79 TITULO CHARACTER\*14 LPNOM LOGICAL ARCHIV CALL VITICS (O)

```
IF (.NOT.SINSTR) THEN
         CALL TEXTOS ('GUAR1.TXT ', 0)
ELSE
         CALL VITICS (4)
ENDIF
WRITE (*, 999)<br>READ (*, ' (A14)') LPNOM
                            ') RETURN
IF (LPNOM.EQ.'
INQUIRE (FILE = LPNOM, EXIST = ARCHIV)
IF (ARCHIV) THEN
         WRITE (*, 1006) LPNDM
         READ (*, (A1) ) RESP
         IF (RESP.NE.'S'.AND.RESP.NE.'s'.AND.RESP.NE.'..') GO'TO 5
ENDIF
WRITE (*, 1007)
OPEN (1, FILE = LPNOM, STATUS = 'NEW')
IF (SOLOFT) THEN
         SOL = 'RESUELTO'ELSE
         SOL = 'ENDIF
WRITE (1, 1002) MODELO
WRITE (1, 1002) SOL
WRITE (1, 1003) (TITULO(I), I = 1, 3)
WRITE (1, '(I3)') MO<br>WRITE (1, '(I3)') NO
WRITE (1, '(IS)') NO<br>WRITE (1, '(IS)') MAXMIN<br>WRITE (1, 1002) ZNDM
DO 10 J = 1, NO
WRITE (1, 1002) XNOM(J)
DO 20 I = 1, MO
WRITE (1, 1001) MRESTR(I), B(I), BNOM(I)
N = 0DO 30 I = 1, MB
DQ 30 J = 1, NO
IF (A(I, J). NE. 0.0DO) N = N + 1CONTINUE
WRITE (1, '(I5)') N
DO 40 I = 1. MBDO 40 J = 1, NO
IF (A(I, J).NE.O.ODO) WRITE (1, 1004) I, J, A(I, J)
CONTINUE
IF (SOLOPT) THEN
        SOL = 'SOLUCION'WRITE (1, 1002) SOL<br>WRITE (1, 1000) T1ZKCK, T2XBYJ, T3YJ0
        WRITE (1, 1000) T4SNF, T5DBI, T6DCJ
        DO 50 I = 1, MB
        WRITE (1, 1005) IBAS(I), XB(I)
        N = 0DO 60 I = 1, MB
        DO 60 J = 1, MB
        IF (BI(I, J). NE. 0.0D0) N = N + 1CONTINUE
        WRITE (1, '(IS)') N
```

```
125
```
 $10$ 

20

30

40

50

DO 70  $I = 1$ , MB  $DO 70 J = 1. MB$ IF (BI(I, J). NE.O. ODO) WRITE (1, 1004) I. J. BI(I, J) 70 CONTINUE **ELSE**  $SOL =$ WRITE (1, 1002) SOL **ENDIF**  $CLOSE (1)$ **RETURN** 999 FORMAT ( 'O',12X,'( En que archivo deseas guardar el problema ?'/ 'O', 10X, 'Nombre del archivo [ A:NOMBRE.PL ] : "YYY 1000 FORMAT (3(1X, D24.17))  $1001$ FORMAT (I3, SX, D24,17, SX, A8) 1002 FORMAT (AB) 1003 FORMAT (A79) 1004 FORMAT (I3, 5X, I3, 5X, D24.17)<br>FORMAT (I3, 5X, D24.17) 1005 1006 FORMAT ('0', 10X, '( Deseas borrar el antiguo archivo ',A14,  $P^{\text{max}}$  $1007$ FORMAT (//'0',20X, 'Guardando ... '\) **END** SUBROUTINE PAUSA DO 10 I = 1, 25000  $10$ **CONTINUE** WRITE (#. 1000) **RETURN** FORMAT ('O',22X. Teclea [ RETURN ] para continuar.'\) 1000 **END** SUBROUTINE VITICS (I) IF (I.ST.O) GO TO 10 WRITE (\*, 1) 27, 91, 50, 74 **RETURN** 10 DO 20  $J = 1. I$ 20 WRITE  $(*$ , 2) **RETURN** FORMAT (' ', 4A1)<br>FORMAT (' '/)  $\mathbf{1}$  $\overline{\mathbf{z}}$ END SUBROUTINE ALTO (I) CHARACTER P  $I = 0$ READ (\*. '(A1)') P **RETURN END** SUBROUTINE TEXTOS (TX, I) CHARACTER+12 TX CHARACTER TEXT(79)  $LIN = 0$ CALL VITICS (I)

```
OPEN (1, FILE = TX)
        READ (1, 1001, END = 20) TEXT10WRITE (*. 1002) TEXT
        LIN = LIN + 1IF (LIN.EQ.25) CALL ALTO (LIN)
        GO TO 10
20
        CLOSE (1)RETURN
1001
        FORMAT (79A1)
1002
        FORMAT (' '.79A1)
        FND
        SUBROUTINE INICIA
        IMPLICIT LOGICAL (S)
        DOUBLE PRECISION A. B
        COMMON /SOLUCN/ SINSTR, SOLOPT, SNFACT, SNACOT, MODELO, STATUS
        COMMON /DATOS/ A(102, 100), B(102), MRESTR(102), M, MB, NO
        COMMON /NOMBRS/ XNOM(100), BNOM(102), ZNOM, TITULO(3)
        CHARACTER*B BNOM, XNOM, ZNOM, MODELO
        CHARACTER*12 STATUS
        CHARACTER*79 TITULO
        CALL VITICS (O)
        WRITE (#, 1000)
1000
        FORMAT (/////////'O',25X,'Inicializando variables ...
        CALL INIABC (1, 102, 1, 100, 1)
        CALL INIABC (1, 102, 1, 102, 2)
        CALL INIABC (1, 102, 0, 0, 3)MODELO = 'SOLOPT = .FALSE.SNFACT = .FALSE.SNACOT = .FALSE.DO 10 I = 1, 100
        BNOT(1) = 'XNOM(I) = '10M = 0MB = 0NO = OCALL VITICS (0)
       RETURN
       END
       SUBROUTINE INIABC (II, IF, JI, JF, K)
       DOUBLE PRECISION A, B, BI, XB, ZJCJ
       COMMON /DATOS/ A(102, 100), B(102), MRESTR(102), M, MB, NO
       COMMON /COMPDP/ BI(102, 102), XB(102), ZJCJ(200)
       GO TO (100, 200, 300), K
       DO 110 I = II, IF
100
       DO 110 J = JI. JF
110
       A(I, J) = 0.000GO TO 400
       DO 210 I = II, IF
200
       DO 210 J = JI, JF
       B1(1, J) = 0.000210
       GO TO 400
300
       DO 310 I = II, IF
```

```
310 B(I) = 0.0D0<br>400 RETURN
         RETURN
         END 
         SUBROUTINE COSTOS 
         DOUBLE PRECISION A, B, BI, XB, ZJCJ 
         COMMON /DATOS/ A(102, 100), B(102), MRESTR(102), M, MB, NO
         COMMON /COMPDP/ BI(102, 102), XB(102), ZJCJ(200)
         COMMON /CTESP/ NH, NA, NOH, NOHA, MO, NOBAS, MAXMIN 
         IF <MAXMIN.GT.O> THEN 
                 DQ 10 J = 1, NO
10 A(MB, J) = -A(MB, J)20 
30 
         ELSE 
        ENDIF 
        RETURN
        END 
                 DO 2O J = 1, NOBASZJCJ(J) = -ZJCJ(J)DO 30 I = l, M 
                 BI(MB, I) = -BI(MB, I)X\text{B}(\text{MB}) = -X\text{B}(\text{MB})SUBROUTINE EDITOR 
        IMPLICIT LOBICAL <S> 
        DOUBLE PRECISION A, B 
        COMMON /DATOS/ A<l02, 100), 8(102>, MRESTR< 102>, M, MB, NO 
        COMMON /CTESP/ NH, NA, NOH, NOHA, MO, NOBAS, MAXMIN 
        COMMON /SOLUCN/ SINSTR, SOLOPT, SNFACT, SNACOT, MODELO, STATUS 
        CHARACTER*l2 STATUS 
        CHARACTER*S MODELO 
        CHARACTER RESP 
        IF (.NOT.SINSTR) THEN
        ENDIF 
                 CALL TEXTOS ('EDITMAIN.TXT', O)
                 CALL PAUSA 
                 CALL ALTO <LIN> 
        JF <SOLOPT> THEN 
        ENDIF 
                 CALL TEXTOS ('EDITSOPT.TXT', O> 
                 WRITE (*, 1000)
                 READ (*, '(A1)') RESP
                 IF <RESP.EQ. 'S'.OR.RESP.EQ. 's'.OR.RESP.EQ.' ') RETURN 
                 M = MO 
                 SOLOPT = .FALSE. 
                 CALL INIABC (1, MB, 1, MB, 2)'IF <SNFACT.OR.SNACOT> THEN 
        ENDIF 
                 CALL INIABC (1, MB, 1, MB, 2)
                 M = MOSNACOT = .FALSE.SNFACT = .FALSE.10 CALL MENUS <3> 
        WRITE <*, 1001> 
        READ (+, ' (12) ', ERR = 10) IRESP
        IF <IRESP.EQ.0) RETURN
```
IF (IRESP.EQ.1.OR.IRESP.EQ.2.) CALL EDITL (IRESP) IF (IRESP.EQ.3) CALL EDIT3 IF (IRESP.EQ.4) CALL EDIT4 IF (IRESP.EQ.5) CALL EDITS IF (IRESP.EQ.6) CALL EDIT6 IF (IRESP.EQ.7) CALL EDIT7 IF (IRESP.EQ.8) CALL EDIT8 IF (IRESP.EQ.9) CALL EDIT9 IF (IRESP.EQ.10) CALL EDITIO IF (IRESP.EQ.11) CALL EDIT11 IF (IRESP.EQ.12) CALL EDIT12 GO TO 10 FORMAT('O',12X,'( Deseas volver al Menu Principal [ S/N ] ? 1000 V) FORMAT('0',24X,'( Que opcion eliges ? '\) 1001 **FND** SUBROUTINE EDITL (IRESP) DOUBLE PRECISION A. B COMMON /DATOS/ A(102, 100), B(102), MRESTR(102), M, MB, NO IF (IRESP.EQ.1) THEN CALL LISTR  $10<sub>1</sub>$ WRITE (\*, 1001) 20 READ (\*, '(I3)', ERR = 20) I<br>IF (I.GT.M.OR.I.LT.O) GO TO 20 IF (I.EQ.O) RETURN CALL VITICS (0) CALL LISTV (I) GO TO 10 **ELSE** CALL FUNOBJ CALL ALTO (LIN) **RETURN ENDIF** 1001  $FORMAT('', '$ \*'Numero de la restriccion a examinar [ 0 = ninguna ] ?  $\star$ **END** SUBROUTINE LISTY (II) DOUBLE PRECISION A. B COMMON /DATOS/ A(102, 100), B(102), MRESTR(102), M, MB, NO COMMON /NOMBRS/ XNOM(100), BNOM(102), ZNOM, TITULO(3) COMMON /FORM/ IMP (8), LUN, FMT CHARACTER RESP, IMP, PAUSSA CHARACTER\*2 REL CHARACTER\*8 BNOM, XNOM, ZNOM, FMT CHARACTER\*79 TITULO IF (LUN.GT.O.OR.FMT.EQ.' \*) THEN OPEN  $(2,$  FILE = 'CON')  $REL = 's$ IF (MRESTR(I1).EQ.2) REL = 'r ' IF (MRESTR(I1).EQ.3) REL = '= ' **ELSE** OFEN  $(2,$  FILE = 'LPT1') REL =  $\checkmark$  = '

IF (MRESTR(I1).EQ.2) REL =  $\rightarrow$ IF (MRESTR(11).EQ.3) REL = ' = ' **ENDIF** WRITE (2, 999) I1, BNOM(I1) IF (LUN. GT. 0) WRITE (2, 1005)  $LM = 0$  $DO 30 J = 1. NO. 5$ IF (LUN.LT.O) THEN WRITE (2. 1004) **ELSE** WRITE (2, 1005) **ENDTE**  $DQ = 5 JJ = 0.4$  $K = J + JJ$ IF (K.GT.NO) GO TO 5 WRITE (2, 1000) XNOM(K) **CONTINUE** IF (LUN.LT.O.DR.K.GT.NO) WRITE (2. 1005)  $DD 10 JJ = 0.4$  $K = J + JJ$ IF (K.GT.ND) GO TO 10 WRITE (2, 1001) K 10 **CONTINUE** IF (LUN.LT.0.0R.K.GT.NO) THEN WRITE (2, 1004) **ELSE** WRITE (2, 1005) ENDIF  $DG 20 JJ = 0, 4$  $K = J + JJ$ IF (K.GT.ND) GO TO 20 WRITE (2, 1002) A(11, K)  $JJ = JJ$ **CONTINUE** IF (K.LT.NO) WRITE (2, 1005)  $LIN = LIN + 1$ IF (LIN.EQ.3.AND.LUN.GT.O.AND.K + 3.LT.NO) THEN READ (\*, '(A1)') PAUSSA  $LIN = O$ **ENDIF CONTINUE** IF (JJJ.EQ.3.OR.JJJ.EQ.4) THEN WRITE (2. 1006) REL. B(I1) **ELSE** WRITE (2, 1003) REL. B(I1) **ENDIF** IF (LUN.GT.0) READ (\*, '(A1)') PAUSSA CLOSE (2) **RETURN** FORMAT (///'ORESTRICCION : 909  $13.1 AB.$ FORMAT  $, AB.$ 1000  $\cdot$  $, \vee$  $X \left( \begin{array}{cc} 1 & 1 & 1 \\ 0 & 1 & 1 \end{array} \right)$ 1001 **FORMAT ('**  $\mathbf{v}$  $1, 11$ FORMAT ('  $', 1P, 614, 7, 1)$ 1002  $, 1P, 42, 7, 616.9, 11$ FORMAT (' 1003

130

5

20

FORMAT ('  $\frac{1}{2}$ 1004  $1005$ FORMAT (' 1006 FORMAT  $(1, 1/7, 1, 1P, 60X, 42, 1, 616.9, 1)$ **FND** SUBROUTINE FUNDBJ DOUBLE PRECISION A, B COMMON /DATOS/ A(102, 100), B(102), MRESTR(102), M, MB, NO COMMON /CTESP/ NH, NA, NOH, NOHA, MO, NOBAS, MAXMIN COMMON /NOMBRS/ XNOM(100), BNOM(102), ZNOM, TITULO(3) COMMON /FORM/ IMP(8), LUN, FMT CHARACTER RESP. IMP CHARACTER\*9 OPT CHARACTER\*8 BNOM, XNOM, ZNOM, FMT CHARACTER\*79 TITULO CALL VITICS (0) IF (LUN.GT.O.OR.FMT.EQ.' ") THEN OPEN (2. FILE='CON') **ELSE** OPEN (2, FILE='LPT1') **ENDIF** IF (MAXMIN.GT.O) THEN  $OPT = 'Maximize'$ **ELSE**  $OPT = 'Minimizar'$ **ENDIF** WRITE (2, 999) OPT IF (LUN.GT.0) WRITE (2, 1005)  $LIN = 0$  $DQ$  30  $J = 1$ , NO, 5 IF (LUN.LT.O) THEN WRITE (2, 1004) **ELSE** WRITE (2. 1005) **ENDIF**  $DD = JJ = 0, 4$  $K = J + JJ$ IF (K.GT.NO) GO TO 5 WRITE  $(2, 1000)$  XNOM $(K)$ 5 **CONTINUE** IF (LUN.LT.O.OR.K.GT.NO) WRITE (2. 1005) DO 10 JJ = 0, 4  $K = J + JJ$ IF (K.GT.NO) GO TO 10 WRITE (2, 1001) K 10 **CONTINUE** IF (LUN.LT.O.OR.K.GT.NO) THEN WRITE (2, 1004) **ELSE** WRITE (2. 1005) **ENDIF** DO 20 JJ = 0, 4  $K = J + JJ$ IF (K.GT.NO) GO TO 20 WRITE  $(2, 1002)$   $A(MB, K)$ 

```
20
            CONTINUE
            WRITE (2. 1005)
            LM = LIN + 1IF (LIN.EQ.3.AND.LUN.GT.O.AND.K + S.LT.NO) THEN
                       READ (*, '(A1)') PAUSSA
                       L TM = 0ENDIF
 30<sub>o</sub>CONTINUE
            CLOSE (2)
            RETURN
  999
            FORMAT (/'OFUNCION OBJETIVO : ',5X,A9,' Z
            \lambda \epsilon , and an anomalogue of \epsilonN)
  1000
                      FORMAT
                              \rightarrowx \overset{7}{\leftarrow} (12, 2)- XX.
                              \mathcal{L}^{\prime}\mathcal{N} = \mathcal{N} . The set of \mathcal{N}1001
                      FORMAT
 1002
                      FORMAT
                              \mathcal{L}^{\prime}.1P.614.7.1FORMAT ('
                         (1, 7)1004
                          \epsilon_1FORMAT ('
 1005
            END
            SUBROUTINE LISTR
            DOUBLE PRECISION A. B.
           COMMON /DATOS/ A(102, 100), B(102), MRESTR(102), M. MB. NO
           COMMON /CTESP/ NH, NA, NOH, NOHA, MO, NOBAS, MAXMIN
           COMMON /NOMBRS/ XNOM(100), BNOM(102), ZNOM, TITULO(3)
           COMMON /FORM/ IMP (8), LUN, FMT
           CHARACTER IMP, REL
           CHARACTER*B BNOM. XNOM. ZNOM. FMT
           CHARACTER*79 TITULO
           CALL VITICS (0)
           WRITE (*, 1000)
           LIN = 0DO 10 I = 1. MO
           REL = 's'IF (MRESTR(I).EQ.2) REL = 'n'
           IF (MRESTR(I).EQ.3) REL = '='
           WRITE (*, 1001) I, BNOM(I), REL, B(I)
           LIN = LIN + 1IF (LIN.EQ.18) CALL ALTO (LIN)
10
           CONTINUE
           RETURN
           FORMAT (/'O', 7X, 'Restricciones del Modelo'
1000
                   1' , 7x, 1 - 1 , 7x, 1 - 1 , 1 - 1 , 1 - 1 , 1 - 1 , 1 - 1 , 1 - 1 , 1 - 1 , 1 - 1 , 1 - 1 , 1 - 1 , 1 - 1 , 1 - 1 , 1 - 1 , 1 - 1 , 1 - 1 , 1 - 1 , 1 - 1 , 1 - 1 , 1 - 1 , 1 - 1 , 1 - 1 , 1 - 1 ,
           //' ', IOX, 'RESTRICCION', BX, 'TIPO DE RESTR. ', BX, 'LADO DERECHO'/)
          FORMAT (1, 7X, 13, 1 - 1, 48, 12X, 41, 10X, 618, 11)1001
          END
          SUBROUTINE EDIT3
          DOUBLE PRECISION A. B
          COMMON /DATOS/ A(102, 100), B(102), MRESTR(102), M, MB, NO
          COMMON /NOMBRS/ XNOM(100), BNOM(102), ZNOM, TITULO(3)
          COMMON /FORM/ IMP (8), LUN, FMT
          CHARACTER IMP
          CHARACTER*B BNOM, XNOM, ZNOM, FMT
          CHARACTER*79 TITULO
10CALL LISTR
```

```
132
```
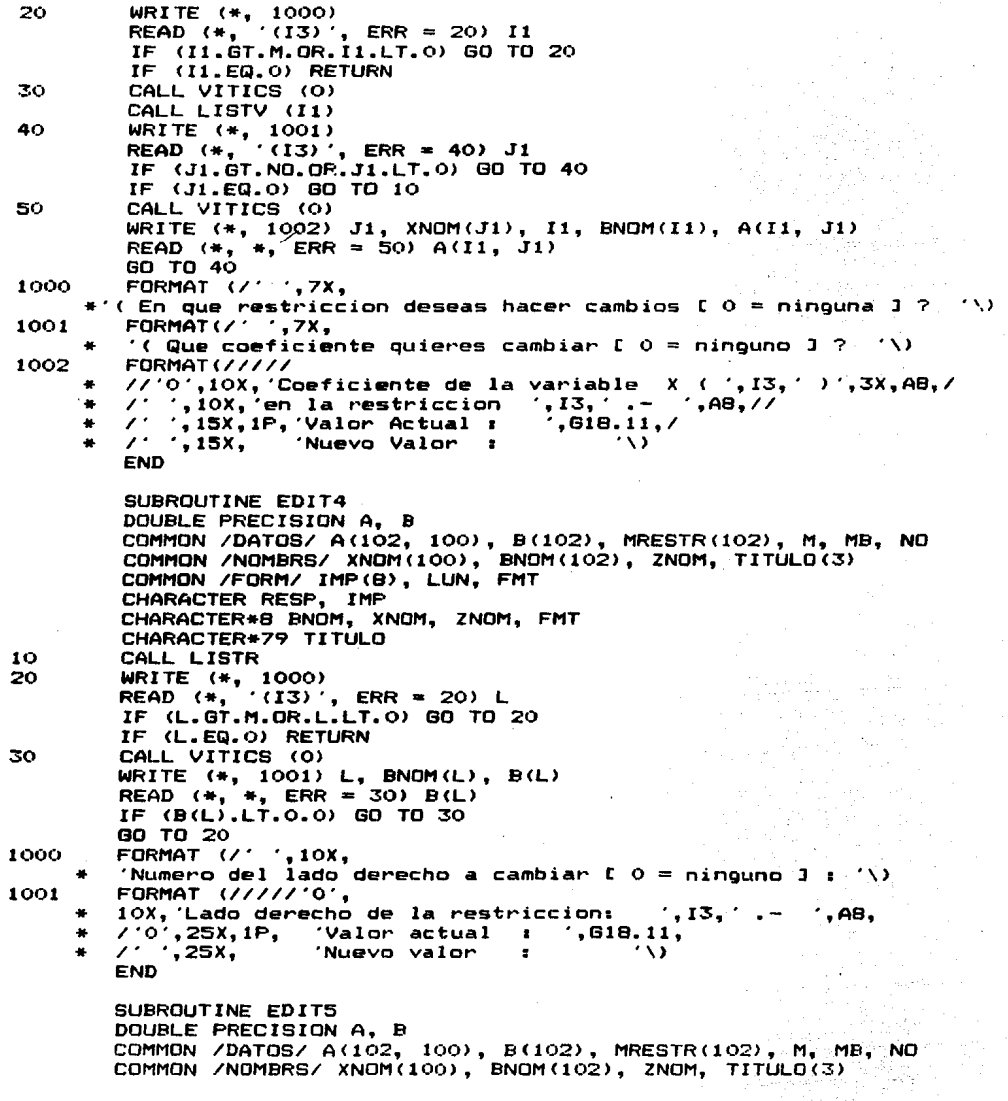

l,

COMMON /FORM/ IMP (8), LUN. FMT CHARACTER RESP, IMP CHARACTER\*8 BNOM, XNOM, ZNOM, FMT CHARACTER\*79 TITULO  $10$ CALL FUNDBJ WRITE (\*, 1000) 20 READ (\*, '(13)', ERR = 20) L IF (L.GT.NO.OR.L.LT.O) GD TO 20 IF (L.EQ.O) RETURN 30 CALL VITICS (0) WRITE (\*, 1001) L, XNOM(L), A(MB, L) READ  $(*, *, ERR = 30)$  A(MB, L) GO TO 20 1000 FORMAT ('O', 10X, 'Numero del costo a cambiar [  $0 =$  ninguno ] : '\) FORMAT (//////0', 1001 10X, Variable X (', I3, ') ', A8,<br>/'O', I5X, IP, 'Contribucion actual  $: 618.11.$  $,15x.$  $\Delta\mathbf{V}$  $\mathcal{L}^{\star}$ 'Nueva contribucion  $\mathbf{r}$  $\bullet$ **END** SUBROUTINE EDIT6 DOUBLE PRECISION A, B COMMON /DATOS/ A(102, 100), B(102), MRESTR(102), M, MB, NO COMMON /NOMBRS/ XNOM(100), BNOM(102), ZNOM, TITULO(3) CHARACTER RESP CHARACTER\*B BNOM, XNOM, ZNOM CHARACTER\*79 TITULO  $10$ CALL LISTR WRITE (\*, 1000) 20  $(13)'$ , ERR = 20) I READ (\*, IF (I.LT.O.OR.I.GT.M) GO TO 20 IF (I.EQ.O) RETURN 30 CALL VITICS (O) WRITE (\*, 1001) I, BNOM(I), MRESTR(I)<br>READ (\*, '(II)', ERR = 30) MRESTR(I) IF (MRESTR(I).LT.1.OR.MRESTR(I).GT.3) GO TO 30  $MBN = M + 1$ DD 40 I = 1. M IF (MRESTR(I).NE.1) MBN = M + 2 **CONTINUE** 40 IF (MBN.NE.MB) THEN DD 50  $J = 1$ , ND  $A(MBN, J) = A(MB, J)$  $A(MB, J) = 0.000$ 50  $MB = MBN$ **ENDIF** GO TO 20 1000 FORMAT ('O', 7X, 'Numero de la restriccion a cambiar [  $0 = n$ inquna ] : '\) FORMAT (//'0',5X, 1001  $133 = 1$ gual' '[1] s Menor o iqual [2] r Mayor o igual #///'0',20X, '\*\*\*\*\*\* Restriccion',14,' \*\*\*\*\*\*'/,' ',31X,AB,  $*$   $\prime\prime$   $*$ ,16X, La restriccion actualmente es del tipo', I3, \* //' ',18X, '( Que tipo de restriccion deseas ? '\)

### END

```
SUBROUTINE EDITZ
        CHARACTER*3 OPT
        COMMON /CTESP/ NH, NA, NOH, NOHA, MO, NOBAS, MAXMIN
        IF (MAXMIN.EQ.1) OPT = MAX'IF (MAXMIN.EQ.-1) OPT = 'MIN'
        CALL VITICS (O)
10
        WRITE (*, 1000) OPT<br>READ (*, '(A3)') OPT
        MAXMIN = 0IF (OPT.EQ.'MIN'.OR.OPT.EQ.'min') MAXMIN = -1IF (OPT.EQ. 'MAX'.OR.OPT.EQ. 'max') MAXMIN = 1
        IF (MAXMIN.EQ.0) GD TO 10 ~
        RETURN
1000
        FORMAT (///////
         'O',20X, 'Sentido actual de la optimizacion :
                                                            ^{\prime}, A3,
         \cdot \cdot, 20X,
                  'Nuevo sentido de la optimizacion : '\sqrt{2}FND
        SUBROUTINE EDITA
        DOUBLE PRECISION A. B
        COMMON /DATOS/ A(102, 100), B(102), MRESTR(102), M, MB, NO
        COMMON /NOMBRS/ XNOM(100), BNOM(102), ZNOM, TITULO(3)
        COMMON /CTESP/ NH, NA, NOH, NOHA, MO, NOBAS, MAXMIN<br>CHARACTER*B BNOM, XNOM, ZNOM
        CHARACTER*79 TITULO
10CALL VITICS (0)
        WRITE (#, 1001)
        READ (*, '(12)', ERR = 10) N
        IF (N.LE.O) RETURN
        M1 = M + 1MN = M + NMBN = MB + NIF (MN.GT.100) THEN
                 CALL TEXTOS ('ERROR1.TXT (. 1)
                 CALL PAUSA
                 CALL ALTO (LIN)
                 GO TO 10
        ENDIF
        CALL VITICS (0)
        WRITE (*. 1002)
        DO 20 I = M1, MN
        WRITE (*, 1003) I
        READ (*, '(AB)') BNOM(I)
20
        CALL VITICS (O)
        WRITE (*, 1004)
        CALL ALTO (LIN)
        DO 30 J = 1, NO
        A(MBN, J) = A(MB, J)30
        A(MB, J) = 0.000DO 40 I = M1. MN
40
        CALL RESTR (I)
        M = MNMO = MN
```
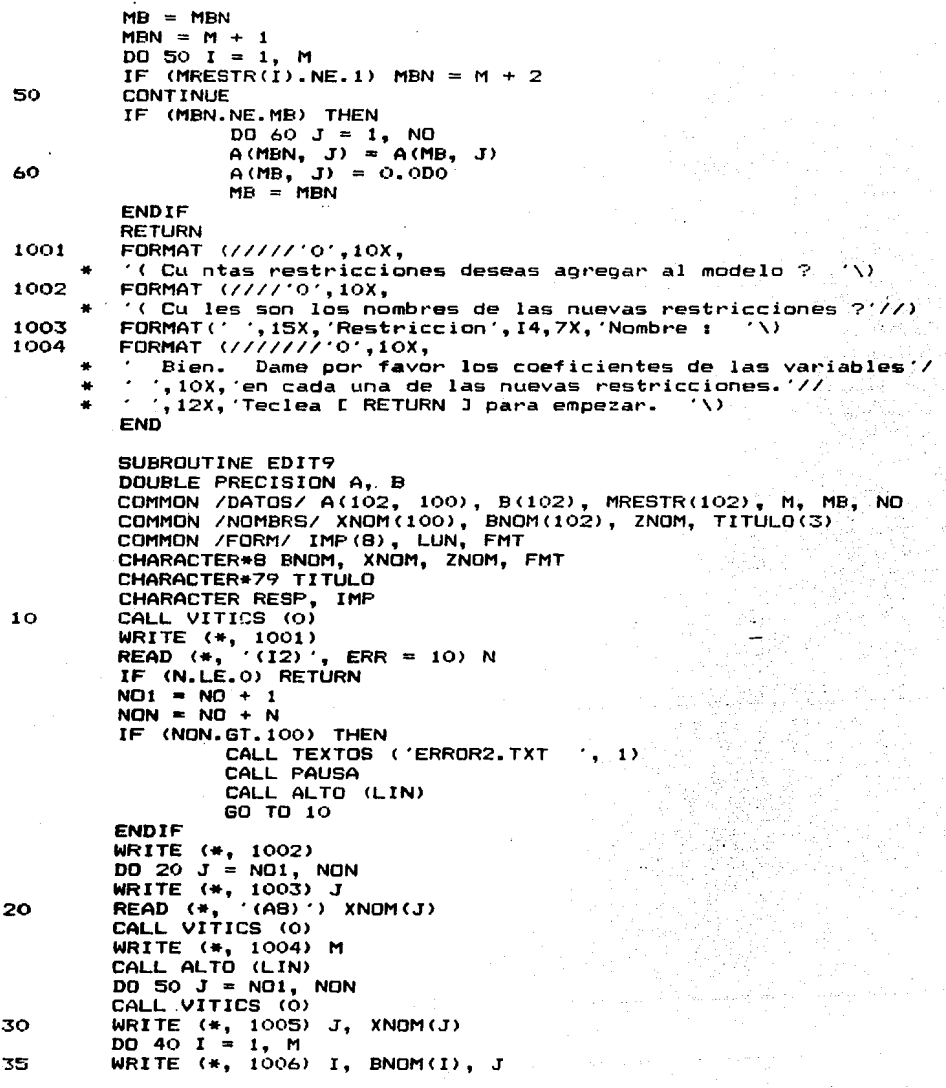

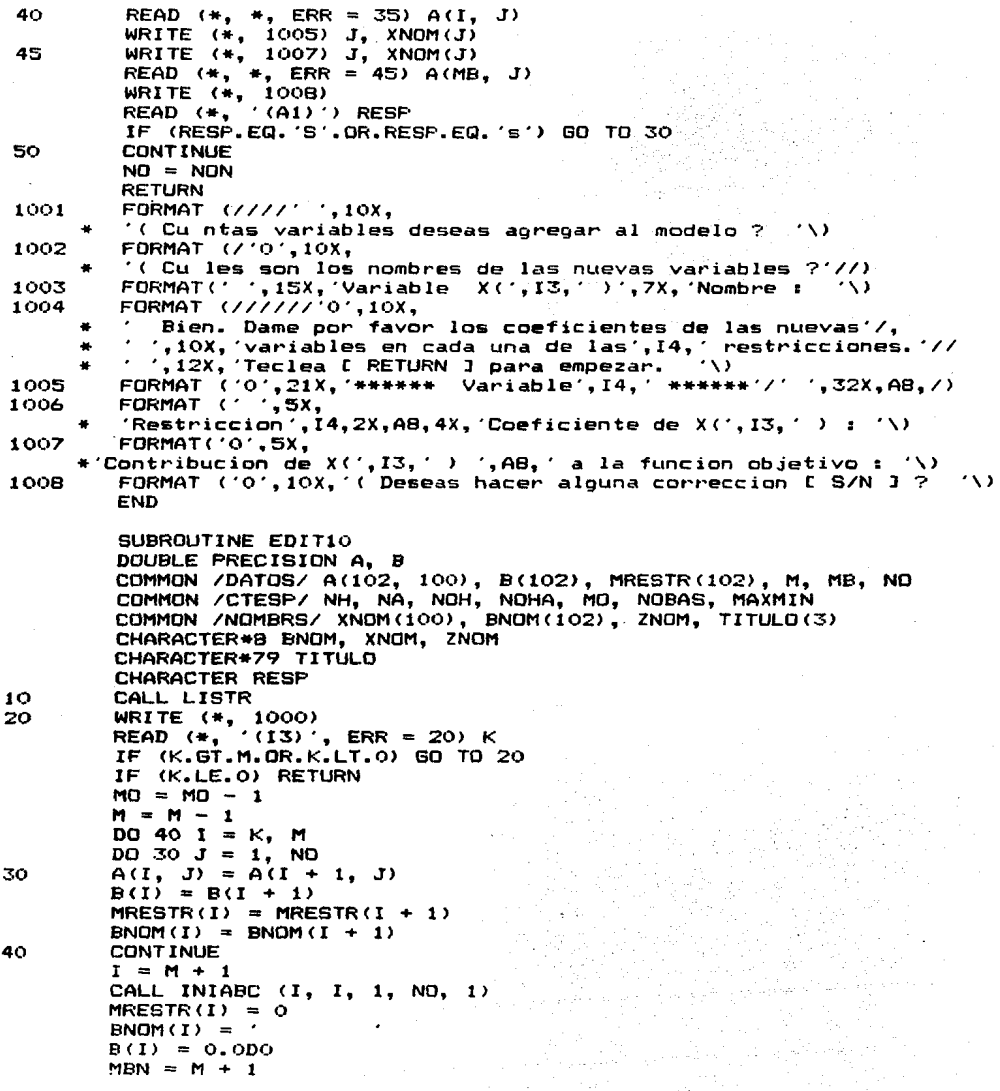

```
DO 50 I = 1. M
         IF (MRESTR(I).NE.1) MBN = M + 250
         CONTINUE
         IF (MBN.NE.MB) THEN
                 DQ 60 J = 1. NO
                 A(MBN, J) = A(MB, J)A(MB, J) = 0, 0D060
                 MB = MBNENDIF
         GO TO 10
         FORMAT ('0',7X,
 1000
         'Numero de la restriccion a eliminar \Gamma 0 = ninquna 1 : '\)
         END
         SUBROUTINE EDIT11
         DOUBLE PRECISION A, B
         COMMON /DATOS/ A(102, 100), B(102), MRESTR(102), M, MB, NO
         COMMON /NOMBRS/ XNOM(100), BNOM(102), ZNOM, TITULO(3)
        CHARACTER*B BNOM, XNOM, ZNOM
         CHARACTER*79 TITULO
        CHARACTER RESP
10<sub>o</sub>CALL FUNDBJ
20
        WRITE (#, 1000)
        READ (*, '(13)', ERR = 20) KIF (K.ST.NO.OR.K.LT.O) GO TO 20
        IF (K.EQ.O) RETURN
        NO = NI - 1DO 40 J = K. NO
        DQ 30 I = 1, M30
        A(I, J) = A(I, J + I)XNOM(J) = XNOM(J + 1)A(MB, J) = A(MB, J + 1)CONTINUE
40.
        J = NQ + 1CALL INIABC (1, M, J, J, 1)
        XNOM(J) = 'A(MB, J) = 0,000GO TO 10
1000
        FORMAT ('O',7X,
        'Numero de la variable a eliminar [ 0 = ninouna ] : '\)
        END
        SUBROUTINE EDIT12
        IMPLICIT LOGICAL (S)
        DOUBLE PRECISION A. B
        COMMON /SOLUCN/ SINSTR, SOLOPT, SNFACT, SNACOT, MODELO, STATUS
        COMMON /DATOS/ A(102, 100), B(102), MRESTR(102), M, MB, NO
        COMMON /NOMBRS/ XNOM(100), BNOM(102), ZNOM, TITULO(3)
        CHARACTER RESP
        CHARACTER*B BNOM, XNOM, ZNOM, MODELO
        CHARACTER*12 STATUS
        CHARACTER*79 TITULO
        CALL TEXTOS ('EDIT12.TXT '. 0)
10
20
        WRITE (*, 1001)
        READ (*, '(A1)') RESP
```
CALL VITICS (O) IF (RESP.FO.' ') RETURN IF (RESP.EQ. 1) THEN WRITE (\*. 1002) ZNOM READ (\*, '(AB)') ZNOM **FNDTF** IF (RESP.EQ. '2') THEN 200 CALL LISTR WRITE (\*. 1003) 210 READ  $(*, ' (13) , ERR = 210)$  I IF (I.LT.O.OR.I.GT.M) GO TO 210 IF (I.EQ.O) GO TO 10 CALL VITICS (0) WRITE  $(*, '1004)$  I, BNOM(I)<br>READ  $(*, ' (AB)')$  BNOM(I) GO TO 210 **ENDIF** IF (RESP.EQ.'3') THEN 300 CALL FUNDBJ 310 WRITE (#, 1003) READ (\*, '(I3)', ERR = 310) I IF (I.LT.O.OR.I.GT.NO) GO TO 310 IF (I.EQ.O) GO TO 10 CALL VITICS (0) WRITE (\*, 1005) I, XNOM(I)<br>READ (\*, '(A8)') XNOM(I) GD TO 310 **ENDIF** IF (RESP.EQ. '4') THEN WRITE (\*, 1006) MODELO READ (\*, '(AB)') MODELO IF (MODELO.EQ.'  $\gamma$  MODELO =  $\theta$ e P. **ENDIF** IF (RESP.EQ.'5') THEN 400 WRITE  $(*, 1007)$  (TITULO(I),  $I = 1, 3$ )  $DD$  410 1 = 1, 3 410 READ  $(*,$  ' $(A79)$ ') TITULO(I) **ENDIF** GO TO 10 1001 FORMAT('O',24X, '( Que opcion eliges  $?$  '\) FORMAT (////'O',10X, '\*\*\*\*\*\* Funcion Objetivo 1002  $111'$  ', 15X, 'Nombre actual : ', A8,  $\lambda$ . ,15X, Nuevo nombre : ۰Ñ۶. FORMAT ('O',7X, 1003 'Teclea el numero del nombre a cambiar  $I = 0$  = ninguno  $J = \langle V \rangle$ 1004 FORMAT (///////'0',20X,'\*\*\*\*\*\* Restriccion'.14.'  $111'$ ,  $25X$ , 'Nombre actual :  $\cdot$ , AB,  $\lambda$ . ,25X,'Nuevo nombre :  $\cdot$  N) FORMAT (////////0',20X, '\*\*\*\*\*\* Variable', I4, ' 1005  $111^\circ$ ',25X, Nombre actual :  $.48.$  $7'$  ',25X, Nuevo nombre : バリ 1006 FORMAT (////////'O',20X,'\*\*\*\*\*\* Modelo de P. L.  $\frac{7}{7}$ ,  $\frac{7}{7}$ ,  $\frac{7}{7}$ ,  $\frac{25X}{7}$ , Nombre actual :<br> $\frac{7}{7}$ ,  $\frac{75X}{7}$ , Nuevo nombre : Modelo '.A8. Modelo  $\langle \rangle$ FORMAT (/'0',28X, 'El encabezado actual es : '// 1007

 $'0', 479, 7, '0', 479, 7, '0', 479, 777,$  $^\prime$   $^\prime$ .19X.'Escribe a continuacion el nuevo encabezado :' \*//\*0\*,24x,<br>\* /\* \*,24x, 'Encabezado del Problema' '\_\_\_\_\_\_\_\_\_\_\_\_\_\_\_\_\_\_\_\_\_\_\_\_\_\_\_  $\mathbf{r}$  $10<sup>-1</sup>$ 20  $30 40<sup>1</sup>$ - 50  $\overline{a}$  $\sim$  0  $\sim$  $70.7$ 1-communication | communication | communication | communication | communic صاف سند . . . .  $\frac{1}{2}$  , and also constructed the contract of  $\frac{1}{2}$  ,  $\frac{1}{2}$ **END** SUBROUTINE OPTIMO IMPLICIT DOUBLE PRECISION (T. X. Y. Z). LOGICAL (S) DOUBLE PRECISION A, B, BI COMMON /DATOS/ A(102, 100), B(102), MRESTR(102), M. MB. NO COMMON /COMPDP/ BI(102, 102), XB(102), ZJCJ(200) COMMON /INDICS/ IBAS(102), INBAS(200), IHOL(202, 2)<br>COMMON /PARAM/ TIZKCK, TZXBYJ, T3YJ0, T4SNF, T5DBI, T6DCJ<br>COMMON /CTESF/ NH, NA, NOH, NOHA, MO, NOBAS, MAXMIN<br>COMMON /CTESS/ NHPOS, NHNEG, NRE, ITER1, ITER2, METODO COMMON /SOLUCN/ SINSTR, SOLOFT, SNFACT, SNACOT, MODELO, STATUS COMMON /NOMBRS/ XNOM(100), BNOM(102), ZNOM, TITULO(3) CHARACTER\*8 BNOM, XNOM, ZNOM, MODELO CHARACTER\*12 STATUS CHARACTER\*79 TITULO **CHARACTER RESP** CHARACTER\*2 FASE. CALL VITICS (0) CALL PRECIS CALL VARHOL IF (.NOT.SINSTR) THEN CALL TEXTOS ('OPTIM1.TXT CALL PAUSA CALL ALTO (LIN) ENDIF NFREC =  $0$ IF (M. GT. 25) THEN IF (.NOT.SINSTR) THEN CALL TEXTOS ('MAXPREC1.TXT', O) **ELSE** CALL VITICS (5) ENDIF WRITE (\*, 1003) READ (\*, '(A1)') RESP IF (RESP.EQ.'S'.OR.RESP.EQ.'s') THEN IF (.NOT.SINSTR) CALL TEXTOS ('MAXPREC2.TXT', 0) WRITE (#, 1004) READ  $(*, '(I3)', ERR = 5)$  NFREC **ENDIF ENDIF** CALL VARBAS (FASE) CALL MENUS (B)  $METODO = 1$  $MFASE = M + 1$  $ITER1 = 0$ CALL SIMREV (NFREC, FASE, MFASE, K, ITER)

```
10
```
5

```
IF (SNACOT) THEN
                  CALL TEXTOS ('OPTIM2.TXT ', 0)
                  WRITE (*. 1001) K. XNOM(K)
                  CALL PAUSA
                  CALL ALTO (LIN)
                  RETURN
         FNDIE
         IF (SNFACT) THEN
                 CALL TEXTOS ('OPTIM3.TXT
                                               \sim 0).
                 CALL PAUSA
                 CALL ALTO (LIN)
                 RETURN
        ENDIF
         IF (FASE.EQ.'I ') THEN
                                                 T. HA PAS
                 ITER1 = ITER. – . 1146 pozitivanské ka
                 M = M + 1MFASE = MBrieb
                 FASE = 'II'GO TO 10
        ENDIF
                                                        a sú
        ITER2 = ITERSOLOPT = .TRUE.WRITE (*. 1002)
        CALL RANGOB
        CALL RANGOC
        CALL ALTO (LIN)
        RETURN
1001
        FORMAT ('O',20X,'La variable no acotada es X(', I2,'').
                                                                      '.AB, //)
        FORMAT (//'0',30X, 'Optimo alcanzado.'///<br>(22X,'Teclea [ RETURN ] para continuar.')
1002
        FORMAT ('0',10X,'( Deseas trabajar con m xima precisi"n ?
1003
                                                                         \rightarrow1004
        FORMAT ('0', 10X,
           ( Despues de cu ntas iteraciones deseas que se recalcule'
          ', 10X, 'la matriz inversa ? '\)
        END
        SUBROUTINE VARHOL
        DOUBLE PRECISION A. B
        COMMON /DATOS/ A(102, 100), B(102), MRESTR(102), M, MB, NO
        COMMON /INDICS/ IBAS(102), INBAS(200), IHOL(202, 2)<br>COMMON /CTESP/ NH, NA, NOH, NOHA, MO, NOBAS, MAXMIN
        COMMON /CTESS/ NHPOS, NHNEG, NRE, ITER1, ITER2, METODO
        COMMON /NOMBRS/ XNOM(100), BNOM(102), ZNOM, TITULO(3)
        CHARACTER*B BNOM, XNOM, ZNOM
        CHARACTER*79 TITULO
        NHPOS = 0NHNEG = 0NRE = 0DO 5 I = 1. MIF (MRESTR(I), EQ, 1) NHPOS = NHPOS + 1
                 IF (MRESTR(I), EQ. 2) NHNEG = NHNEG + 1
                 IF (MRESTR(I).EQ.3) NRE = NRE + 1
        CONT INUE
        NH = NHPOS + NHNEGNOH = NO + NH
```
```
NA = NHNEG + NRENOHA = NOH + NAK = 0E = 0DO 40 I = 1, M
GO TO (10, 20, 30), MRESTR(I)
K = K + 1IHOL (K, 1) = IIHOL (K, 2) = 1GO TO 40
K = K + 1L = L + 1IHOL(K, 1) = IHOL (K, 2) = -1IHOL(NH + L, 1) = I
IHOL (NH + L, 2) = 1
GO TO 40
L = L + 1IHOL(NH + L, 1) = I.
HOL(NH + L, 2) = 1CONTINUE
IHGL(NH + NA + 1, 1) = M + 1HOL(NH + NA + 1, 2) = 1IF (NA.GT.O) THEN
        BNOM(M + 1) = 'VARS-ART'
        MRESTR(M + 1) = 3
        B(M + 1) = 0.000IHOL (NH + NA + 2, 1) = M + 2
        THOL(NH + NA + 2, 2) = 1ENDIF
RETURN
END
SUBROUTINE VARBAS (FASE)
IMPLICIT DOUBLE PRECISION (T, X, Y, Z), LOGICAL (S)
DOUBLE PRECISION A. B. BI
COMMON /DATOS/ A(102, 100), B(102), MRESTR(102), M, MB, NO
COMMON /COMPDP/ BI(102, 102), XB(102), ZJCJ(200)
COMMON /INDICS/ IBAS(102), INBAS(200), IHOL(202, 2)
COMMON /CTESP/ NH, NA, NOH, NOHA, MO, NOBAS, MAXMIN
COMMON /CTESS/ NHPOS, NHNEG, NRE, ITER1, ITER2, METODO
COMMON /SOLUCN/ SINSTR, SOLOPT, SNFACT, SNACOT, MODELO, STATUS
CHARACTER*12 STATUS
CHARACTER*8 MODELO
CHARACTER*2 FASE
K = 0L = 0XB(M + 1) = 0.000DQ 40 I = 1. MGO TO (10, 20, 30), MRESTR(I)
K = K + 1IBAS(I) = ND + KBIO, D = 1.000X B(I) = B(I)GO TO 40
```
20

30

 $40$ 

 $30^{\circ}$ 

40

 $10$ 

20

30

 $K = K + 1$  $L = L + 1$  $TRAS(T) = NOH + L$  $B1(1, 1) = 1.000$  $BIMM + 1$ ,  $I) = -1.000$  $X B(I) = B(I)$  $XB(M + 1) = XB(M + 1) - XB(1)$ 60 TO 40  $L = L + 1$  $IBAS(I) = NOH + L$  $B1(I, I) = 1.000$  $BIM + 1$ ,  $I = -1.000$  $XB(I) = B(I)$  $X B(M + 1) = X B(M + 1) - X B(I)$ CONTINUE.  $B(M + 1) = 0.000$ MRESTR  $(M + 1) = 3$  $BI(M + 1, M + 1) = 1.000$  $IBAS(M + 1) = NOHA + 1$ FASE =  $'11'$ IF (NA.GT.O) THEN BI(MB, MB) =  $1.0D0$  $IBAS(MB) = NCHA + 2$  $X B(MB) = 0.000$  $\textsf{FASE} = \text{'}\textbf{I}$ **ENDIF CALL VARNOB RETURN END** SUBROUTINE VARNOB COMMON /INDICS/ IBAS(102), INBAS(200), IHOL(202, 2) COMMON /CTESP/ NH. NA. NOH. NOHA, MO. NOBAS, MAXMIN  $MI = MO + 1$  $L = 0$ DD 30  $J = 1$ , 200  $L = L + 1$  $DO 2O I = 1. MI$ IF (L.EQ. IBAS(I)) GO TO 10 **CONTINUE** IF (L.LE.NOH) THEN '  $INBAS(J) = L$ **ELSE**  $NOBAS = J - 1$ **RETURN ENDIF CONTINUE RETURN END** SUBROUTINE BASE IMPLICIT DOUBLE PRECISION (T, X, Z), LOGICAL (S) DOUBLE PRECISION A, AUX, B, BI COMMON /DATOS/ A(102, 100), B(102), MRESTR(102), M, MB, NO COMMON /COMPDP/ BI(102, 102), XB(102), ZJCJ(200)

COMMON /INDICS/ IBAS(102), INBAS(200), IHOL(202, 2) COMMON /CTESP/ NH, NA, NOH, NOHA, MO, NOBAS, MAXMIN COMMON /CTESS/ NHPOS. NHNEG. NRE. ITER1. ITER2. METODO COMMON /SOLUCN/ SINSTR, SOLOFT, SNFACT, SNACOT, MODELO, STATUS COMMON /PARAM/ T1ZKCK, T2XBYJ, T3YJ0, T4SNF, T5DBI, T6DCJ COMMON /REINVR/ AUX(102, 102) CHARACTER\*12 STATUS CHARACTER\*B MODELD  $DO 30 J = 1. MB$ IF (IBAS(J).GT.NO) THEN  $L = IBAS(J) - NO$  $DQ$  10  $I = 1$ , MB  $AUX(I, J) = 0.0D0$  $10$ .<br>Stori IF (IHOL(L, 2).GT.O) THEN AUX (IHOL (L. 1), J) = 1.0D0 **ELSE** AUX (THEL  $(L - 1)$ , J) = -1,0D0 **ENDIF ELSE** DO 20  $I = 1$ , MB 20  $AUX(I, J) = A(I, IBAS(J))$ **ENDIF** 30 **CONTINUE** CALL INIABC (1, MB, 1, MB, 2)  $DO 40 I = 1, MB$  $BI(I, I) = 1.000$ 40 CALL SLINEQ (MB) DO 50  $I = 1$ , MB  $X B(I) = 0.0 D0$ DO 50  $J = 1$ , MB  $XB(I) = XB(I) + BI(I, J) + B(J)$ 50 **RETURN END** SUBROUTINE SLINEQ (MB) DOUBLE PRECISION AUX, BI, XB, ZJCJ, U(102, 3), UMAX, V COMMON /COMPDP/ BI(102, 102), XB(102), ZJCJ(200) COMMON /REINVR/ AUX(102, 102)  $JMAX = 0$  $NEQ = MP$  $NPHS = MB$ Escalamiento de las ecuaciones DO 80  $I = 1$ , NEQ  $UMAX = 0.0D0$  $DO 90 J = 1, NEQ$  $V = DABS(AUX(I, J))$ IF (V.GT.UMAX) UMAX = V  $UMAX = 8.0D0 + UMAX$ DO 110  $J = 1$ , NEQ  $AUX(I, J) = AUX(I, J) / UMAX$ DD 80  $J = 1$ , NRHS BI $(I, J) = BI(I, J) / UMAX$ 

C C C

90

110 80

c

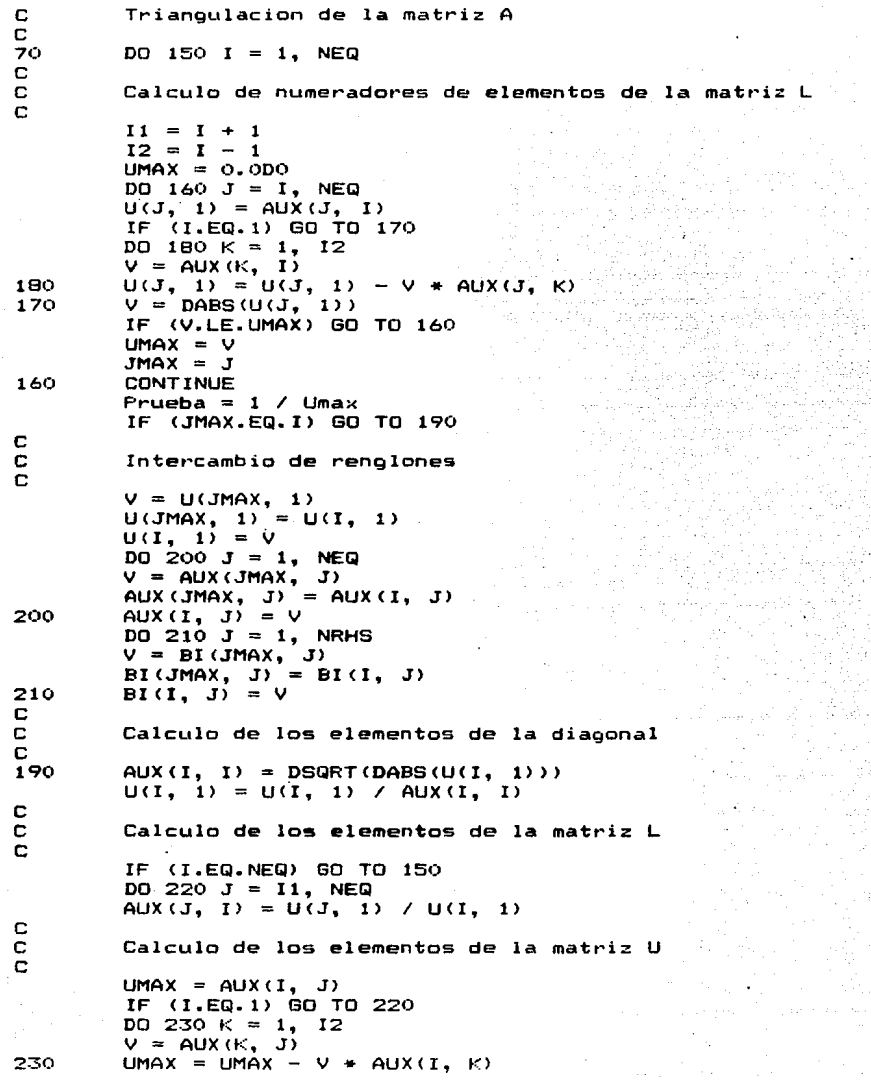

ĵ.

J

.

 $\overline{\phantom{a}}$ 

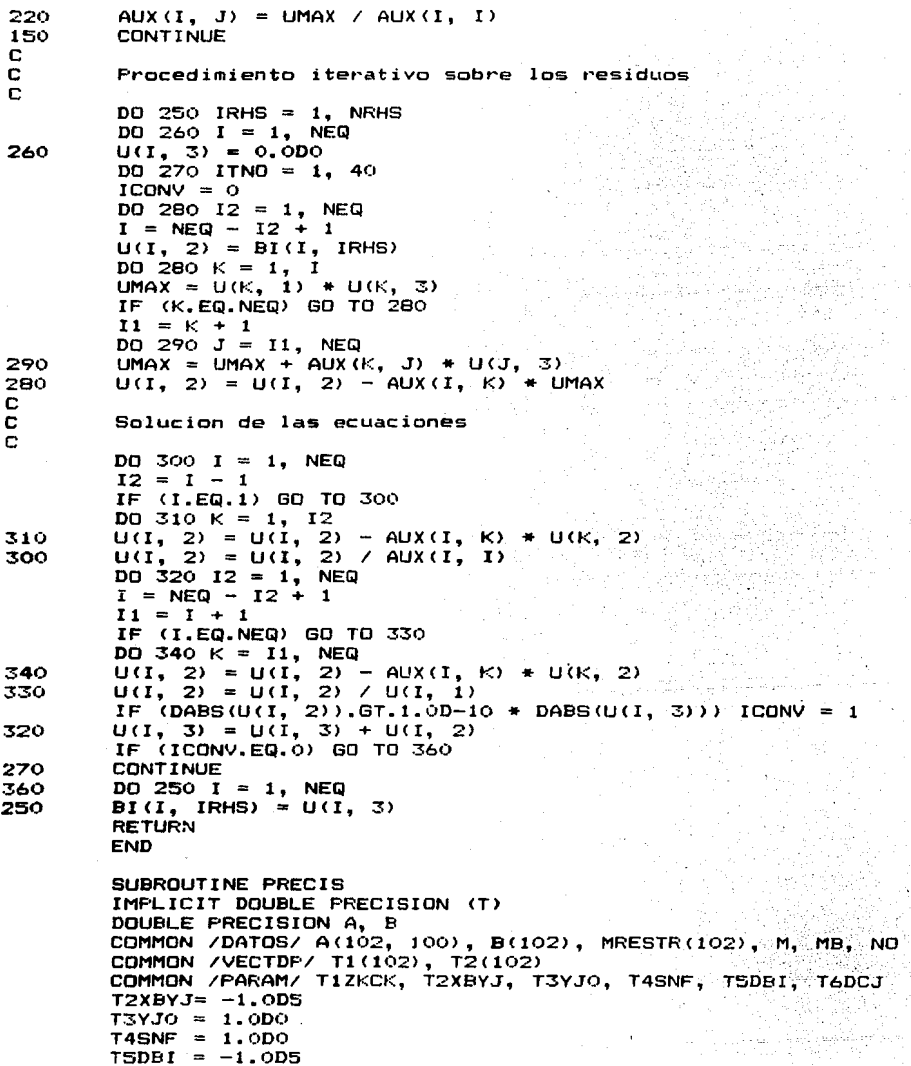

```
TADCJ = -1.0D5DO 10 I = 1. M10T1(1) = -B(1)CALL MINIMO (T1, T5DBI, M, L)
\mathsf{C}T5+ Parametro de cambio en bi ==> rangob(i) no acotado
        TSDBI = -TSDBI + 1.0D5DO 20 J = 1. NO
20
        T1(J) = -DABS(A(MB, J))CALL MINIMO (T1, T6DCJ, NO, L)
c
        T6+ Parametro de cambio en ci ==> rangoc(i) no acotado
        TADCJ = -TADCJ + 1.0DSC
        T1- Parametro de minimo precio sombra que causa otra iteracion
        T1ZKCK = -1.0D2 / T6DCIDO 4O J = 1, NODO 30 I = 1. MIF (DABS(A(I, J)).LT.1.0D-08) THEN
                T1(1) = 0.000ELSE
                T1(I) = -B(I) / DABS(A(I, J))ENDIF
        T2(I) = 4.000IF (B(I).EQ.0.0D0.DR.A(I. J).EQ.0.0D0) GO TO 30
        T2(I) = B(I) / DABS(A(I, J))30
        CONTINUE
        CALL MINIMO (T1, T2XBYJ, M, L)
        CALL MINIMO (T2, T4SNF, M, L)
40CONTINUE
c
        T2+ Parametro de maximo valor de var. bas. ==> no acotada
        T2XBYJ = -T2XBYJ + 1.0DSC
        T4- Parametro de minimo valor negativo permitido para var. bas.
        T4SNF = -T4SNF / 1.0D4DO 60 J = 1, NO
        DO 50 I = 1, M
                IF (A(I, J).EQ.O.ODO) THEN
                         T1(1) = 2.000ELSE
                        T1(I) = DABS(A(I, J))ENDIF
50
        CONTINUE
        CALL MINIMO (T1, T3YJO, M, L)
60
        CONTINUE
c.
        T3+ Parametro de minimo valor permitido elemento BI == > = 0.
        T3YJ0 = 1.0D-07 + T3YJ0RETURN
        END
        SUBROUTINE SIMREV (NFREC, FASE, MFASE, K, ITER)
        IMPLICIT DOUBLE PRECISION (T, X, Y, Z), LOGICAL (S)
        DOUBLE PRECISION A. B. BI
        COMMON /DATOS/ A(102, 100), B(102), MRESTR(102), M. MB. NO
        COMMON /COMPDP/ BI(102, 102), XB(102), ZJCJ(200)
        COMMON /VECTDP/ T1(102), VJ(102)<br>COMMON /INDICS/ IBAS(102), INBAS(200), IHOL(202, 2)
        COMMON /CTESP/ NH, NA, NOH, NOHA, MO, NOBAS, MAXMIN
        COMMON /PARAM/ T1ZKCK, T2XBYJ, T3YJO, T4SNF, T5DBI, T6DCJ
```
COMMON /SOLUCN/ SINSTR, SOLOPT, SNFACT, SNACOT, MODELO, STATUS CHARACTER\*12 STATUS CHARACTER\*A MODEL O CHARACTER\*2 FASE  $ITER = 0$  $M^{\dagger}N^{\dagger} = 0$ ITMAX =  $2 * (MB + NO)$  $SNACOT = .FALSE.$  $SNFACT = .FALSE.$ WRITE (\*, 1001) FASE IF (FASE, EQ. 'I ', AND, XB (MFASE), GT, T4SNF) RETURN CALL SRZJCJ (MFASE)  $ZKCK = T1ZKCK$ CALL MINIMO (ZJCJ. ZKCK. NOBAS. IE) IF (IE.EQ.O) THEN IF (FASE.EQ.'I '.AND.XB(MFASE).LT.T4SNF) SNFACT = .TRUE. **RETURN ENDIF** ITER = ITER + 1 NINV = NINV + 1 WRITE (\*, 1003) ITER  $K = INBAS(IE)$ DO 40  $I = 1$ . MB  $YJ(1) = 0.000$ IF (K.LE.NO) THEN  $DO 60 I = 1, M$ DO SO  $J = 1$ , MB IF (DABS(BI(I, J)).LT. T3YJO) GO TO 50  $YJ(I) = YJ(I) + BI(I, J) + A(J, K)$ **CONTINUE** IF (YJ(I).LE.T3YJO) THEN  $T1(I) = T2XBYJ + 2.0D0$ **ELSE**  $T1(I) = XB(I) / YJ(I)$ **ENDIF CONTINUE** IF (NA.GT.O) THEN DO 70  $I = 1$ . MB IF (DABS (BI(MB, I)), LT. T3YJO) GO TO 70  $YJ(MB) = YJ(MB) + BI(MB, I) + A(I, K)$ **CONTINUE ENDIF ELSE**  $INB = K - NO$ IF (IHOL(INB, 2).GT.0) THEN DO 80  $I = 1$ . M  $YJ(I) = BI(I, IHOL(INB, I))$ **ELSE** DO 90 I = 1, M  $YJ(I) = -BI(I, IHOL(INB, 1))$ **ENDIF** DO 100 I = 1, M IF (YJ(I).LE. T3YJO) THEN  $T1(I) = T2XBYJ + 2.0D0$ **ELSE** 

20.

40

50

60

70

80

 $T1(I) = XB(I) / YJ(I)$ ENDIF **CONTINUE** IF (NA.GT.O) THEN IF (IHOL(INB, 2).GT.O) THEN  $YJ(MB) = BI(MB, IHOL(INB, 1))$ EL SE  $YJ(MB) = -BI(MB, IHOL(INE, 1))$ **ENDIF** ENDIF **FNDTF**  $YJ$ (MFASE) = ZKCK  $T = T2XBYJ$ CALL MINIMO (T1, T. M. IR) IF (IR.EQ.O) THEN  $SNACOT = .TRUE.$ **RETURN** ENDIF IF (IBAS(IR).GT.NOH) THEN  $INBAS(IE) = INBAS(NDBAS)$  $INBAS (NOBAS) = IBAS (IR)$  $IBAS(IR) = K$  $NOBAS = NOBAS - 1$ ELSE  $INBAS(IE) = IBAS(IR)$  $IBAS(IR) = K$ ENDIF IF (MFASE.EQ.MP.AND.NINV.EQ.NFREC) THEN CALL BASE  $NINV = 0$ GO TO 20 **ENDIF** CALL ITERA (IR) IF (MFASE, EQ. MB. AND. ITER. GT. ITMAX) THEN CALL TEXTOS ('OPTIM4.TXT ', 2) CALL ALTO (LIN) **RETURN ENDIF** GO TO 20 FORMAT (//' ',24X,' O Iteraciones de Fase ',A2)  $FORMAT$   $(1 + 1, 25X, 13)$ **END** SUBROUTINE SRZJCJ (MFASE) IMPLICIT DOUBLE PRECISION (T, X, Y, Z) DOUBLE PRECISION A, B, BI COMMON /DATOS/ A(102, 100), B(102), MRESTR(102), M. MB. NO COMMON /COMPDP/ BI(102, 102), XB(102), ZJCJ(200) COMMON /VECTDP/ T1(102), YJ(102) COMMON /INDICS/ IBAS(102), INBAS(200), IHOL(202, 2)<br>COMMON /CTESP/ NH, NA, NOH, NOHA, MO, NOBAS, MAXMIN COMMON /PARAM/ TIZKCK, T2XBYJ, T3YJO, T4SNF, T5DBI, T6DCJ  $DO 30 J = 1, NOBAS$ IF (INBAS(J) GT.NO) THEN  $INE = INBAS(J) - NO$ 

 $100$ 

1001

IF (IHOL(INB, 2).GT.O) THEN  $ZJCJ(J) = BI(MFASE, IHOL(INE, 1))$ EL SE  $ZJCJ(J) = -BI(MFASE, IHDL(INB, 1))$ ENDIF **ELSE**  $ZJCI(J) = 0.000$ DO 20  $I = 1$ , MB ZJCJ(J) = ZJCJ(J) + BI(MFASE, I) \* A(I, INBAS(J)) 20 **ENDIF** 30 CONTINUE **RETURN END** SUBROUTINE ITERA (IR) IMPLICIT DOUBLE PRECISION (T. X. Y. Z) DOUBLE PRECISION A, B, BI COMMON /DATOS/ A(102, 100), B(102), MRESTR(102), M, MB, ND COMMON /COMPDP/ BI(102, 102), XB(102), ZJCJ(200) COMMON /VECTDP/ T1(102), YJ(102) COMMON /PARAM/ TIZKCK, T2XBYJ, T3YJQ, T4SNF, T5DBI, T6DCJ  $DO 10 J = 1. ME$  $10<sub>o</sub>$ BI(IR, J) = BI(IR, J) / YJ(IR)  $XB(IR) = XB(IR) / YJ(IR)$ DO 30  $I = 1$ , MB IF (I.EQ.IR.DR.DABS(YJ(I)).LT.T3YJO) GO TO 30  $DO 20 J = 1, MB$ BI(I, J) = BI(I, J) - YJ(I) \* BI(IR, J)<br>XB(I) = XB(I) - YJ(I) \* XB(IR) 20 30 **CONTINUE RETURN END** SUBROUTINE DUALSI IMPLICIT DOUBLE PRECISION (T, X, Y, Z), LOGICAL (S) DOUBLE PRECISION A, B, BI COMMON /DATOS/ A(102, 100), B(102), MRESTR(102), M, MB, NO COMMON /COMPDP/ BI(102, 102), XB(102), ZJCJ(200) COMMON /VECTOP/ T1(102), YJ(102) COMMON /INDICS/ IBAS(102), INBAS(200), IHOL(202, 2) COMMON /PARAM/ TIZKCK, TZXBYJ, T3YJO, T4SNF, T5DBI, T6DCJ<br>COMMON /CTESP/ NH, NA, NOH, NOHA, MO, NOBAS, MAXMIN COMMON /CTESS/ NHPOS, NHNEG, NRE, ITERI, ITER2, METODO COMMON /SOLUCN/ SINSTR, SOLOFT, SNFACT, SNACOT, MODELO, STATUS CHARACTER\*12 STATUS CHARACTER\*8 MODELO  $ITER1 = 0$ CALL VITICS (0) WRITE (\*. 1001)  $XML = T4SNF$ 10 CALL MINIMO (XB, XMIN, M, IR) IF (IR.EQ.O) THEN WRITE (#. 1002) **RETURN** ENDIF

```
DO 30 J = 1. NOBAS
 IF (INBAS(J).LE.NO) THEN
         YJ(J) = 0.000DQ 20 I = 1. MYJ(J) = YJ(J) + BI(IR, I) + A(I, INBAS(J))ELSE
         INB = INBAS(J) - NDIF (IHOL(INB, 2).GT.O) THEN
                YJ(J) = BI(IR, IHOL(INB, 1))EL SE
                YJ(J) = -BI(IR, IHOL(INB, 1))ENDIF
ENDIE
IF (YJ(J).GT.-T3YJO) THEN
        T1(J) = 2.0D0 * T2XBYJEL SE
        T1(J) = -ZJCJ(J) / YJ(J)ENDIF
CONTINUE
T = T2XBYJCALL MINIMO (T1, T, NOBAS, IE)
IF (IE.EQ.O) THEN
        SNFACT = .TRUE.RETURN
ENDIF
ITER1 = ITER1 + 1
K = INBAS(IE)IF (K.LE.NO) THEN
        DO 40 I = 1, MEYJ(1) = 0.000DO 40 J = 1, MB
        YJ(I) = YJ(I) + BI(I, J) + A(J, K)ELSE
        INB = K - NOIF (IHOL(INB, 2).GT.O) THEN
                DO 50 I = 1, MB
                YJ(I) = BI(I, THOL(INE, 1))ELSE
                DO 60 I = 1. MBYJ(I) = -BI(I, IHOL(INB, 1))ENDIF
ENDIF
IF (IBAS(IR).GT.NOH) THEN
        INBAS(IE) = INBAS(NOBAS)INBAS (NOBAS) = IBAS (IR)IBAS(IR) = KNOBAS = NOBAS - 1ELSE
        INBAS(IE) = IBAS(IR)IBAS(IR) = KENDIF
CALL ITERA (IR)
CALL SRZJCJ (MB)
WRITE (*, 1003) ITER1
GO TO 10
```
30

40

50

```
1001.
        FORMAT (//
     */7'0',25X'IMMMMMMMMMMMMMMMMMMMMHH
            ,25x.\sim٠
          , 25x\mathbf{r}_{\mathbf{z}}METODO DUAL SIMPLEX
                                                 \bullet\frac{77}{7} \frac{25x}{25x}\epsilon\blacksquare.нимммммммммммммммммммм
     *77'0',30x,' O Iteraciones')
        FORMAT (//'0',30X, Optimo alcanzado.'///<br>'',22X, Teclea [ RETURN ] para continuar.
1002
1003
        FORMAT ('+',30X, I3)
        END
         SUBROUTINE RANGOB
         IMPLICIT DOUBLE PRECISION (R, T, X, Y, Z)
         DOUBLE PRECISION A. B. BI
        COMMON /DATOS/ A(102, 100), B(102), MRESTR(102), M, MB, NO
        COMMON /COMPDF/ BI(102, 102), XB(102), ZJCJ(200)
        COMMON /VECTDP/ T1(102), T2(102)
        COMMON /RANGOS/ RBSUP(100), RBINF(100), RCSUP(102), RCINF(102)
        COMMON /INDICS/ IBAS(102), INBAS(200), IHOL(202, 2)
        COMMON /CTESP/ NH, NA, NOH, NOHA, MO, NOBAS, MAXMIN
        COMMON /CTESS/ NHPOS, NHNEG, NRE, ITER1, ITER2, METODO
        COMMON /PARAM/ T1ZKCK, T2XBYJ, T3YJ0, T4SNF, T5DBI, T6DCJ
        DO 50 K = 1, MO
        RBN = 2.0D0 + T5DEIDO 40 I = 1, M
                 IF (BI(I, K).LE.-T3YJ0) THEN
                          TI(I) = -XB(I) / BI(I, K)T2(I) = RBNELSEIF (DABS(BI(I, K)).LT.T3YJO) THEN
                          T1(I) = RBNT2(I) = RBNELSEIF (BI(I, K).GE.T3YJO) THEN
                          T2(I) = XB(I) / BI(I, K)T1(I) = RBNENDIF
                 CONTINUE
40
        RBN = TSDBICALL MINIMO (T1, RBN, M, L)
        RBSUP(K) = B(K) + RBN
        RBN = T5DBICALL MINIMO (T2, RBN, M, L)
        RBINF(K) = B(K) - RBN50
        CONTINUE
        RETURN
        END
        SUBROUTINE RANGOC
        IMPLICIT DOUBLE PRECISION (R, T, X, Y, Z)
        DOUBLE PRECISION A, B, BI
        COMMON /DATOS/ A(102, 100), B(102), MRESTR(102), M, MB, NO
        COMMON /COMPDP/ BI(102, 102), XB(102), ZJEJ(200)
        COMMON /VECTDP/ T1(102), T2(102)
        COMMON /RANGOS/ RBSUP (100), RBINF (100), RCSUP (102), RCINF (102)
        COMMON /INDICS/ IBAS(102), INBAS(200), IHOL(202, 2)
```

```
COMMON /CTESP/ NH, NA, NOH, NOHA, MO, NOBAS, MAXMIN
 COMMON /PARAM/ TIZKCK, TZXBYJ, T3YJO, T4SNF, T5DBI, T6DCJ
 DO 30 K = 1. MIF (IBAS(K), GT.NO) GO TO 30
 DO 20 J = 1, NOBAS
 IF (INBAS(J).GT.NO) THEN
         INB = INBAS(J) - NOIF (IHOL(INB, 2).GT.O) THEN
                 YJ = BI(K, IHOL(INE, 1))ELSE
                 YJ = -BI(K, HOL(INE, 1))ENDIF
ELSE
         YJ = 0.000DO 10 I = 1, M
         YJ = YJ + BI(K, I) + A(I, INBAS(J))ENDIF
T1(J) = 2.000 + T6DCJIF (YJ.LT.-T3YJO) T1(J) = -ZJCJ(J) / YJ
T2(J) = 2.000 + T6DCJIF (YJ \cdot GT \cdot T3YJ0) T2(J) = ZJCJ(J) / YJCONTINUE
RC1 = T6DCJRC2 = T6DCJCALL MINIMO (T1, RC1, NOBAS, L)
CALL MINIMO (T2, RC2, NOBAS, L)
IF (MAXMIN.GT.O) THEN
        RCSUP(IBAS(K)) = -A(MB, IBAS(K)) + RC1
        RCINF(IBAS(K)) = -A(MB, IBAS(K)) - RC2:
ELSE
        RCSUP(IBAS(K)) = A(MB, IBAS(K)) + RC2RCINF(IBAS(K)) = A(MB, IBAS(K)) - RCIENDIF
CONTINUE
DO 40 J = 1. NOBAS
IF (INBAS(J).GT.NO) GO TO 40
IF (MAXMIN.GT.0) THEN
        RCSUP (INBAS(J)) = -A (MB, INBAS(J)) + ZJCJ(J)
        RCINF(INBAS(J)) = -T6DCJELSE
        RCSUF(INDEX() ) = T6DCJRCINF(INBAS(J)) = A(MB, INBAS(J)) - ZJCJ(J)
ENDIF
CONTINUE
RETURN
END
SUBROUTINE MINIMO (TM, TMIN, N, L)
DOUBLE PRECISION TM, TMIN
DIMENSION TM(1)
L = 0DO 10 I = 1, N
IF (TMIN.LE.TM(I)) GO TO 10
TMIN = TM(I)L = I
```
20

40

30

 $10<sub>o</sub>$ CONTINUE **RETURN FND** SUBROUTINE ADESEN TMPLICIT LOGICAL (S) DOUBLE PRECISION A. B COMMON /DATOS/ A(102, 100), B(102), MRESTR(102), M, MB, NO<br>COMMON /CTESP/ NH, NA, NOH, NOHA, MO, NOBAS, MAXMIN COMMON /SOLUCN/ SINSTR. SOLOPT. SNFACT. SNACOT. MODELO, STATUS CHARACTER\*12 STATUS CHARACTER\*B MODELO IF (.NOT.SINSTR) THEN CALL TEXTOS ('ADESMAIN.TXT', 0) CALL ALTO (LIN) **ENDTE** CALL MENUS (5) WRITE (\*. 1001) While  $\sqrt{9}$ , 24X, ( Que opcion eliges ?<br>READ (\*, '(A1)', ERR = 10) IRESP<br>IF (IRESP.EQ.0) RETURN IF (IRESP.EQ.1) CALL ADSEN1 IF (IRESP.EQ.2) CALL ADSEN2 IF (IRESP.EQ.3) THEN IF (NO. GE. 100) THEN CALL TEXTOS ('ERROR1.TXT ່ວນ CALL PAUSA CALL ALTO (LIN) **ELSE** CALL ADSEN3 **ENDIF ENDIE** IF (IRESP.EQ.4) THEN IF (MO. GE. 100) THEN CALL TEXTOS ('ERROR1.TXT ', 0) CALL PAUSA CALL ALTO (LIN) **ELSE** CALL ADSEN4 ENDIF **ENDIF** GO TO 10 **FND** SUBROUTINE ADSENT IMPLICIT DOUBLE PRECISION (R, T, X, Y, Z), LOGICAL (S) DOUBLE PRECISION A, B, BI, BNUEVO COMMON /DATOS/ A(102, 100), B(102), MRESTR(102), M, MB, NO COMMON /COMPDP/ BI(102, 102), XB(102), ZJCJ(200) COMMON /RANGOS/ RBSUP(100), RBINF(100), RCSUP(102), RCINF(102) COMMON /INDICS/ IBAS(102), INBAS(200), IHOL(202, 2) COMMON /CTESP/ NH, NA, NOH, NOHA, MG, NOBAS, MAXMIN COMMON /CTESS/ NHPOS, NHNEG, NRE, ITER1, ITER2, METODO

COMMON /NOMERS/ XNOM(100), BNOM(102), ZNOM, TITULO(3)

 $10<sup>°</sup>$ 

COMMON /FORM/ IMP(8), LUN, FMT COMMON /SOLUCN/ SINSTR, SOLOPT, SNFACT, SNACOT, MODELO, STATUS CHARACTER\*8 BNOM, XNOM, ZNOM, FMT, MODELO CHARACTER\*12 STATUS CHARACTER\*79 TITULO CHARACTER IMP. RESP IF (.NDT.SINSTR) THEN CALL TEXTOS ('ADES1.TXT '. 0) CALL PAUSA CALL ALTO (LIN) ENDIF CALL VITICS (0) WRITE (\*. 1001) READ (\*, '(A1)') RESP IF (RESP.EQ. ' '.OR.RESP.EQ. 'N'.OR.RESP.EQ. 'n') GO TO 10 nations and lead CALL MENURES CALL LISTR WRITE (\*, 1002)<br>READ (\*, '(I3)', ERR = 20) K<br>IF (K.LT.0.OR.K.GT.MO) GO TO 20 IF (K.EQ.O) RETURN CALL VITICS (0) WRITE  $(*, 1003)$  K, BNOM(K), B(K) READ  $(*. * . ERR = 30)$  BNUEVO IF (BNUEVO.LT.0.0DO) GO TO 30  $XDELTA = BNUEVO - B(K)$  $DO 40 I = 1, NE$  $XB(I) = XB(I) + XDELTA + BI(I, K)$ CALL DUALSI IF (SNFACT) THEN CALL TEXTOS ('ADESINOF. TXT', 1) CALL PAUSA CALL ALTO (LIN)  $DO 50 I = 1, MB$  $XB(I) = XB(I) - XDELTA + BI(I, K)$ CALL DUALSI GO TO 10 **ENDIF**  $B(K) = B(K) + XDELTA$ IF (ITERL.GT.O) THEN CALL RANGOB CALL RANGOC **ENDIF**  $METODO = 2$ CALL ALTO (LIN) CALL COSTOS CALL IMPRIM CALL COSTOS 60 TO 10 FORMAT (////////0',10X,  $^{\prime}$  ( Deseas cambiar los resultados a imprimir ?  $^{\prime}\setminus$ ) FORMAT (/' ', 10X, 1002 'Numero del lado derecho a cambiar E O = ninguno J : '\) 1003 FORMAT (//////'0',  $10X$ , Lado derecho de la restriccion : ',I3,' .- '',A8, .

 $10$ 20

30

40

50

```
7'0', 25X, 1F, 'Valor actual : ', G18.11,
              Nuevo valor :
7' , 25x,\sim \sim \sim \simFND.
```
SUBROUTINE ADSEN2 IMPLICIT DOUBLE PRECISION (R, T, X, Y, Z), LOGICAL (S) DOUBLE PRECISION A, B, BI, CNUEVO COMMON /DATOS/ A(102, 100), B(102), MRESTR(102), M. MB. NO COMMON /COMPDP/ BI(102, 102), XB(102), ZJCJ(200) COMMON /VECTDP/ T1(102), T2(102) COMMON /RANGOS/ RESUP(100), REINF(100), RCSUP(102), RCINF(102) COMMON /INDICS/ IBAS(102), INBAS(200), IHOL(202, 2) COMMON /CTESP/ NH, NA, NOH, NOHA, MO, NOBAS, MAXMIN COMMON /CTESS/ NHFOS, NHNEG, NRE, ITER1, ITER2, METODO COMMON /PARAM/ TIZKEK, TZXBYJ, T3YJO, T4SNF, T5DBI, T6DCJ<br>COMMON /NOMBRS/ XNOM(100), BNOM(102), ZNOM, TITULO(3) COMMON /FORM/ IMP (8), LUN. FMT COMMON /SOLUCN/ SINSTR, SOLOPT, SNFACT, SNACOT, MODELO. STATUS CHARACTER\*8 BNOM, XNOM, ZNOM, FMT, MODELO CHARACTER\*12 STATUS CHARACTER\*79 TITULO CHARACTER IMP. RESP CHARACTER\*2 FASE IF (.NOT.SINSTR) THEN CALL TEXTOS ('ADES2.TXT ', 0) CALL FAUSA CALL ALTO (LIN) **ENDIF** CALL VITICS (O) WRITE (\*, 1001) READ (\*, '(A1)') RESP IF (RESP.EQ.' '.OR.RESP.EQ.'N'.OR.RESP.EQ.'n') GO TO 10 CALL MENURES CALL COSTOS CALL FUNDRJ CALL COSTOS WRITE (\* 1002) READ  $(*)$  (13), ERR = 20) K IF (K.LT.O.OR.K.GT.NO) GO TO 20 IF (K.EQ.O) RETURN  $SBASIC = .FALSE.$ DO 30 I = 1, M IF (IBAS(I).EQ.K) THEN  $K1 = T$  $SBASIC = .TRUE.$ GO TO 40 **ENDIF CONTINUE** CALL VITICS (0)  $XDELTA = A(MB, K)$ IF (MAXMIN.GT.O) XDELTA =  $-XDELTA$ WRITE (\*, 1003) K, XNOM (K), XDELTA  $READ$   $(*, *, ERR = 40)$  CNUEVO  $XDELTA = CNUEVD - XDELTA$ IF (MAXMIN.GT.O) THEN

10

```
A(MB, K) = A(MB, K) - XDELTAEL SE
                  A(MB, K) = A(MB, K) + XDELTAFNDTF
         IF (SBASIC) THEN
                  DO 6Q I = 1. MBI(MB, I) = BI(MB, I) + XDELTA * BI(K1, I)
60
                  XB(MB) = XB(MB) + XDELTA + XB(K1)ENDIF
         MFASE = MBFASE = 'II'MFREC = 0CALL MENUS (8)
         CALL SIMREV (NFREC, FASE, MFASE, L, ITER)
         IF (SNACOT) THEN
                  CALL TEXTOS ('ADES2NOA.TXT'. 0)
                  WRITE (*, 1004) L, XNOM(L)
                  CALL PAUSA
                  CALL ALTO (LIN)
                  IF (MAXMIN.GT.O) THEN
                          A(MB, K) = A(MB, K) + XDELTAELSE
                          A(MB, K) = A(MB, K) - XDELTAENDIF
                 IF (SBASIC) THEN
                          DO 70 1 = 1, M70
                          BI(MB, I) = BI(MB, I) - XDELTA * BI(K1, I)
                          XB(MB) = XB(MB) - XDELTA + XB(K1)ENDIF
                 CALL SIMREV (NFREC, FASE, MFASE, L, ITER)
                 GO TO 10
        ENDIF
        WRITE (*, 1005)
         IF (ITER.GT.0) THEN
                 CALL RANGOB
                 CALL RANGOC
        ENDIF
        CALL ALTO (LIN)
        METODO = 1ITER1 = 0ITER2 = ITERCALL COSTOS
        CALL IMPRIM
        CALL COSTOS
        GO TO 10
        FORMAT (////////0',10X,
1001
         '( Deseas cambiar los resultados a imprimir ?
                                                            \cdot . .
        FORMAT (/' ', 10X,
1002
        'Numero del costo a cambiar [ 0 = ninguno ] :
                                                           \DeltaFORMAT (/////'0',
1003
        10X, 'Variable X'(1,13,1)^{\prime}, AB,
        7'0',15X,1F,<br>7' - ',15X,'Contribucion actual :
                                                  ,618.11,'Nueva contribucion
                                                       \Delta\mathcal{L}_{\mathcal{L}}FORMAT \ell' ',20X, 'La variable no acotada es X(\ell', 12, \ell') ',A8,//)
1004
        FORMAT (//'0',31X,
                                'Optimo alcanzado.'///
1005
```

```
157
```
'.23X.'Teclea I RETURN I para continuar. END SUBROUTINE ADSENS IMPLICIT DOUBLE PRECISION (T. X, Y, Z), LOGICAL (S) COMMON /DATOS/ A(102, 100), B(102), MRESTR(102). M. MB. NO DOUBLE PRECISION A, B, BI COMMON /COMPDP/ BI(102, 102), XB(102), ZJCJ(200) COMMON /INDICS/ IBAS(102), INBAS(200), IHOL(202, 2)<br>COMMON /INDICS/ IBAS(102), INBAS(200), IHOL(202, 2) COMMON /CTESS/ NHPOS, NHNEG, NRE, ITER1, ITER2, METODO COMMON /NOMBRS/ XNOM(100), BNOM(102), ZNOM, TITULO(3) COMMON /FORM/ IMP(8), LUN, FMT COMMON /SOLUCN/ SINSTR, SOLOPT, SNFACT, SNACOT, MODELO, STATUS CHARACTER\*8 BNOM, XNOM, ZNOM, FMT, MODELO CHARACTER\*12 STATUS CHARACTER\*79 TITULO CHARACTER IMP. RESP CHARACTER\*2 FASE  $SOLOPT = .FALSE.$ IF (.NOT.SINSTR) THEN CALL TEXTOS ('ADESS.TXT  $. \circ$ CALL PAUSA CALL ALTO (LIN) **ENDIF** CALL VITICS (0) WRITE (\*, 1000)  $READ$   $(*, ' (A1)') RESP$ IF (RESP.EQ. ' '.OR.RESP.EQ. 'N'.OR.RESP.EQ. 'n') GO TO 10 CALL MENURES  $K1 = NO + 1$ CALL VITICS (0) WRITE (\*, 1001) WRITE (\*, 1002) K1 READ  $(*, ' (AB)')$  XNOM (K1) CALL VITICS (0) WRITE (\*, 1003) K1 CALL ALTO (LIN). CALL VITICS (O) WRITE  $(*, 1004)$  K1, XNDM(K1) DO 30  $1 = 1$ , MO WRITE (\*, 1005) I, BNOM(I), K1 READ  $(*, *, ERR = 25)$  A(I, K1) WRITE  $(*, 1004)$  K1, XNOM $(K1)$ WRITE (\*, 1007) K1, XNDM(K1) READ  $(*, *, ERR = 35)$  A(MB, K1) IF (MAXMIN.GT.O) A(MB,  $K1$ ) =  $-$ A(MB,  $K1$ ) WRITE (#, 1008) READ (\*, '(A1)') RESP IF (RESP.EQ.'S'.OR.RESP.EQ.'s') GO TO 20  $DO 4O I = 1, MB$ IF (IBAS(I).GT.NO) IBAS(I) = IBAS(I) + 1  $DQ$  50 J = 1, NOBAS IF (INBAS(J).GT.NO) INBAS(J) = INBAS(J) + 1  $NO = NO + 1$ 

 $10$ 

20

25 30

```
NOH = NOH + 1NOBAS = NOBAS + 1NDHA = NQHA + 1INBAS (NOBAS) = K1CALL MENUS (8)
           NFREC = 0
           FASE = 'II'MFASE = MBCALL SIMREY (NFREC, FASE, MFASE, K, ITER).
           IF (SNACOT) THEN
                     CALL TEXTOS ('ADES3NOA.TXT'. 0)
                     WRITE (*, 1009) K, XNOM(K) \bigcup_{i=1}^{n}CALL FAUSA
                     CALL ALTO (LIN)
                     RETURN
           ENDIF
           SOLUTION = .TRUE.WRITE (*, 1011)
           IF (ITER.GT.O) THEN
                     CALL RANGOB
                     CALL RANGOC
          ENDIF
          CALL ALTO (LIN)
          ITER1 = 0ITER2 = ITERMETODD = 1CALL COSTOS
          CALL IMPRIM
          CALL COSTOS
          CALL VITICS (O)
          WRITE (*, 1010)<br>READ (*, '(\overline{A1})') RESP
          IF (RESP.EQ.'S'.OR.RESP.EQ.'s') GO TO 10
          RETURN
1000
          FORMAT (///////'0',10X,
           '( Deseas cambiar los result<mark>ados a</mark> imprimir ?  '\)
          FORMAT (////
1001
          '0', 10X, ' Cu l es el nombre de la nueva variable ?'//)
1002
          FORMAT (' ',15X, 'Variable', I4, 7X, 'Nombre : '\)'
1003
          FORMAT (1111101, 1111011)',10x, Bien.
                            Dame por favor los coeficientes de lá nueva'/
           (10X, 'variable X(', I3,')) en cada una de las restricciones')
      *'',1OX,'originales.'/
      *'O',12X,'Teclea [ RETURN ] para empezar. '\)
         FORMAT ('0',21X,'****** Variable',14,' ******'/' ',32X,A8,/)
1004
         FORMAT 1/1 + \frac{1}{2}, 5X,
1005
          'Restriccion', I4, 2X, AB, 4X, 'Coeficiente de X(', I3, ') : '\)
          FORMAT(/' ',5X,
1007
      *'Contribucion de X(',13,' ) ',A8,' a la funcion objetivo : '\)
         FORMAT ('0',10X,'( Deseas hacer alguna correccion [ S/N ] ? '\)<br>FORMAT (' ',20X,'La variable no acotada es X(',12,') [,A8,//)
1008
1009
         FORMAT \frac{1}{1} \frac{1}{20} \frac{1}{20} \frac{1}{20} \frac{1}{20} \frac{1}{20} \frac{1}{20} \frac{1}{20} \frac{1}{20} \frac{1}{20} \frac{1}{20} \frac{1}{20} \frac{1}{20} \frac{1}{20} \frac{1}{20} \frac{1}{20} \frac{1}{20} \frac{1}{20} \frac{1}{20} \frac{1}{1010
1011
                       \cdot \cdot,23X, Teclea [ RETURN ] para continuar.
         END
```

```
SUBROUTINE ADSEN4
 IMPLICIT DOUBLE PRECISION (T. X. Y. Z), LOGICAL (S)
 DOUBLE PRECISION A, B, BI
 COMMON /DATOS/ A(102, 100), B(102), MRESTR(102), M. MB. NO
 COMMON /COMPDP/ BI(102, 102), XB(102), ZJCJ(200)
 COMMON /INDICS/ IBAS(102), INBAS(200), IHOL(202, 2)
COMMON /CTESF/ NH, NA, NOH, NOHA, MO, NOBAS, MAXMIN
COMMON /CTESS/ NHPOS, NHNEG, NRE, ITER1, ITER2, METODO<br>COMMON /PARAM/ T1ZKCK, T2XBYJ, T3YJ0, T4SNF, T5DBI, T6DCJ
 COMMON /NOMBRS/ XNOM(100), BNOM(102), ZNOM, TITULO(3)
 COMMON /FORM/ IMP(8), LUN, FMT
 COMMON /SOLUCN/ SINSTR, SOLOFT, SNFACT, SNACOT, MODELO, STATUS
 CHARACTER IMP, RESP
 CHARACTER*2 FASE
 CHARACTER*B BNOM, XNOM, ZNOM, FMT, MODELO
 CHARACTER*12 STATUS
 CHARACTER#79 TITULO
SOLOPT = .FALSE.IF (.NOT.SINSTR) THEN
         CALL TEXTOS ('ADES4.TXT (', O)
                             CALL FAUSA
         CALL ALTO (LIN)
ENDIF
CALL VITICS (O)
WRITE (*, 1000)
READ (*, ' (A1)') RESP
IF (RESP.EQ.' '.OR.RESP.EQ.'N'.OR.RESP.EQ.'n') GO TO 10
CALL MENURES
MB = MB + 1M = M + 1MO = MB(MB) = B(M)MREGTR(MB) = MRESTR(M)X \to (MB) = X \to (M)B I(MB, MB) = 1.000IBAS(MB) = IBAS(M) + 1DQ 20 J = 1, NO
A(MB, J) = A(M, J)CALL VITICS (0)
WRITE (*. 1001)
WRITE (*/(1002) M<br>READ (*/(AB)') BNOM(M)
CALL RESTR (M)
80 TO (30, 40, 50), MRESTR(M)
NHPOS = NHPOS + 1NH = NH + 1NOH = NOH + 1NOHA = NOHA + 1I HOL(NH, 1) = MIHOL(NH, 2) = 1IBAS(M) = NOHGO TO 60
NHNEG = NHNEG +1NH = NHNEG + NHPOS
```

```
10
```
30

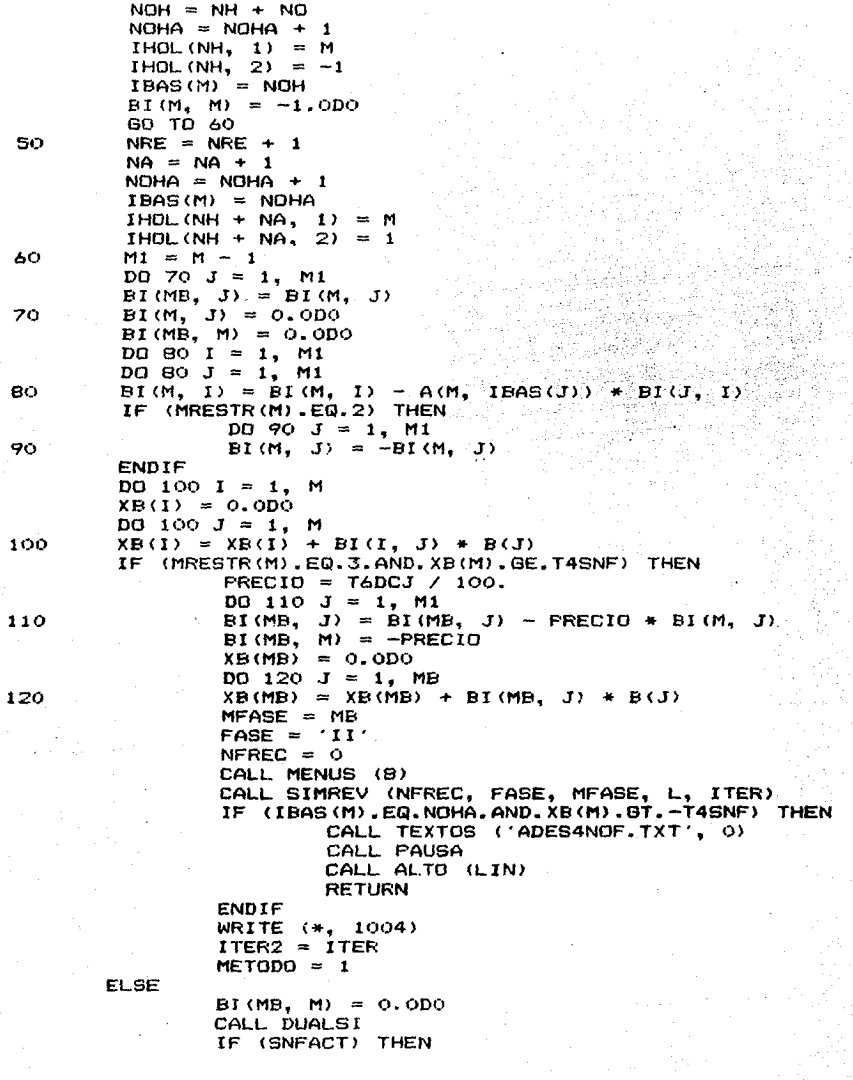

```
CALL TEXTOS ('ADES4NOF.TXT', 0)
                            CALL PAUSA
                           CALL ALTO (LIN)
                           RETURN
                   ENDIF
                   METODO = 2ENDIF
          SOLOPT = \sqrt{RUE}.
          IF (ITER1.6T.0) THEN
                  CALL RANGOB
                  CALL RANGOC
          ENDTE
          CALL ALTO (LIN)
          CALL COSTOS
          CALL IMPRIM
          CALL COSTOS
          CALL VITICS (0)
          WRITE (*, 1003)
         READ (*, ' (A1)') RESP
          IF (RESP.EQ.'S'.OR.RESP.EQ.'s') GO TO 10
         RETURN
 1000
         FORMAT (////////0',10X,
          '( Deseas cambiar los resultados a imprimir ? '\lambda) ^{\circ}1001
         FORMAT (
         7777'0, 10X, (Cu 1 es el nombre de la nueva restriccion 2777FORMAT (' ', 12X, 'Restriccion', 14, 7X, 'Nombre : '\)
 1002
         1003
         FORMAT (//'0',30X, (Optimo alcanzado.'///<br>FORMAT (//'0',30X,'Teclee [ RETURN ] para continuar. ()
 1004
         END
         SUBROUTINE REPORT
        IMPLICIT LOGICAL (S)
         COMMON /CTESS/ NHFOS, NHNEG, NRE, ITER1, ITER2, METODO
         COMMON /FORM/ IMP (B), LUN, FMT
         COMMON /SOLUCN/ SINSTR, SOLOPT, SNFACT, SNACOT, MODELO, STATUS
         CHARACTER IMP, RESP
         CHARACTER*8 FMT. MODELO
         CHARACTER*12 STATUS
         IF (.NOT.SINSTR) THEN
                 CALL TEXTOS ('REPORT.TXT
                                              ^{\prime}, 0)
                 CALL PAUSA
                 CALL ALTO (LIN)
        ENDIF
        CALL MENUS (4)
10WRITE (*, 1001)
        FORMAT (10^{\circ}, 26X, 10^{\circ}) Que opcion eliges ? (1)
1001
        READ (*, '(A1)') RESP
        IF (RESP.EQ. ) RETURN
        IF (RESP.EQ.'P'.OR.RESP.EQ.'p'.OR.RESP.EQ.'I'.OR.RESP.EQ.'i'
        .OR.RESP.EQ. D'.OR.RESP.EQ. d') CALL UNIDAD (RESP)<br>IF (RESP.EQ. R'.OR.RESP.EQ. r') CALL MENURES
        IF (RESP.EQ. 'E'.OR.RESP.EQ.'e') CALL IMPRIM
        GO TO 10
        END
```
SUBROUTINE UNIDAD (RESP) COMMON /FORM/ IMP (8), LUN, FMT CHARACTER IMP, RESP CHARACTER\*8 FMT IF (RESP.EQ. 'I'.OR.RESP.EQ. 'i') THEN  $LUN = -1$ CALL VITICS (0) WRITE (\*, 1000) CALL ALTO (LIN) ELSEIF (RESP.EQ.'D'.OR.RESP.EQ.'d') THEN  $LUN = 0$ CALL VITICS (O) WRITE (\*, 1001)<br>CALL ALTO (LIN) ELSEIF (RESP.EQ.'P'.OR.RESP.EQ.'p') THEN  $LUN = 1$ **ENDIF RETURN** FORMAT (//////////0',17X, 1000 'For favor cerci"rate de que la impresora este'/ ', 15X, 'ON LINE y teclea [ RETURN ] para continuar. '\) FORMAT (/////////'o',17X, 'Por favor cerci"rate de que haya un'/ ,15X, diskette en el drive que vas a utilizar'/ , 15X, 'y teclea [ RETURN ] para continuar. '\) END SUBROUTINE MENURES IMPLICIT LOGICAL (S) COMMON /SOLUCN/ SINSTR, SOLOPT, SNFACT, SNACOT, MODELO, STATUS COMMON /FORM/ IMP(8), LUN, FMT CHARACTER IMP, RESP CHARACTER\*8 FMT. MODELO CHARACTER\*12 STATUS IF (.NOT.SINSTR) THEN CALL TEXTOS ('MENURES1.TXT', 0) CALL PAUSA CALL ALTO (LIN) **ENDIF** CALL MENUS (6) WRITE (\*, 1001)  $(0.41)$   $\prime$  RESP READ (\*. IF (RESP.EQ.' '.OR.RESP.EQ.'S'.OR.RESP.EQ.'s') THEN CALL SELECT ('\*', '\*', '\*', '\*', '\*', '\*', '\*', **RETURN ENDIF** CALL SELECT (' ' CALL MENUS (7) CALL VITICS (1) DO 20  $1 = 1$ , 8 WRITE  $(*, 1002)$  I READ (\*, '(A1)') RESP IF (RESP.EQ. 'N'.OR.RESP.EQ. 'n'.OR.RESP.EQ.' ') THEN  $IMP(T) = \top$ 

1001

```
ELSE
                 IMP(T) = '*'
        ENDIE
20
        CONTINUE
        CALL MENUS (6)
        WRITE (*, 1003)
        READ (*, '(\overline{A1})') RESP
         IF (RESP.EQ.'S'.OR.RESP.EQ.'s') GO TO 10
        RETURN
1001
        FORMAT (1, 17X,'( Deseas todas las opciones [ S/N ] ? '\)
        FORMAT ( ', 19X,
                           \prime ( Deseas la opcion ['.I1.'], ( S/N ) ?
1002
                           \prime ( Deseas hacer algun cambio ? \prime )
        FORMAT ('0',21X,
1003
        END
        SUBROUTINE LISTPL
        COMMON /CTESP/ NH, NA, NOH, NOHA, MO, NOBAS, MAXMIN
        COMMON /FORM/ IMP(8), LUN, FMT
        CHARACTER IMP
        CHARACTER*B FMT
        FMT = 'LISTADOS'CALL FUNOBJ
        IF (LUN.GT.O) CALL ALTO (LIN)
        DO 10 I = 1, MO10CALL LISTV (I)
        IF (LUN.GT.O) THEN
                OPEN (2, FILE = 'CON')
        ELSE
                 OPEN (2, FILE = 'LPT1')
        ENDIF
        WRITE (2, 1000)
1000
        FORMAT (77'O',20X,'Todas las variables no negativas.(777777)
        CLOSE (2)\overline{r}IF (LUN.GT.O) CALL ALTO (LIN)
        FMT =RETURN
        END
        SUBROUTINE SELECT (A1, A2, A3, A4, A5, A6, A7, A8)
        IMPLICIT CHARACTER (A)
        COMMON /FORM/ IMP (8), LUN, FMT
        CHARACTER*B FMT
        CHARACTER IMP
        DO 10 I = 1, BIMP(I) = '10
        IMP(1) = AIIMP(2) = A2IMP(3) = A3IMP(4) = A4IMP(5) = A5IMP(6) = ASIMP(7) = A7IMF(B) = ABRETURN
        END
```

```
SUBROUTINE ORDEN <LE, LS, N> 
          DIMENSTON LE(1), LS(1)LMAX = 0DQ 2Q J = 1, NLMIN = 700 
          DQ 10 I = 1, N
          IF (LE(I).GT.LMIN.OR.LE(I).LE.LMAX) GO TO 10
         LMIN = LE(I)<br>L = I10 CONTINUE 
         LS(J) = LLMAX = LE(L)20 CONTINUE 
         RETURN
         END 
         SUBROUTINE IMPRIM 
         IMPLICIT DOUBLE PRECISION <R, T, X, Y, Z>, LOGICAL CSl 
         DOUBLE PRECISION A, B, BI, PRSOMB 
         COMMON /DATOS/ A(102, 100), B(102), MRESTR(102), M, MB, NO
         COMMON /COMPDP/ BI(102, 102), XB(102), ZJCJ(200)
         COMMON /RANGOS/ RBSUP (100), RBINF (100), RCSUP (102), RCINF (102)
         COMMON /PARAM/ T1ZKCK, T2XBYJ, T3YJO, T4SNF, T5DBI, T6DCJ
         COMMON /INDICS/ IBAS(102), INBAS(200), IHOL(202, 2)
         COMMON /CTESP/ NH, NA, NOH, NOHA, MO, NOBAS, MAXMIN 
         COMMON /CTESS/ NHPOS, NHNEG, NRE, ITERl, ITER2, METODO 
         COMMON /NOMBRS/ XNOM(100), BNOM(102), ZNOM, TITULO(3)<br>COMMON /SOLUCN/ SINSTR, SOLOPT, SNFACT, SNACOT, MODELO, STATUS
         COMMON /FORM/ IMP<B>, LUN, FMT 
         COMMON /INDAUX/ LB(102), LNB(102)LOGICAL ARCHIV 
        CHARACTER IMP, RESP, PAUSSA, HOLGR 
        CHARACTER*4 D 
        CHARACTER*B BNOM, XNOM, ZNOM, FMT, MODELO 
        CHARACTER*9 ILIM 
        CHARACTER*l2 STATUS 
        CHARACTER*l4 LPNOM 
        CHARACTER*79 TITULO 
5 CALL VITICS COl 
        IF CLUN.EQ.-1) THEN 
                 WRITE (*, 1003)
        ELSEIF CLUN.EQ.Ol THEN 
                 WRITE <*, 998) MODELO 
READ <*, '(A14> '> LPNOM 
                 IF <LPNOM.EQ.' 'l RETURN 
                 INQUIRE (FILE = LPNOM, EXIST = ARCHIV)
                 IF (ARCHIV) THEN<br>WRITE (*, 999) LPNOM
                         READ (*, '(A1)') RESP
                         IF (RESP.NE.'S'.AND.RESP.NE.'s'.AND.RESP.NE.'')
                            GO TO S
                ENDIF 
                WRITE <*, 1000) 
        ENDIF 
        CALL ORDEN (IBAS, LB, MBl
```

```
165
```

```
CALL ORDEN (INBAS, LNB, NOBAS)
IF (LUN.EQ.1) THEN
        OPEN (2, FILE='CON')
ELSEIF (LUN.EQ.O) THEN
        OPEN (2, FILE = LPNOM, STATUS = /NEW)
ELSEIF (LUN.EQ.-1) THEN
        OPEN (2, FILE='LPT1')
FNDIF
DO 10 I = 1.3WRITE (2, 1001) TITULO(1)CLOSE (2)
IF (IMP(8).EQ.'*') CALL LISTFL
IF (.NOT.SOLOFT) RETURN
IF (LUN.EQ.1) THEN
        OPEN (2, FILE='CON')<br>(LUN.EQ.O) THEN
ELSEIF (LUN.EQ.0) THEN
        OPEN (2, FILE = LFNOM, STATUS = NEW )
        OPEN (2, FILE='LPT1')
ELSEIF (LUN.EQ.-1) THEN
ENDIF
                           IF (IMP(1), EQ, '*/) THEN
        WRITE (2, 1004)
        IF (METODO EQ. 1) WRITE (2, 1051) ITER1, ITER2
        IF (METODO EQ.2) WRITE (2, 1052) ITERI
        IF (MAXMIN.GT.O) THEN
               D = 'MAX'ELSE
               D = ' MIN'
        ENDIF
        WRITE (2, 1006)
        WRITE (2, 1007) D. ZNOM, XB(MB)
        IF (LUN.GT.O) READ (*, '(A1)') PAUSSA
ENDIF
IF (IMP(2), EQ, '*/) THEN
        WRITE (2, 1008)
        LIN = 0DO 20 I = 1. MIB = IBAS(LB(I))IF (IB.GT.NO) GO TO 20
        WRITE (2, 1009) IB, XNOM(IB), XB(LE(I))LIN = LIN + 1IF (LIN.EQ.20.AND.LUN.GT.0) THEN
               READ (*, '(A1)') PAUSSA
               LIN = 0ENDIF
       CONTINUE
       IF (LUN.GT.O) READ (*, '(A1)') PAUSSA.
ENDIF
IF (IMP(3), EQ, '*/) THEN
       WRITE (2, 1011)
       NH = NOH - NOLIN = 0DO 30 I = 1. MIB = IBAS(LE(I)) - NOIF (IB.LE.O.OR.IB.GT.NH) GO TO 30
```
20

 $IH = IHOL(IB, 1)$ IF (MRESTR(IH).EQ.1) THEN  $HOL$  GR =  $4$ . **ELSE** HOLGR =  $1 - 1$ **ENDIE** WRITE (2, 1014) IH. HOLGR. BNOM(IH), XB(LB(I))  $LIN = LIN + 1$ IF (LIN.EQ.20.AND.LUN.GT.0) THEN READ (\*, '(A1)') PAUSSA  $LIN = 0$ ENDIF CONTINUE IF (LUN.GT.O) READ (#, '(A1)') PAUSSA ENDIF IF  $(IMP(4), EQ, '*/)$  THEN WRITE (2, 1012)  $LIN = 0$  $D0 40 I = 1. M0$ IF (DABS(BI(MB, I)), LT.-TIZKCK) GO TO 40 WRITE (2, 1010) I, BNOM(I), BI(MB, I)  $LIN = LIN + 1$ IF (LIN.EQ.20.AND.LUN.GT.0) THEN READ (\*, '(A1)') PAUSSA  $LIN = 0$ **ENDIF CONTINUE** IF (LUN.GT.O) READ (\*, '(A1)') PAUSSA **ENDIF** IF (IMP(5).EQ.'\*') THEN WRITE (2, 1013)  $LIN = 0$ DO 50 J = 1, NOBAS  $INB = INBAS(LNB(J))$ IF (INB.GT.NO) GO TO 50 REDCST =  $-2JCI$ (LNB(J)) IF (DABS(REDCST).LT.-T1ZKCK) GO TO 50 WRITE (2, 1010) INB, XNOM(INB), REDCST  $LIN = LIN + 1$ IF (LIN.EQ.20.AND.LUN.GT.0) THEN READ (\*, '(A1)') PAUSSA  $LIN = 0$ ENDIF **CONTINUE** IF (LUN.GT.O) READ (\*, '(A1)') PAUSSA **ENDIF** IF (IMP(6).EQ.'\*') THEN  $ILIM = 'Ilimitado'$ WRITE (2, 1018)  $LIN = 0$  $DO 60 J = 1, NO$ IF (2.0DO \* DABS(RCINF(J)).GT.T6DCJ.AND. 2.0D0 \* DABS (RCSUP (J)).GT. T6DCJ) THEN WRITE (2, 1017) J, XNOM(J), ILIM, A(MB, J), ILIM ELSEIF (2.0D0 \* DABS(RCINF(J)).GT.T6DCJ) THEN

30

40

WRITE (2, 2017) J, XNOM(J), ILIM, A(MB, J), ROSUP(J) ELSEIF (2.0D0 \* DABS (RCSUP(J)).GT. T6DCJ) THEN WRITE (2, 3017) J, XNOM(J), RCINF(J), A(MB, J), ILIM **ELSE** WRITE  $(2, 4017)$  J. XNOM $(J)$ . RCINF $(J)$ . A(MB, J). RCSUF $(J)$ **ENDIF**  $LIN = LIN + 1$ IF (LIN.EQ.20.AND.LUN.GT.0) THEN READ (\*, '(A1)') PAUSSA  $LM = 0$ ENDIF 60 **CONTINUE** IF (LUN.GT.O) READ (\*, '(A1)') PAUSSA ENDIF IF (IMP(7), EQ. '\*') THEN  $ILIM = 'Ilinitude'$ WRITE (2, 1019)  $LM = 0$  $DQ$  70  $I = 1$ , MO IF (2.0D0 \* DABS(RBINF(I)).GT. T5DBI.AND. 2.0DO \* DABS(RBSUP(I)).GT.TSDBI) THEN WRITE (2. 1016) I. BNOM(I). ILIM. B(I). ILIM ELSEIF (2.0DO \* DABS (RBINF (I)). GT. T5DBI) THEN WRITE (2, 2016) I, BNOM(I), ILIM, B(I), RBSUP(I) ELSEIF (2.0DO \* DABS (RBSUP (I)). GT. TSDBI) THEN WRITE  $(2, 3016)$  I, BNOM(I), RBINF(I), B(I), ILIM **ELSE** WRITE (2, 4016) I, BNOM(I), RBINF(I), B(I), RBSUF(I) **ENDTE**  $LIN = LIN + 1$ IF (LIN.EQ.20.AND.LUN.GT.0) THEN READ (\*, '(A1)') PAUSSA  $LIN = 0$ **ENDIF** 70 **CONTINUE** IF (LUN.GT.O) READ (\*, '(A1)') PAUSSA ENDIF  $CLOSE$  (2) **RETURN** 998 **FORMAT (///////**  $'0', 12X,$   $'($  En que archivo deseas grabar el reporte $'$ /  $'$ , 10X, de resultados del Modelo (AA, 1977)<br>'0', 10X, 'Nombre del archivo [ A:NOMBRE.REP ] ;  $\cdots$ 999 FORMAT ('0', 10X, ( Deseas borrar el antiguo archivo ',A14,'?  $\cdots$ FORMAT  $(7'0', 25X, 6$ rabando ... '\)<br>FORMAT  $(7'', 479)$ <br>FORMAT  $(7'', 479)$ 1000 1001  $, \prime$ 1002 FORMAT (' FORMAT (/////////0',25X,'Imprimiendo ...'//) 1003 FORMAT (///' ',5X, 'SOLUCION OPTIMA ENCONTRADA DESPUES DE'/) 1004 FORMAT (' ', BX, 1051 ITERACIONES DE FASE I' 15, '  $\cdot$ ,  $e\dot{x}$ ,  $\lambda$ . IS.' ITERACIONES DE FASE II'  $\mathcal{U}^*$ 'DEL METODO SIMPLEX REVISADO. '//)  $.10X<sub>0</sub>$ FORMAT (' ', 10X, 1052 I2. ITERACIONES' 'DEL METODO DUAL SIMPLEX.'//)  $\prime$  i  $, 10X,$ 

```
1006 
1007* 
* 1008
1009
1010 
1011 
* 1012
* 1013
* 1014
1016 
2016 
3016 
4016 
1017 
2017 
3017 
4017 
1018 
          * * * 
1019
           * * 
           * * * 
                FORMAT (7.1,5),
                'LOS RESULTADOS NO LISTADOS EN LAS SECCIONES 2-5 VALEN CERO.'//) 
                FORMAT (/' ',5X<mark>,</mark><br>'1 - VALOR'.A4.'IMO DE LA FUNCION OBJETIVO'.
                11' 100, 400, 400, 100, 618.8, 50, 10FORMAT ( / / )' \cdot \bullet 5x,
                '2 - VALORES OPTIMOS DE LAS VARIABLES DE DECISION'/) 
                2 - VHLORES OFTIMOS DE LAS VARIABLES DE DELISI<br>FORMAT (' ',1P,1OX,'X (',I3,' )',5X,AB,7X,G18.8)<br>FORMAT (' ',1P,10X,I3,'.- ',AB,7X,G18.8)<br>FORMAT(///' ',SX,
                '3 - HOLGURA (+) Y EXCESO (-) EN LAS RESTRICCIONES'/)
                FORMAT \frac{1}{11} \frac{1}{11} \frac{1}{11} \frac{1}{11} \frac{1}{11} \frac{1}{11} \frac{1}{11} \frac{1}{11} \frac{1}{11} \frac{1}{11} \frac{1}{11} \frac{1}{11} \frac{1}{11} \frac{1}{11} \frac{1}{11} \frac{1}{11} \frac{1}{11} \frac{1}{11} \frac{1}{11} \frac{1'4 - VALORES DE LAS VARIABLES DUALES'/) 
                FORMAT(///' ',5X, 
                 '5 - COSTOS REDUCIDOS DE LAS VARIABLES DE DECISION'/)<br>FORMAT (' ',10X,I3,'.- ',1P,A1,1X,A8,7X,G18.8)<br>FORMAT (' ',I3,'.- ',1P,A8,8X,A9,7X,G16.6,8X,A9)<br>FORMAT (' ',I3,'.- ',1P,A8,8X,A9,7X,G16.6,8X,A9)
                FORMAT (' ',10X, I3, '.- ',1P, A1, 1X, A8, 7X, G18. 8)<br>FORMAT (' '.I3.'.- '.1P. AB. BX. A9. 7X. G16. 6. BX. A
                FORMAT (' ', 13, '.- ', 1P,AB,BX,A9,7X,G16.6,BX,A9> 
                FORMAT <' ', I3, '..- ', 1P,A8,BX,A9,7X,G16.6,4X,G16.6) 
FORMAT <' ', I3, ·.- ' 9 1P,AB,4X,G16.6,4X,G16.6,BX,A9> 
                FORMAT (' ', I3, '.- ', IP, A8, 4X, G16.6, 4X, G16.6, 4X, G16.6)<br>FORMAT (' ', I3, '.- ', IP, A8, 4X, G16.6, 4X, G16.6, 4X, G16.6)<br>FORMAT (' X (', I3, ' ) ', IP, A8, 8X, A9, 7X, G16.6, 8X, A9)<br>FORMAT (' X (', I3, ' ) ', IP
                FORMAT (' X <',I3, > ',1P,A8,BX,A9,7X,G16.6,BX,A9> 
FORMAT (' X <',I3, > ',1P,AB,BX,A9,7X,G16.6,4X,G16.6) 
                FORMAT (' X (',I3,' )   ',IP,A8,8X,A9,7X,G16.6,4X,G16.6)<br>FORMAT (' X (',I3,' )  ',IP,A8,4X,G16.6,4X,G16.6,8X,A9)<br>FORMAT (' X ('.I3.' )  ',IP.A8.4X.G16.6.4X.G16.6.4X.G16
                                                                 F, 1P, AB, 4X, G16, 6, 4X, G16, 6, 4X, G16, 6FORMAT (11)''6 - RANGOS DE VARIACION DE LOS COSTOS ·, 'DE LA FUNCION OBJETIVO'/'/ 
                    ',5X,'VARIABLE',9X, 'LIMITE INFERIOR',9X, 'ACTUAL',9X, 
                                                                                                         LIMITE SUPERIOR'/<br>------',9X,
                ·,sx,·--------·,9x, ·---------------·,9x, ·------·,9x, ·---------------'/) FORMAT (///' ',5X, 
                 '7 - RANGOS DE VARIACION DE LOS LADOS DERECHOS'// 
                      ·,sx, 'RESTRICCION',5X, 'LIMITE INFERIOR',9X, 'ACTUAL',9X, 
                                                                                                              'LIMITE SUPERIOR'/<br>'------'.9X.
                ·,sx, ·-----------·,sx,·---------------·,9x, ·------·,9x, ·---------------'/) END
```